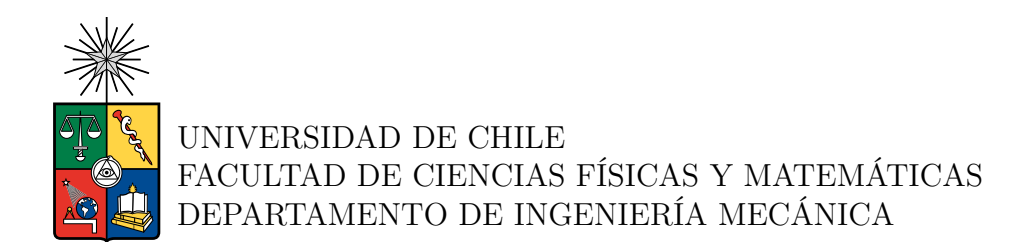

#### **ANÁLISIS TÉCNICO Y ECONÓMICO DE UN SISTEMA HÍBRIDO DE GEOTERMIA, ENERGÍA EÓLICA Y SOLAR: ESTUDIO DE VIABILIDAD Y OPTIMIZACIÓN PARA UNA POSTA RURAL DEL SUR DE CHILE**

#### MEMORIA PARA OPTAR AL TÍTULO DE INGENIERA CIVIL MECÁNICA

#### **CAMILA ANDREA VERDUGO PARDO**

PROFESOR GUÍA: ALVARO VALENCIA MUSALEM

MIEMBROS DE LA COMISIÓN: PABLO RUBILAR PINO REYNALDO CABEZAS CIFUENTES

> SANTIAGO DE CHILE 2023

RESUMEN DE LA MEMORIA PARA OPTAR AL TÍTULO DE INGENIERA CIVIL MECÁNICA POR: CAMILA ANDREA VERDUGO PARDO FECHA: 2023 PROF. GUÍA: ALVARO VALENCIA MUSALEM

#### **ANÁLISIS TÉCNICO Y ECONÓMICO DE UN SISTEMA HÍBRIDO DE GEOTERMIA, ENERGÍA EÓLICA Y SOLAR: ESTUDIO DE VIABILIDAD Y OPTIMIZACIÓN PARA UNA POSTA RURAL DEL SUR DE CHILE**

La presente memoria de título se enfoca en la Posta de Salud Rural (PSR) Alto Quilantahue, situada en Tirúa, Región del BíoBío, y tiene como objetivo principal estudiar técnica y económicamente un sistema hibridado de energías renovables que incluyen calefacción con geotermia, para la PSR Alto Quilantahue, agregando como variable la implementación de medidas de eficiencia energética (EE) y estableciendo los casos en que la propuesta sea viable económicamente. Además, se detecta que el edificio presenta problemas en su envolvente térmica y utiliza sistemas de calefacción a base de leña y gas licuado de petróleo (GLP), lo que tiene efectos perjudiciales en la salud de la comunidad.

Para abordar estas preocupaciones, se llevaron a cabo nueve escenarios de estudio diferentes. El caso base representa la situación actual de la envolvente térmica, mientras que los otros escenarios consideran medidas de eficiencia energética (EE) y combinaciones de sistemas geotérmicos, fotovoltaicos y eólicos. Se recopilaron datos meteorológicos y se realizó un ajuste de distribución de Weibull para determinar la velocidad del viento más probable, lo que constituye la base para calcular el recurso solar y eólico disponible.

Las cargas térmicas del edificio se calcularon tanto para el caso base como para los escenarios con EE, lo que resultó en un consumo eléctrico estimado de 42.678 kW y 24.863 kW, respectivamente. Con estos valores, se dimensionaron los sistemas geotérmicos, fotovoltaicos y eólicos en función de las necesidades del edificio.

El análisis económico revela que algunos de los escenarios propuestos no son económicamente viables, ya que los costos asociados a la calefacción geotérmica superan los ahorros en emisiones de carbono y los ingresos por la generación fotovoltaica o eólica. Sin embargo, otros escenarios, en particular los que involucran sistemas fotovoltaicos o eólicos junto con medidas de EE, son económicamente viables y pueden financiar la mejora de la envolvente térmica del edificio. Esto también acorta significativamente el período de retorno de la inversión, pasando de 13 a 9 años.

Se demuestra que la combinación de fuentes de energía renovable, como la generación fotovoltaica y eólica, junto con medidas de eficiencia energética, puede ser una solución y económicamente viable. Esto no solo tiene un impacto positivo en la salud de la comunidad, sino que también puede resultar en beneficios económicos a largo plazo y una reducción en las emisiones de carbono.

*"...tomar la palabra, proponer una acción para cambiar algún aspecto de la sociedad, emitir un juicio sobre alguna iniciativa exige una valentía"*

*La libertad según Hannah Arendt, Maite Larrauri Gómez.*

*A todas las personas valientes que sueñan y trabajan por un futuro mejor.*

# **Agradecimientos**

Cerrando este largo camino con la culminación de la presente memoria de título, me gustaría en primer lugar agradecer al Profesor Álvaro Valencia y a Pablo Rubilar, por su paciencia y gran generosidad al comprenderme y acompañarme en mi proceso de titulación, el cual no ha estado exento de dificultades. Quiero agradecer también a ambos y a la Agencia de Sostenibilidad Energética por permitirme desarrollar esta memoria de título, pudiendo estudiar y generar conocimiento relacionado con las áreas que más me apasionan, las energías renovables y el desarrollo local de proyectos. También quiero agradecer al Profesor Reynaldo Cabezas, debido a que su consejo sobre que mi objetivo de la memoria no es lo que escribo en la misma, sino que mi objetivo es titularme, me dio la calma y claridad para poder seguir adelante.

De forma más personal, quiero agradecer a mi pareja Cristian Ortega, quien me ha acompañado desde antes de comenzar este largo camino universitario, quien me ha dado la entereza y ayudado a encontrar la motivación para seguir adelante y no rendirme. Fueron muchos los momentos en que añoré este momento y aún no creo que haya podido lograr llegar hasta este punto, gracias por alentarme y estar ahí para mí cada vez que lo necesitaba. Te agradezco a ti Cristian y a toda tu familia por acogerme durante este tiempo, apoyándome no solo económicamente sino que emocionalmente. Gracias Ada, Cristian, Camila, Bastian y Nicolás, por abrirme las puertas de su hogar y tratarme como una más de la familia, mientras me enfrentaba a este proceso, con altos y bajos, de los últimos años del pregrado.

También quiero agradecer a mis amigas que conocí en la Universidad, con quienes compartimos todos esos momentos alegres y eufóricos, pero también situaciones y conversaciones difíciles; con las que compartí un movimiento muy lindo de mujeres, con una actuancia política que caló profundamente en mis principios y que redibujó lo que quiero en la vida. Gracias Gatu, Coté y Michelle, por su gran corazón, por apoyarme incondicionalmente y despojarme de miedos y prejuicios. Quiero agradecer a mi amigo Qristian, quien me ha acompañado desde el primer día que puse un pie como mechona en la Facultad, agradezco tu comprensión y gran apañe. A mi amiga Leslie, que me motiva y ha sido un gran apoyo emocional durante este proceso. Además, agradecer a todas las personas quienes me han acompañado en mi paso por la Facultad, regalándome aprendizajes muy valiosos, tanto dentro como fuera del aula.

Por último quiero agradecer a mi mamá Sandra, a mi papá Jorge, a mis hermanas Constancze y Catalina, y a mis sobrinos Fabbianny y Mya, ya que ustedes son gran parte de lo que soy hoy, estoy muy orgullosa y contenta de poder cumplir este sueño que no es solo mío, sino que de toda nuestra familia.

# **Tabla de Contenido**

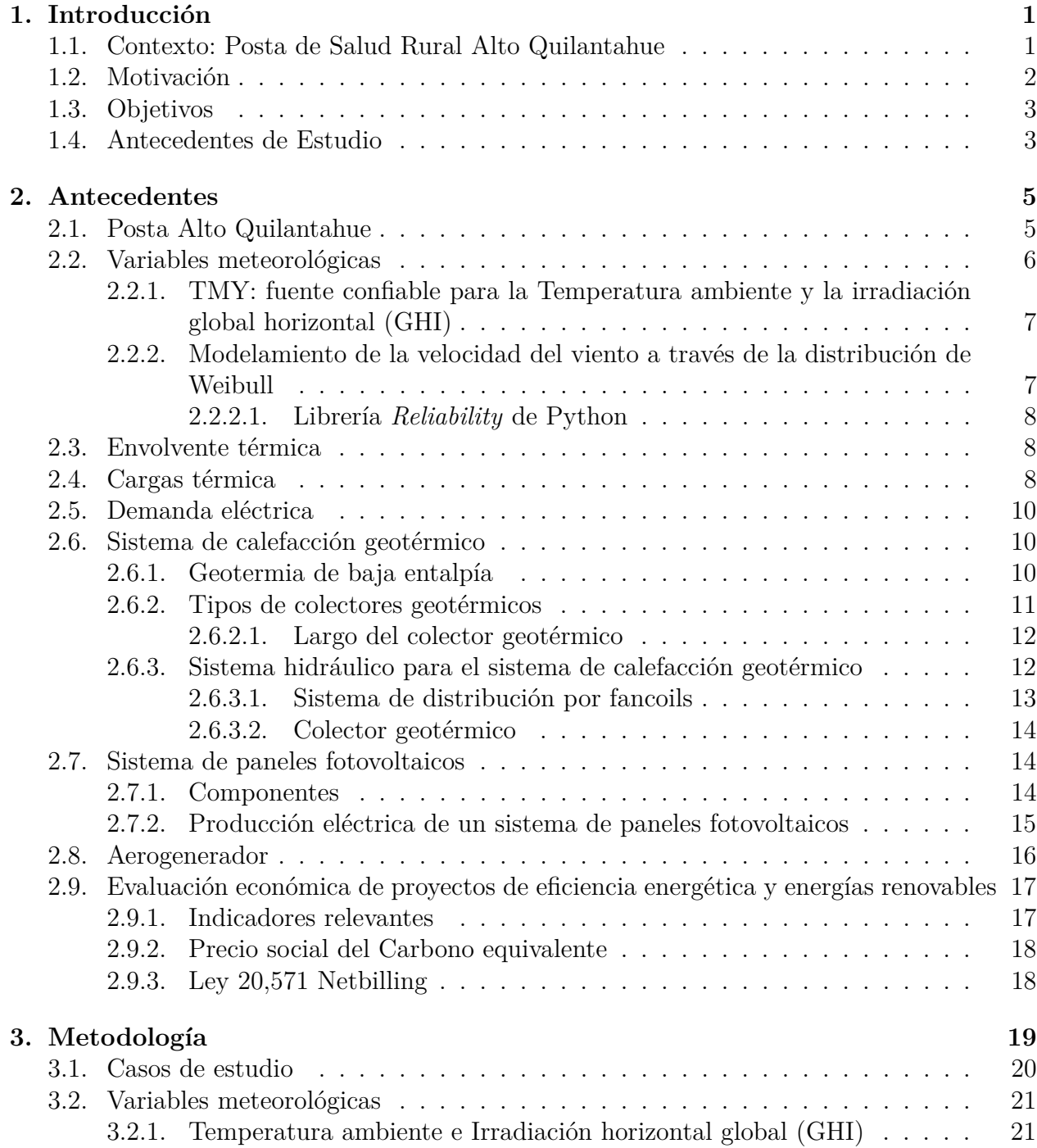

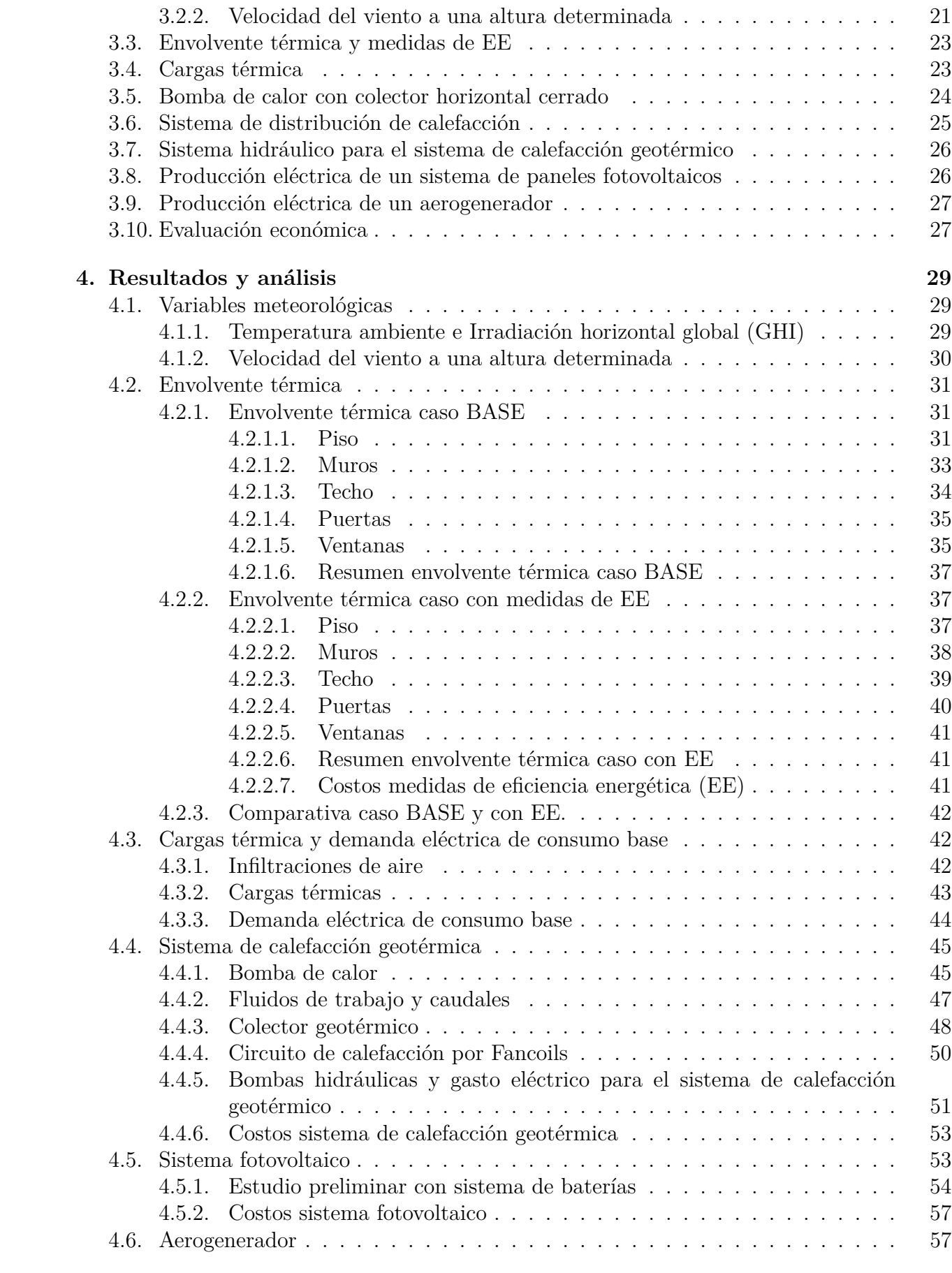

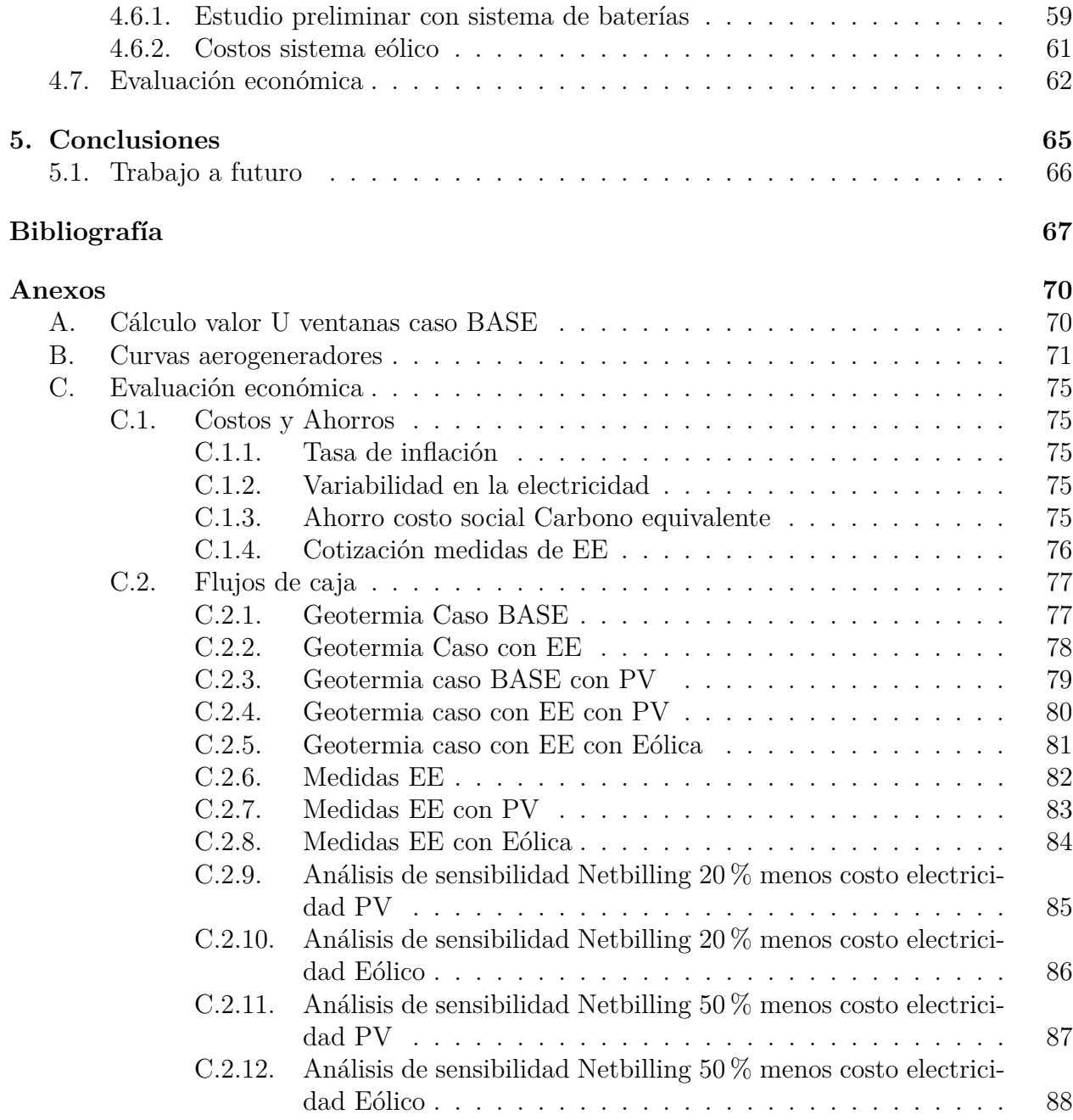

# **Índice de Tablas**

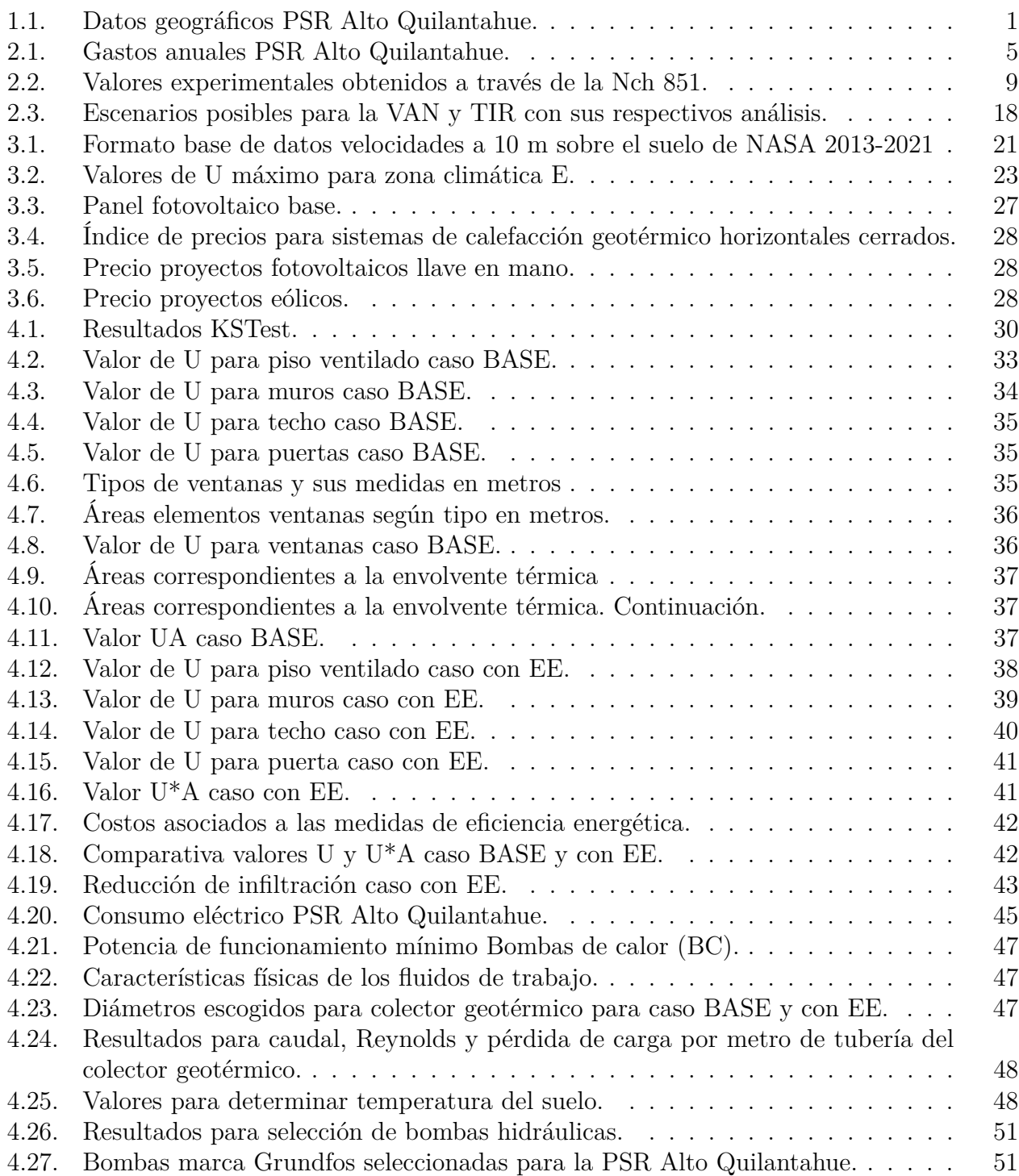

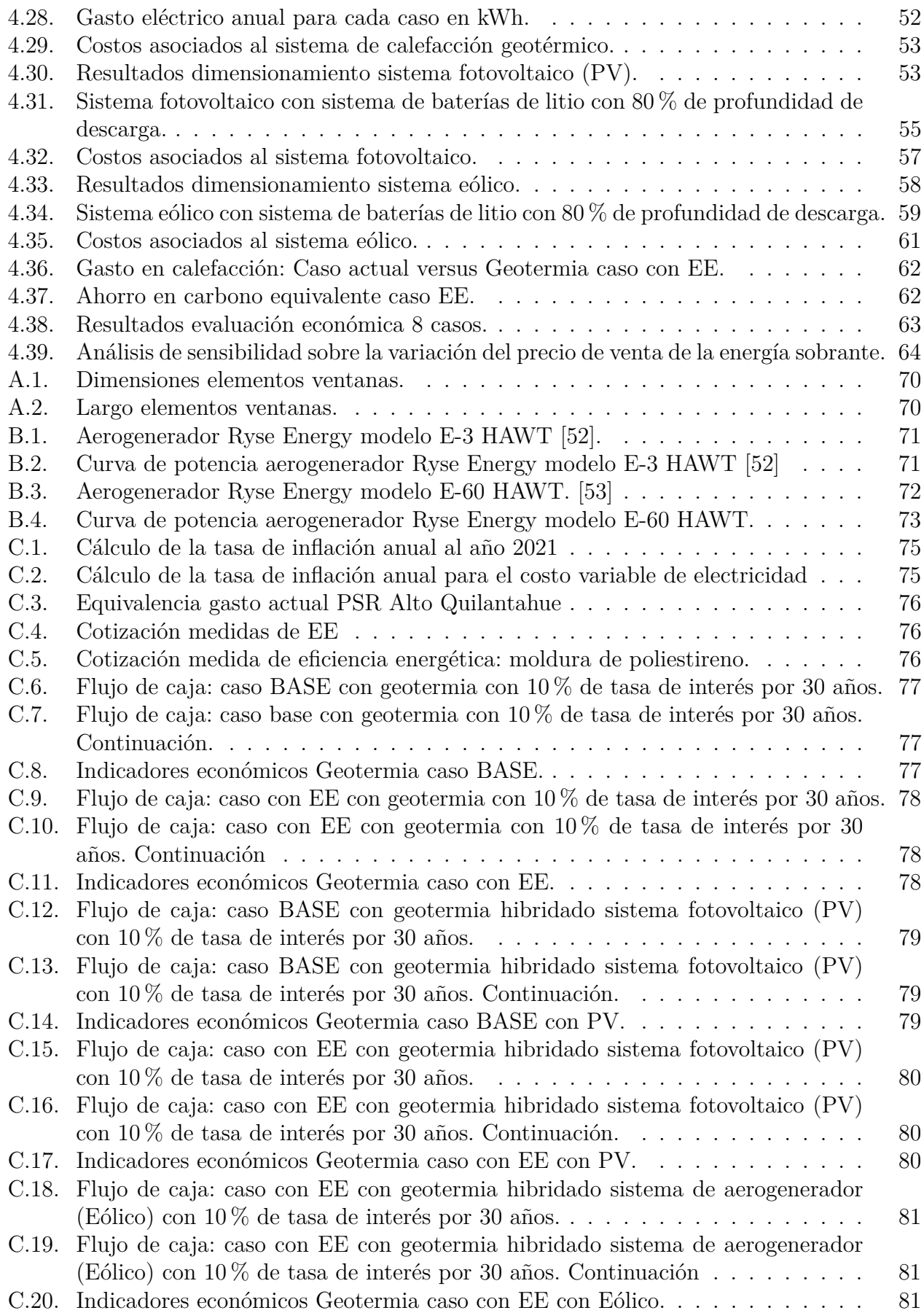

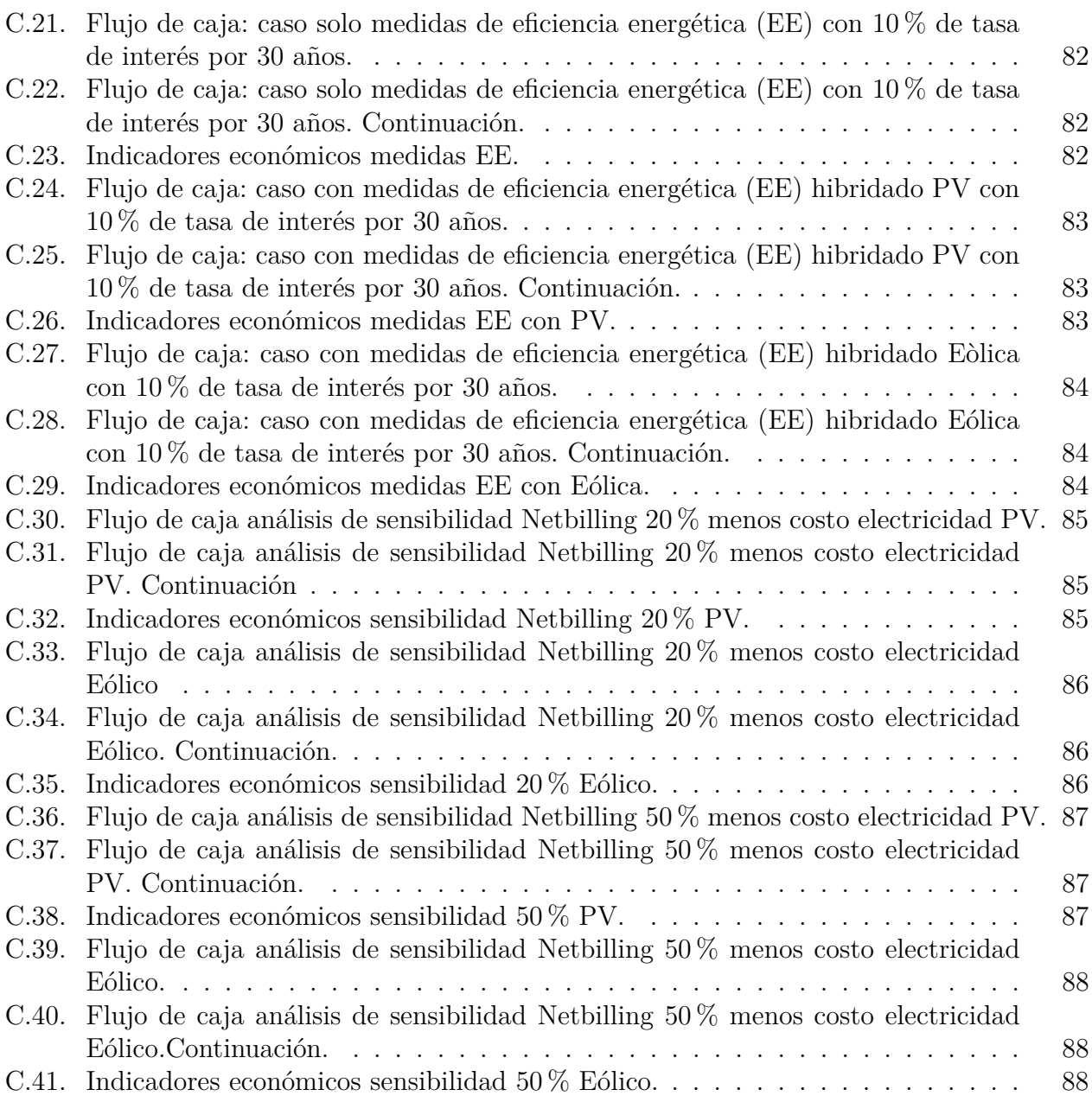

# **Índice de Ilustraciones**

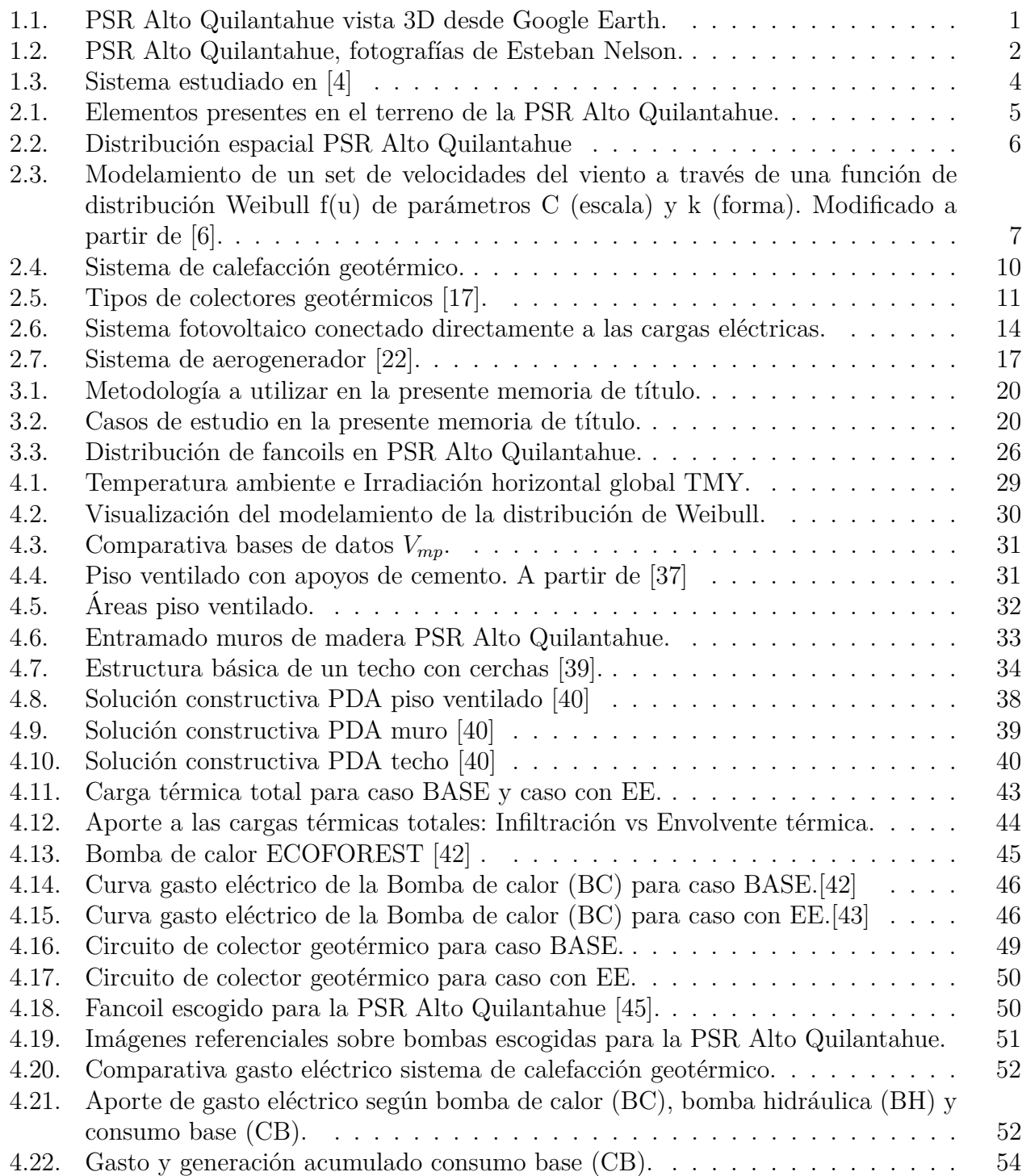

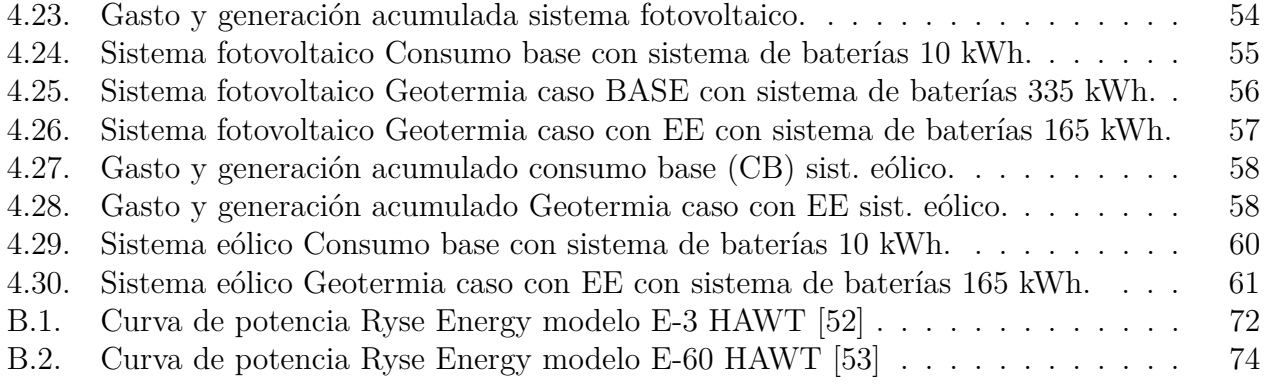

# <span id="page-12-0"></span>**Capítulo 1**

# **Introducción**

## <span id="page-12-1"></span>**1.1. Contexto: Posta de Salud Rural Alto Quilantahue**

<span id="page-12-2"></span>La Posta de Salud Rural (PSR) Alto Quilantahue se encuentra en la comuna de Tirúa, correspondiente a la Provincia de Arauco, Región del BíoBío.

| Lugar exacto PSR Alto Quilantahue |                             |  |  |
|-----------------------------------|-----------------------------|--|--|
| Latitud                           | $-38.4510404379331^{\circ}$ |  |  |
| Longitud                          | -73.47593078867685°         |  |  |
| Metros sobre el nivel del mar.    | 488                         |  |  |

Tabla 1.1: Datos geográficos PSR Alto Quilantahue.

<span id="page-12-3"></span>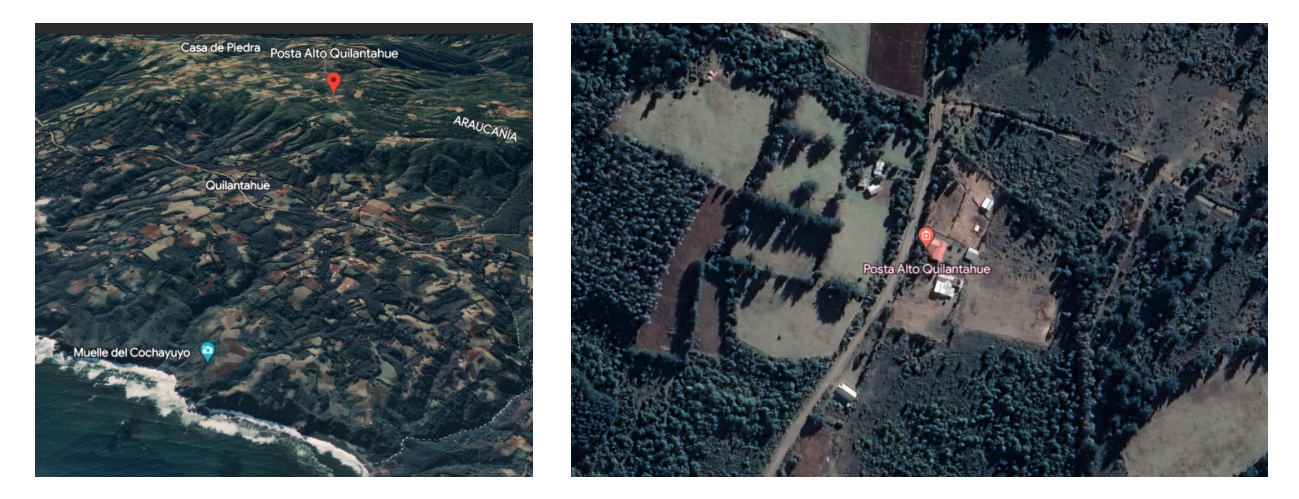

Figura 1.1: PSR Alto Quilantahue vista 3D desde Google Earth.

La comuna de Tirúa tiene una población de 11,088 habitantes, en donde el 70,4 % de su población pertenece a pueblos originarios. Además, la comuna presenta 61,5 % de ruralidad, por lo que los servicios de salud rurales como lo es la PSR Alto Quilantahue cumplen un rol fundamental para la comuna [\[1\]](#page-78-3) Su temperatura media anual bordea los 13ºC y los 15ºC, mientras que las precipitaciones varían por sobre los 700 milímetros, como promedio anual, aumentando hacia el Sur [\[2\]](#page-78-4).

<span id="page-13-2"></span>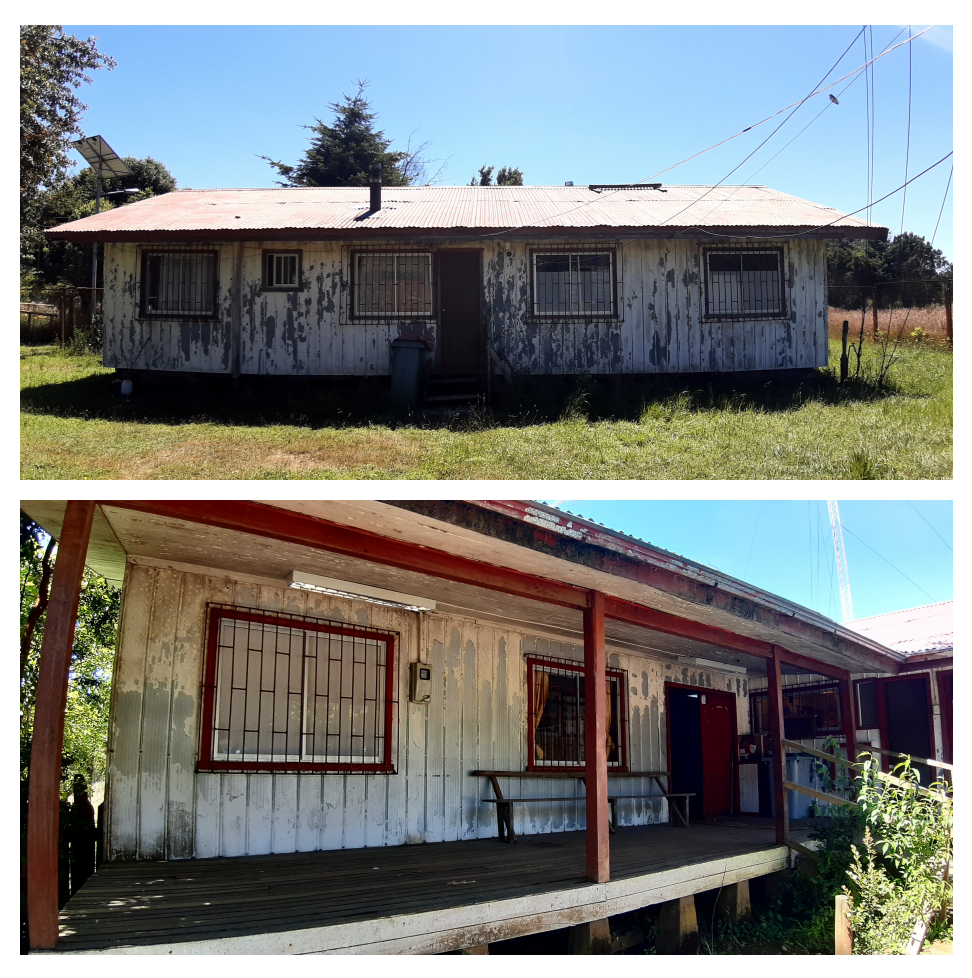

Figura 1.2: PSR Alto Quilantahue, fotografías de Esteban Nelson.

La PSR Alto Quilantahue, cuenta con calefacción a leña y gas licuado, el cual se mantiene encendido durante las 08:00 a 17:00 horas de lunes a viernes, pero el funcionamiento de esta es de 24 horas debido a que atienden emergencias. Su materialidad es ligera, compuesta por madera y zincaluminio, comprendiendo un área aproximada de 148.36 *m*<sup>2</sup> .

Por otro lado, presenta una intermitencia en el servicio de electricidad considerable, por tanto, presenta inconvenientes ante diferentes servicios a la comunidad. En esa misma línea, la comunidad del sector, a través de la Estrategia Energética Local realizada el año 2018, en donde expresan la intención de energizar las Postas de Salud Rural con energías renovables, en específico la PSR Alto Quilantahue [\[2\]](#page-78-4).

## <span id="page-13-0"></span>**1.2. Motivación**

<span id="page-13-1"></span>Debido a lo expuesto anteriormente, se tiene como motivación el poder estudiar la aplicación de energías renovables en la Posta de Salud Rural (PSR) Alto Quilantahue, evitando el uso de leña y asegurando un sistema que pueda proveer energía eléctrica limpia y estable. Esto realizando un trabajo que considere medidas de eficiencia energética tales como el mejoramiento de la envolvente térmica, agregando como arista la viabilidad económica del proyecto, dando la importancia a la realización de proyectos sostenibles en el tiempo.

# **1.3. Objetivos**

La presente memoria de título tiene como objetivo general el estudiar técnica y económicamente un sistema hibridado de energías renovables que incluyen calefacción con geotermia, para la PSR Alto Quilantahue ubicada en el Sur de Chile, agregando como variable la implementación de medidas de eficiencia energética (EE) y estableciendo los casos en que la propuesta sea viable económicamente.

Como objetivos específicos de la memoria se tienen:

- Calcular la carga térmica de calefacción de la PSR Alto Quilantahue.
- Estudiar medidas de eficiencia energética para el inmueble.
- Proponer diferentes casos de hibridación.
- Diseñar y seleccionar sistema de calefacción geotérmica.
- Diseñar y seleccionar sistema de paneles fotovoltaicos.
- Diseñar y seleccionar sistema aerogenerador.
- Evaluar económicamente el proyecto.

## <span id="page-14-0"></span>**1.4. Antecedentes de Estudio**

Recientemente, el estudio de la hibridación de las energías renovables tiene cada vez más relevancia dado el contexto de crisis climática, buscando alternativas y tecnologías que apunten a la carbononeutralidad. Es posible encontrar estudios en donde se investiga la hibridación de diferentes bombas de calor (aerotermia o geotermia) hibridados con aerogeneradores y paneles solares fotovoltaicos. A continuación se describirán dos estudios con sus conclusiones.

El primero de ellos es el estudio *Investigation of a Small Scale Wind Turbine-Heat Pump Hybrid System for a Detached House* de Levent Bilir y Nurdan Yildirim de la Universidad de Yasar, Turquía [\[3\]](#page-78-5). Se estudia una casa de un piso independiente con un área de 100 *m*<sup>2</sup> , ubicada en Bornova, Turquía, en donde se utiliza una bomba de calor geotérmica con un Coeficiente de rendimiento (COP) de 4 para calefacción y 3 para refrigeración. Se obtienen las cargas térmicas durante todo el año a partir del programa EnergyPlus. Un pequeño aerogenerador de 3,6 kW es instalado para satisfacer la demanda eléctrica de la bomba de calor geotérmica. Para el cálculo de la generación eléctrica por parte del aerogenerador se utiliza una función de distribución mensual de Weibull.

Se obtuvo que la demanda total anual de la casa para calefacción y refrigeración fue de 4.541,67 kWh, mientras que el aerogenerador produjo de forma anual 3.128,75 kWh, supliendo un 68.9 %.

En segundo lugar, se tiene el estudio de Li et al titulado *Feasibility study about using a stand-alone wind power driven heat pump for space heating* [\[4\]](#page-78-1), el cual investiga el rendimiento dinámico de un sistema de bomba de calor (aerotermia) impulsado por una turbina eólica mediante simulaciones dinámicas; se modela para una casa independiente de dos pisos en Estocolmo, Suecia, a través del programa TRNSYS, con esto se determina que la bomba de calor tendrá una potencia eléctrica de 6 kW con un COP de 3 aproximadamente. Además, se tiene considerado un banco de baterías en que se configura para diferentes capacidades (10, 20, 30, 40, y 50 kWh). Para el aerogenerador se consideran tres modelos con diferentes potencias (8 kW Viryd, 10 kW Tozzigreen y 15 kW Eolicar)

<span id="page-15-0"></span>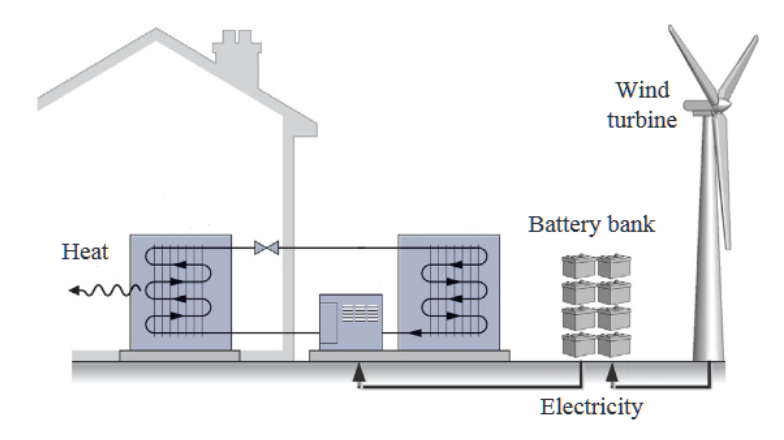

Figura 1.3: Sistema estudiado en [\[4\]](#page-78-1)

Finalmente, el estudio concluye que dada la intermitencia del viento, el aerogenerador no puede satisfacer por si solo la demanda eléctrica de la bomba de calor (aerotermia). Por otro lado, el incrementar la potencia del aerogenerador no conduce necesariamente a una mayor producción de energía eléctrica debido a la relación entre las velocidades del viento y la curva de potencia de este. En la ubicación estudiada y a la altura de la turbina seleccionada, el aerogenerador de 10 kW convierte más energía que el de 15 kW. Al aumentar la capacidad del aerogenerador, se produjo una mayor probabilidad de pérdida de carga y una mayor probabilidad de pérdida de confort térmico.

Es importante señalar que la factibilidad de satisfacer la demanda eléctrica de una bomba de calor geotérmica, depende en gran parte de la carga térmica del inmueble y el recurso eólico disponible en el lugar, y en el contexto de la presente memoria, de una posta rural en el sur de Chile. Otros estudios sobre hibridación sugieren la utilización conjunta de la energía eólica con la energía solar, comprometiendo los costos de inversión inicial.

# <span id="page-16-0"></span>**Capítulo 2**

# **Antecedentes**

# <span id="page-16-1"></span>**2.1. Posta Alto Quilantahue**

<span id="page-16-2"></span>La PSR Alto Quilantahue se encuentra en la zona climática E según la clasificación del Ministerio de Vivienda y Urbanismo (MINVU) [\[5\]](#page-78-6). Esto repercute en el gasto que realiza el establecimiento, teniendo así los siguientes gastos anuales.

| Año  | Leña      | Gas       | Electricidad |
|------|-----------|-----------|--------------|
| 2021 | \$528,991 | \$377,850 | \$790,200    |

Tabla 2.1: Gastos anuales PSR Alto Quilantahue.

<span id="page-16-3"></span>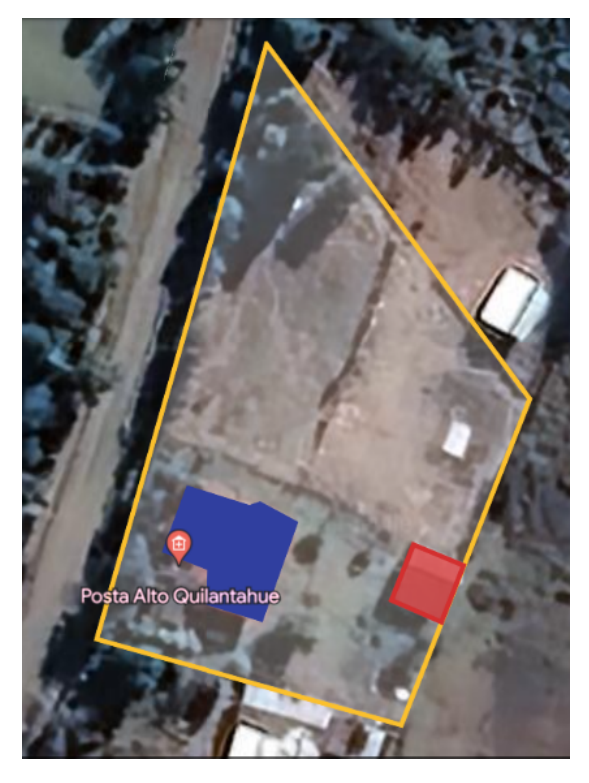

Figura 2.1: Elementos presentes en el terreno de la PSR Alto Quilantahue.

Además, se tiene que la distribución de la PSR Alto Quilantahue contiene varios Boxes de atención al público y un sector en donde funcionarios pueden habitar mientras están de turno ante urgencias, como se muestra en la Figura [2.2.](#page-17-1)

Por otro lado, el terreno que comprende el establecimiento tiene un área disponible para instalar de energías renovables de 1,989.4 *m*<sup>2</sup> aproximadamente. En la Figura [2.1](#page-16-3) se observa en azul la PSR Alto Quilantahue y en rojo una bodega donde se guarda leña, en conjunto al terreno disponible para la instalación de proyectos de energías renovables demarcado por la línea amarilla.

<span id="page-17-1"></span>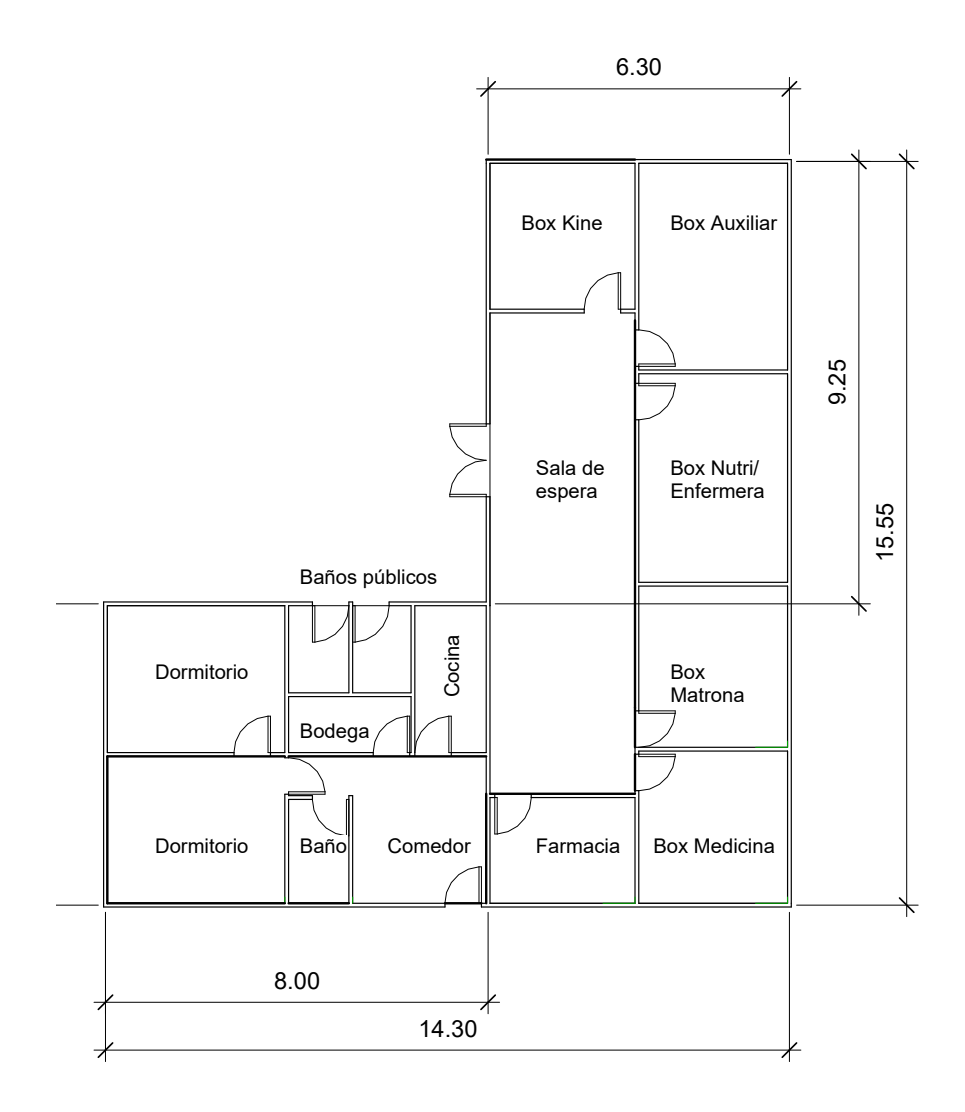

Figura 2.2: Distribución espacial PSR Alto Quilantahue

## <span id="page-17-0"></span>**2.2. Variables meteorológicas**

Las variables meteorológicas son determinantes en el cálculo tanto de las cargas térmicas como para la generación de energía a través de paneles fotovoltaicos y aerogeneradores, es por esto que se necesita definir estas variables con base en métodos y modelos históricos <span id="page-18-0"></span>confiables.

#### **2.2.1. TMY: fuente confiable para la Temperatura ambiente y la irradiación global horizontal (GHI)**

TMY equivale a Typical Meteorological Year, que en español se traduce como Año Meteorológico Típico, el cual consiste en la caracterización horaria de un lugar en específico durante un año (8760 horas), conteniendo diferentes parámetros como la irradiación global horizontal (GHI), temperatura a 2 metros sobre el suelo, humedad relativa, entre otros.

La metodología más común para definir un TMY es la propuesta en 1978 por Hall et al, en donde utilizan el método estadístico Filkenstein-Schafer (FS). El algoritmo, explicado de forma simple, se aplica sobre una data histórica extensa (mayor a 10 años) con la siguiente secuencia: Se recopilan y se seleccionan y agrupan los datos más representativos, luego se calculan funciones de distribuciones acumulativas (CDF) y se calcula el factor FS, para luego realizar cálculos de distribución de peso de los datos o una especie de promedio de los datos y finalmente filtrar y definir los datos mayormente representativos [\[6\]](#page-78-2).

Las fuentes donde se puede extraer los TMY son variados, desde fuentes gratuitas como el National Renewable Energy Laboratory (NREL) de los Estados Unidos [\[7\]](#page-78-7), Photovoltaic Geographical Information System [\[8\]](#page-78-8) de la Unión Europea, entre otros.

#### <span id="page-18-1"></span>**2.2.2. Modelamiento de la velocidad del viento a través de la distribución de Weibull**

Es posible determinar la velocidad más probable con base en los datos a través de la modelación de una distribución de probabilidad, en particular, se ha demostrado que la distribución de Weibull definida por dos parámetros puede aplicarse a toda la gama de datos de velocidad del viento. [\[9\]](#page-78-9)

<span id="page-18-2"></span>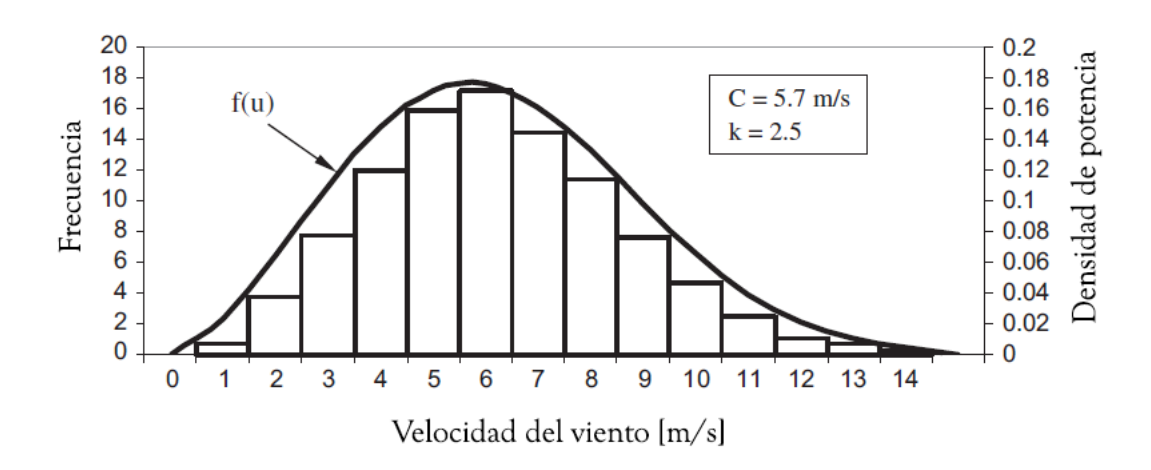

Figura 2.3: Modelamiento de un set de velocidades del viento a través de una función de distribución Weibull f(u) de parámetros C (escala) y k (forma). Modificado a partir de [\[6\]](#page-78-2).

La velocidad más probable corresponde al valor máximo que alcanza la función de densidad de probabilidad (PDF) y está dada por [\[10\]](#page-78-10)

<span id="page-19-3"></span>
$$
V_{mp} = \alpha (1 - \frac{1}{\beta})^{\beta} \tag{2.1}
$$

Donde:

- *α* es el parámetro de escala de Weibull.
- *β* es el parámetro de forma de Weibull.

#### <span id="page-19-0"></span>**2.2.2.1. Librería** *Reliability* **de Python**

Una herramienta poderosa y disponible de manera gratuita y abierta es la librería *Reliability* de Python, en donde es posible, con una programación básica, ajustar distribuciones de Weibull a un set de datos, obteniendo sus parámetros característicos y realizando pruebas para saber la robustez del ajuste, como la prueba de Kolmogorov-Smirnov, que a diferencia de la prueba de chi-cuadrado, no depende de los intervalos de un histograma [\[11\]](#page-78-11).

#### <span id="page-19-1"></span>**2.3. Envolvente térmica**

La envolvente térmica está constituida por todos aquellos elementos que separan del espacio interior con el exterior en las edificaciones, ya sean: piso, muros, techo, ventanas, puertas, etc. [\[5\]](#page-78-6). Su rol en la transferencia de calor entre el interior y el exterior de un inmueble es de gran importancia, debido a que es allí donde se producen los fenómenos de conducción y convección de calor con el exterior. Es por esto que es necesario determinar la envolvente térmica y sus características de transferencia de calor para poder calcular una carga térmica precisa.

## <span id="page-19-2"></span>**2.4. Cargas térmica**

Las cargas térmicas o demandas de calefacción o refrigeración de un inmueble son la cantidad de energía requerida para mantener el espacio interior a una temperatura de confort establecida. Para calefacción se debe considerar el peor de los casos, en ese sentido, solo se deben considerar pérdidas a partir de la conducción y convección de la envolvente térmica y las pérdidas de calor por las infiltraciones de aire [\[12\]](#page-78-12). Por lo general, para la envolvente térmica, se mide en unidades de kWh, calculando este valor a través de diferentes métodos, pero el más utilizado en Chile es a través del método establecido en la NCh 853 [\[13\]](#page-78-13), determinando el valor de la transmitancia térmica o valor U [W/*m*<sup>2</sup>K] y multiplicando luego por al área de la envolvente térmica, en condiciones de estado estacionario, basadas en la ley de Fourier y pruebas de laboratorio.

Por lo tanto, se tiene que para elementos compuesto por un número de i capas homogéneas

de diferentes materiales, el valor U se calcula como

$$
\frac{1}{U} = R_{si} + \sum \frac{e_i}{\lambda_i} + R_{se}
$$
\n
$$
(2.2)
$$

Donde:

- *U*: Transmitancia térmica del elemento  $\left[\frac{W}{m^2}\right]$ *m*2*K* i .
- $R_{si}$ : Resistencia térmica de superficie al interior  $\left[\frac{m^2 K}{W}\right]$ *W* i .
- *e<sup>i</sup>* : Espesor de la capa de material i[*m*].
- $\lambda_i$ : Conductividad térmica del material i  $\left\lceil \frac{mK}{W} \right\rceil$ *W* i .
- <span id="page-20-0"></span>•  $R_{se}$ : Resistencia térmica de superficie al exterior  $\left[\frac{m^2 K}{W}\right]$ *W* i .

|                   | Rsi  | Rse  | $\text{Rsi} + \text{Rse}$ |
|-------------------|------|------|---------------------------|
| Flujo Horizontal  | 0.12 | 0.05 | 0.17                      |
| Flujo ascendente  | 0.09 | 0.05 | 0.14                      |
| Flujo descendente | 0.17 | 0.05 | 0.22                      |

Tabla 2.2: Valores experimentales obtenidos a través de la Nch 851.

Para materiales no homogéneos, como una ventana compuesta por un porcentaje de vidrio y otro de marco de aluminio, se deje calcular el valor U promedio

<span id="page-20-1"></span>
$$
\bar{U} = \frac{\sum U_i A_i}{\sum A_i} \tag{2.3}
$$

Donde:

- $\bar{U}$ : Transmitancia térmica promedio del elemento  $\left\lceil \frac{W}{m^2} \right\rceil$ *m*2*K* i .
- $U_i$ : Transmitancia térmica del material i  $\left[\frac{W}{m^2}\right]$ *m*2*K* i .
- $A_i$ : Área del material i $[m^2]$ .

Para las infiltraciones de aire se deben calcular como [\[14\]](#page-78-14)

<span id="page-20-2"></span>
$$
Q_{inf} = V_{aire} \cdot \frac{N}{3600} \cdot \rho_{aire} \cdot C_p \cdot (T_{ext} - Tint) \tag{2.4}
$$

Donde:

- *Qvent*: Carga térmica asociada a infiltraciones de aire[*W*].
- *Vaire*: Volumen de aire del inmueble [*m*<sup>3</sup> ].
- *N*: Renovaciones de aire por hora $\left[\frac{1}{h}\right]$ *h* i .
- *rho<sub>aire</sub>*: Densidad del aire  $\left[\frac{kg}{m^3}\right]$ *m*<sup>3</sup> i .
- $C_p$ : Calor específico del aire  $\left[\frac{J}{k a^{\circ}}\right]$ *kg*°*C* i .
- *Text*: Temperatura exterior [°*C*].
- $T_{int}$ : Temperatura interior  $\lceil {^{\circ}C} \rceil$ .

# <span id="page-21-0"></span>**2.5. Demanda eléctrica**

La demanda eléctrica de consumo base se puede calcular a través de un listado de aparatos electrónicos que se utilizan de forma cotidiana, en donde se especifican la potencia y las horas en que se utilizan, para así estimar un total de consumo base y en lo posible una curva de consumo, considerando su potencia [kW] y consumo máximo [kWh].

# <span id="page-21-1"></span>**2.6. Sistema de calefacción geotérmico**

#### <span id="page-21-2"></span>**2.6.1. Geotermia de baja entalpía**

La temperatura de la Tierra se mantiene constante durante todo el año, mientras que la temperatura del aire a la que nos vemos expuestos cambia drásticamente entre el día y la noche, el invierno y el verano. El sistema de calefacción geotérmico, el cual recolecta y utiliza esta energía para climatizar espacios, consiste en tres elementos principales [\[15\]](#page-78-15):

<span id="page-21-3"></span>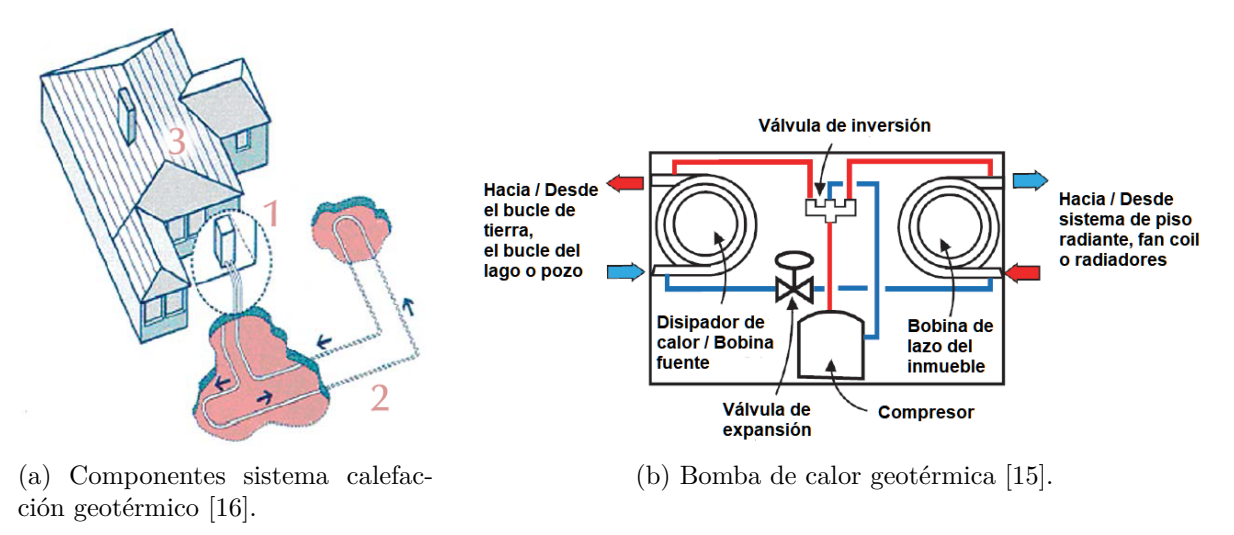

Figura 2.4: Sistema de calefacción geotérmico.

- 1. Colector geotérmico: Es el sistema, si este es de un tipo cerrado, de tuberías enterradas bajo tierra, que a la profundidad adecuada, permite que el líquido que circula a través de ellas aumente su temperatura. Este líquido es empujado gracias a una bomba hidráulica conectada a la red eléctrica para que pueda recorrer todo el circuito y cumpla su objetivo.
- 2. Bomba de calor: Es el elemento eléctrico de muy alta eficiencia que efectúa el intercambio de temperatura del fluido que llega desde el colector geotérmico con el fluido del sistema de distribución de calor.

3. Sistema de distribución de calor: Este sistema se encarga de alcanzar la temperatura deseada en el inmueble, ya sea mediante conductos de aire o fan-coils, circuitos de agua y radiadores o mediante paredes, techos o suelos radiantes en los cuales circula un fluido con una temperatura de distribución que depende del tipo de sistema de distribución de calor escogido.

#### <span id="page-22-0"></span>**2.6.2. Tipos de colectores geotérmicos**

<span id="page-22-1"></span>Los colectores geotérmicos pueden ser de tipo abierto, o cerrado: cuando es abierto, puede utilizar el agua subterránea o el agua superficial como fluido calotransportador, y cuando es cerrado utiliza un fluido anticongelante (generalmente una mezcla de agua con glicol) que pasa a través de tuberías enterradas, ya sea en el subsuelo, en un lago o en un río. En la Figura [2.5](#page-22-1) se muestra los diferentes tipos de configuraciones

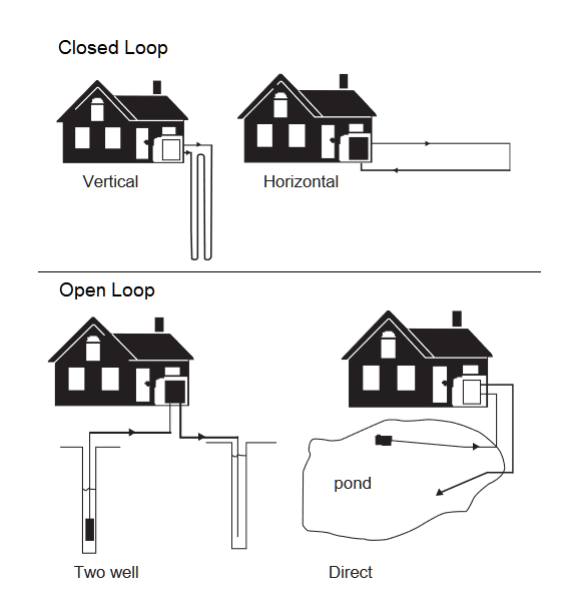

Figura 2.5: Tipos de colectores geotérmicos [\[17\]](#page-79-0).

Debido a que el sistema abierto hace uso de las aguas subterráneas, para poder utilizar este tipo de sistema, requieren de una asesoría legal y de estudios geológicos para poder materializar el proyecto. En cambio, el sistema cerrado no utiliza las aguas superficiales o subterráneas, por lo que se logra un ahorro de tiempo y dinero en este aspecto.

Por otro lado, el sistema vertical necesita de la realización de pozos profundos, con un costo asociado mucho mayor al sistema horizontal, el cual solo necesita de una retroexcavadora para hacer zanjas de 2 a 3 metros de profundidad, ahorrando considerablemente en los costos asociados al proyecto.

Es importante mencionar que al utilizar un sistema horizontal cerrado se ahorran recursos de permisos legales, de estudios geológicos y perforaciones profundas, pero tiene un rendimiento menor al sistema vertical cerrado. Aun así, se puede afirmar que a pesar de este menor rendimiento, es posible que cumpla los requerimientos para calefaccionar un inmueble a un costo menor que los otros sistemas.

#### <span id="page-23-0"></span>**2.6.2.1. Largo del colector geotérmico**

Por otro lado, se puede determinar el largo del colector geotérmico horizontal *Lcol* como [\[18\]](#page-79-3)

$$
L_{col} = \frac{P_{cal} \cdot \frac{COP_{cal} - 1}{COP_{cal}} (R_p + R_s \cdot F_{cal})}{T_{minsucleo} - T_c}
$$
(2.5)

Donde:

- *Pcal*: Potencia de calefacción de diseño [*W*].
- *Lcal*: Largo del colector geotérmico horizontal [*m*].
- $R_p$ : Resistencia térmica de los tubos del colector $\left\lceil \frac{m \cdot K}{W} \right\rceil$ *W* i .
- $R_s$ : Resistencia térmica del suelo a una determinada profundidad  $\left[\frac{m \cdot K}{W}\right]$ *W* i .
- *Fcal*: Factor de operación de calefacción.
- *Tminsuelo*: Temperatura mínima del suelo a una determinada profundidad [°*C*].
- $T_c$ : Temperatura del colector  $\lceil {^{\circ}C} \rceil$ .

#### <span id="page-23-1"></span>**2.6.3. Sistema hidráulico para el sistema de calefacción geotérmico**

Para poder dimensionar sistemas hidráulicos y su gasto energético asociado, es necesario calcular su caudal, pérdidas de carga y número de Reynolds, para así poder elegir el diámetro de tubería y su respectiva bomba. Con estos valores obtenidos, es posible establecer a través de las curvas de potencia de las bombas su potencia usadas horariamente y, por lo tanto, calcular su gasto eléctrico.

Para que un sistema de transferencia de calor sea eficiente, se debe asegurar un flujo turbulento a través de mantener un número de Reynolds mayor a 2,300 [\[15\]](#page-78-15). En esa misma línea, sobre las pérdidas de carga, se recomienda tener hasta 3 m.c.a. por cada 100 metros de tubería.

Para los sistemas hidráulicos existen variados métodos para calcular las pérdidas de carga, pero existe uno que es sencillo, este es el método de Fair-Whipple-Hsiao [\[19\]](#page-79-4), lo cual se tiene para agua fría y agua caliente respectivamente

$$
h = 676.745 \cdot \frac{q^{1.751}}{D^{4.753}}
$$
 (2.6)

Donde:

• *h*: Pérdidas de carga para agua fría  $\left\lceil \frac{m.c.a}{m} \right\rceil$ *m* i .

- *q*: Caudal  $\left[\frac{L}{min}\right]$ .
- D: Diámetro de la tubería [*mm*].

$$
h = 545.045 \cdot \frac{q^{1.751}}{D^{4.753}}
$$
 (2.7)

Donde:

- *h*: Pérdidas de carga para agua caliente  $\left\lceil \frac{mca}{m} \right\rceil$ *m* i .
- *q*: Caudal  $\left[\frac{L}{min}\right]$ .
- D: Diámetro de la tubería [*mm*].

#### <span id="page-24-0"></span>**2.6.3.1. Sistema de distribución por fancoils**

Para un sistema por distribución por fancoils se debe saber el caudal necesario para satisfacer la demanda térmica, por lo general los equipos de fancoils para calefacción ocupan agua caliente, para esto se debe calcular de la siguiente manera [\[16\]](#page-78-16)

$$
q_{FC} = \frac{COP}{COP - 1} \cdot \frac{P_{cal}}{\rho_{agua} \cdot C_p \cdot \Delta T_{FC}}
$$
 (2.8)

Donde:

- $q_{FC}$ : Caudal del sistema de fancoils  $\left\lfloor \frac{m^3}{s} \right\rfloor$ *s* i .
- *Pcal*: Potencia de calefacción de diseño [*W*].
- *rho*<sub>agua</sub>: Densidad del agua a la temperatura de ingreso al fancoil  $\left[\frac{kg}{m^3}\right]$ *m*<sup>3</sup> i .
- $C_p$ : Calor específico del agua a la temperatura de ingreso al fancoil  $\left[\frac{J}{kq^2}\right]$ *kg*°*C* i .
- $\Delta T_{FC}$ : Salto térmico del fancoil [<sup>o</sup>C].

Es posible calcular el salto térmico de un fan coil con una potencia máxima en particular, de forma que [\[16\]](#page-78-16)

$$
\Delta T_{FC} = \frac{P_{FC}}{q_{nomFC} \cdot \rho_{agua} \cdot C_p} \tag{2.9}
$$

Donde:

- $\Delta T_{FC}$ : Salto térmico del fancoil [°C].
- *PF C*: Potencia máxima de calefacción de fancoil seleccionado [*W*].
- $q_{nomFC}$ : Caudal nominal del fancoil  $\left\lceil \frac{m^3}{s} \right\rceil$ *s* i .
- $\rho_{agua}$ : Densidad del agua a la temperatura de ingreso al fancoil  $\left[\frac{kg}{m^3}\right]$ *m*<sup>3</sup> i .
- <span id="page-24-1"></span>•  $C_p$ : Calor específico del agua a la temperatura de ingreso al fancoil  $\left[\frac{J}{kq^2}\right]$ *kg*°*C* i .

#### **2.6.3.2. Colector geotérmico**

Para el colector geotérmico es necesario saber el caudal que satisface la demanda térmica, por lo que se debe calcular de la siguiente manera [\[16\]](#page-78-16)

$$
q_{col} = \frac{COP - 1}{COP} \cdot \frac{P_{cal}}{\rho_{fg} \cdot C_p \cdot (T_{in} - T_{out})}
$$
\n(2.10)

Donde:

- $q_{col}$ : Caudal del sistema colector geotérmico $\left[\frac{m^3}{s}\right]$ *s* i .
- *Pcal*: Potencia de calefacción de diseño [*W*].
- *rho<sub>fg</sub>*: Densidad del fluido geotérmico  $\left[\frac{kg}{m^3}\right]$ *m*<sup>3</sup> i .
- $C_p$ : Calor específico del fluido geotérmico  $\left[\frac{J}{kq^2}\right]$ *kg*°*C* i .
- *Tin*: Temperatura de entrada [°*C*].
- *Tout*: Temperatura de salida [°*C*].

Para la temperatura de entrada se puede estimar un valor y se debe elegir entre 7.2ºC y la temperatura ambiente promedio anual, restando 2.8 grados. Luego la temperatura de salida se puede estimar como: [\[16\]](#page-78-16)

$$
T_{out} = \frac{COP - 1}{COP} \cdot \Delta T_{FC} + Tin + \Delta T_a \tag{2.11}
$$

Donde:

- *Tout*: Temperatura de salida [°*C*].
- $\Delta T_{FC}$ : Salto térmico del fancoil [°C].
- *Tin*: Temperatura de entrada [°*C*].
- ∆*Ta*: Salto térmico referencial igual a 2.8 [°*C*].

## <span id="page-25-0"></span>**2.7. Sistema de paneles fotovoltaicos**

#### <span id="page-25-1"></span>**2.7.1. Componentes**

<span id="page-25-3"></span>El arreglo de un sistema fotovoltaico se compone de los paneles fotovoltaicos puestos en paralelo o en serie y conectados a un inversor, el cual cumple el rol de transformar la corriente DC a AC. El caso más simple es el arreglo fotovoltaico conectado directamente a la demanda eléctrica, sin baterías.

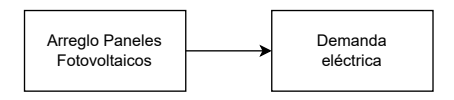

<span id="page-25-2"></span>Figura 2.6: Sistema fotovoltaico conectado directamente a las cargas eléctricas.

#### **2.7.2. Producción eléctrica de un sistema de paneles fotovoltaicos**

Si se tiene un panel fotovoltaico sobre una superficie horizontal, basta con obtener la irradiancia horizontal global (GHI), pero si se tiene una superficie inclinada y manteniendo la orientación hacia el norte, la irradiancia se calculará como [\[6\]](#page-78-2)

$$
G_{si} = GHI\cos(\theta) \tag{2.12}
$$

Donde:

- $G_{si}$ : Irradiancia sobre superficie inclinado a azimut =  $0 \left[ \frac{W}{m^2} \right]$ *m*<sup>2</sup> i .
- *GHI*: Irradiancia global horizontal  $\left[\frac{W}{m}\right]$ *m*<sup>2</sup> i .
- *θ*: Ángulo de inclinación [*radianes*].

Para el cálculo de la generación eléctrica en potencia en corriente continua (DC) del panel fotovoltaico, existen varias metodologías y una de ellas es la forma simple, la cual se calcula de la siguiente forma [\[20\]](#page-79-5).

$$
P_{DC0} = P_{mp} \cdot N \tag{2.13}
$$

Donde:

- $P_{DC0}$ : Capacidad del sistema [kW].
- *Pmp*: Capacidad máxima del panel fotovoltaico [*kW*].
- N: Número de paneles.

$$
P_{DC} \begin{cases} \frac{I_{poa}}{I_o} P_{DC0} (1 + \gamma (T_C - T_o)) & I_{poa} \ge 125 \frac{W}{m^2} \\ \frac{0.008 I_{poa}^2}{I_o} P_{DC0} (1 + \gamma (T_C - T_o)) & I_{poa} < 125 \frac{W}{m^2} \end{cases}
$$
(2.14)

Donde:

- *PDC*: Potencia en corriente continua generada por el sistema [*kW*].
- $I_{poa}$ : Irradiancia global horizontal sobre la superficie a utilizar  $\left[\frac{W}{m^2}\right]$ *m*<sup>2</sup> i .
- $I_o$ : Irradiancia referencial igual a 1000  $\left[\frac{W}{m^2}\right]$ *m*<sup>2</sup> i .
- *PDC*<sup>0</sup>: Capacidad del sistema [*kW*].
- $\gamma$ : coeficiente de temperatura de la celda para su potencia máxima  $\left[\frac{kW}{\gamma C}\right]$ °*C* i .
- $T_C$ : Temperatura ambiente  $\lceil {^{\circ}C} \rceil$ .
- *TC*: Temperatura referencial igual a 25 [°*C*].

Por otro lado, se deben considerar las pérdidas de eficiencia del inversor, que por lo general es de 4 % de forma nominal, el cableado y otros factores, estimado por un 14 % de pérdida para calcular la potencia en corriente alterna real [\[20\]](#page-79-5). Para calcular la potencia generada en corriente alterna se debe proseguir de la forma

$$
\eta = \frac{\eta_{nom}}{0.9637}(-0.012 \frac{P_{DC}}{PDC0} - 0.0059 \frac{P_{DC0}}{PDC} + 0.9858)
$$
\n(2.15)

Donde:

- *η*: Eficiencia del inversor.
- *PDC*: Potencia generada en corriente continua por el sistema [*kW*].
- *PDC*<sup>0</sup>: Capacidad del sistema [*kW*].

$$
P_{AC} \begin{cases} \eta P_{DC} (1 - P_T) & si P_{DC} < P_{DC0} \\ \eta_{nom} P_{DC0} (1 - P_T) & si P_{DC} \ge P_{DC0} \end{cases}
$$
(2.16)

Donde:

- *PAC*: Potencia generada en corriente alterna por el sistema [*kW*].
- *η*: Eficiencia del inversor.
- *PDC*: Potencia generada en corriente continua por el sistema [*kW*].
- *ηnom*: Eficiencia nominal del inversor.
- *PDC*<sup>0</sup>: Capacidad del sistema [*kW*].
- $P_T$ : Pérdidas totales del sistema iguales a 14%.

## <span id="page-27-0"></span>**2.8. Aerogenerador**

La Comisión Internacional Electrotécnica (en inglés, *International Electrotechnical Commission, IEC*) define como aerogeneradores pequeños aquellos que tienen una potencia nominal menor a 50 kW [\[21\]](#page-79-6). En el contexto de una posta rural, se espera que el requerimiento de un aerogenerador pequeño compatibilice con la demanda eléctrica del establecimiento y del sistema de calefacción geotérmica.

En primer lugar, la potencia extraída del viento se puede notar como [\[21\]](#page-79-6)

$$
P = \frac{1}{2}\rho A U_0^3 \tag{2.17}
$$

Donde:

- *P*: Potencia extraída del viento [*W*].
- $\rho$ : Densidad del aire  $\left[\frac{kg}{m^3}\right]$ *m*<sup>3</sup> i .
- *A*: Área transversal al viento, la que se considera como  $A = \pi R^2$  con R como el radio de la pala  $[m^2]$ .
- $U_0$ : Velocidad del viento  $\left\lceil \frac{m}{s} \right\rceil$ *s* i .

Con esto es posible obtener la curva de potencia para cada modelo en el mercado según la velocidad del viento.

<span id="page-28-2"></span>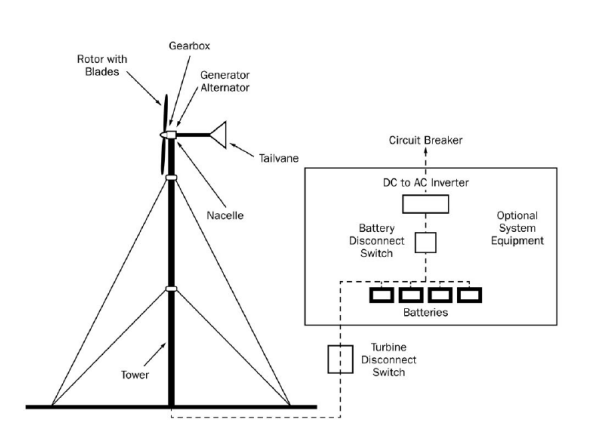

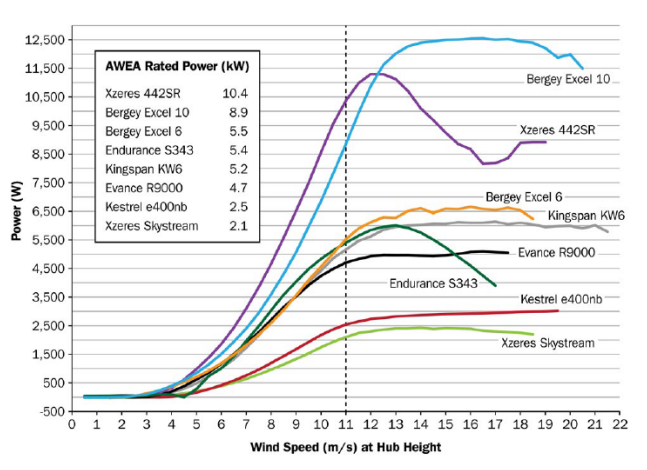

(a) Componentes aerogenerador de eje horizontal.

(b) Curvas de potencia para diferentes modelos en el mercado según la velocidad del viento.

Figura 2.7: Sistema de aerogenerador [\[22\]](#page-79-1).

# <span id="page-28-0"></span>**2.9. Evaluación económica de proyectos de eficiencia energética y energías renovables**

Dado el contexto actual de crisis climática y el respectivo auge de posibles alternativas que logren ser sostenibles en el tiempo, nace la necesidad de desarrollar proyectos que den soluciones a los desafíos climático-energético actuales. Es por lo anterior que a la hora de destinar recursos a posibles proyectos orientados a abordar las temáticas mencionadas se debe tener en consideración la evaluación económica para garantizar que se tomen decisiones informadas, se asignen recursos de manera eficiente y se maximicen los beneficios económicos y medioambientales de dichos proyectos.

#### <span id="page-28-1"></span>**2.9.1. Indicadores relevantes**

El VAN o Valor Actual Neto, calcula la ganancia después de obtener la rentabilidad deseada y recuperar la inversión inicial. A través de Excel es posible calcular este valor mediante la función VAN, ingresando la tasa de descuento y los flujos de cajas, finalmente se le resta la inversión inicial en el año 0 [\[23\]](#page-79-7).

La tasa de descuento que se utiliza usualmente en proyectos tanto de eficiencia energética como energías renovables es del 10 % [\[24\]](#page-79-8).

La TIR o Tasa Interno de Retorno corresponde a la tasa de descuento que logra que el proyecto recupere su inversión (VAN=0). A través de Excel es posible calcular este valor mediante la función TIR, ingresando todos los flujos de caja (desde el año 0 hasta su término) [\[23\]](#page-79-7).

El VAN y la TIR en conjunto pueden darnos ciertos análisis cuando tienen los siguientes valores [\[23\]](#page-79-7).

Tabla 2.3: Escenarios posibles para la VAN y TIR con sus respectivos análisis.

<span id="page-29-2"></span>

| VAN $>0$ y TIR $>0$         | La rentabilidad es superior a la exigida después de recuperar toda la inversión. |
|-----------------------------|----------------------------------------------------------------------------------|
| VAN= $0 \text{ y}$ TIR $>0$ | La rentabilidad es igual a la exigida después de recuperar toda la inversión.    |
| VAN $<$ 0 y TIR $>$ 0       | La rentabilidad es inferior a la exigida después de recuperar toda la inversión. |
| VAN $<$ 0 y TIR $=$ 0       | La rentabilidad es 0, pero se recupera toda la inversión.                        |
| VAN $<$ 0 y TIR $<$ 0       | La rentabilidad es 0 y no se recupera toda o parte de la inversión.              |

El año de retorno se establece cuando el flujo de caja absoluto es mayor a 0, recuperándose la inversión inicial.

#### <span id="page-29-0"></span>**2.9.2. Precio social del Carbono equivalente**

Las externalidades, como lo es el  $CO<sub>2</sub>$  equivalente emitido a la atmósfera debido a diferentes actividades, pueden cuantificarse en dinero para entender su impacto en la sociedad [\[25\]](#page-79-9). Este año 2023, en Chile, se fijó un valor de 28,887  $\frac{\$CLP}{tonCO_2eq}$  [\[26\]](#page-79-10).

#### <span id="page-29-1"></span>**2.9.3. Ley 20,571 Netbilling**

El 2012 se promulga la ley 20,571, con el objetivo de fomentar la generación sustentable de energía eléctrica, en donde se establece que para las personas que son clientes y que tienen instalados hasta 100 kW de potencia de energías renovables, pueden inyectar a la red energía, esto con el fin de lograr el autoconsumo o Netbilling. El precio estimado por vender energía a la red es cercano el 60 % del valor de la energía comprada [\[27\]](#page-79-11).

# <span id="page-30-0"></span>**Capítulo 3**

# **Metodología**

En la presente memoria de título se utilizará la siguiente metodología de forma general:

- Establecer caso base: Estudiar la PSR Alto Quilantahue con el objetivo de definir su carga térmica.
- Proponer medidas de eficiencia energética (EE) y calcular nueva carga térmica: Se investigará sobre medidas de eficiencia energética que puedan aplicarse a la posta rural, teniendo como referencia experiencias obtenidas por la Agencia de Sostenibilidad Energética y el MINVU. Con las medidas de EE se podrá calcular una nueva carga térmica.
- Diseñar y calcular sistema de calefacción geotérmico: A partir de las cargas térmicas y el sistema de distribución de calor(fancoil) se seleccionará una bomba de calor con su respectivo sistema hidráulico, para luego determinar el largo del colector horizontal cerrado.
- Calcular y seleccionar aerogenerador y fotovoltaico: Con los datos del consumo eléctrico por parte de la bomba de calor y el funcionamiento de la posta rural, se podrá seleccionar un aerogenerador que logre suplir la demanda eléctrica anual. En esta etapa se debe modelar el funcionamiento de varios modelos de aerogeneradores para poder estudiar la factibilidad de estos a través de su curva de potencia y los datos de la velocidad del viento. Bajo esa misma linea para los paneles fotovoltaicos, se seleccionara un panel base y se determinará la cantidad de paneles necesarios para suplir la demanda eléctrica anual.
- Evaluación económica: En esta etapa se evaluarán económicamente los diferentes casos de hibridación, realizando un flujo de caja, con el objetivo de obtener indicadores como el VAN, la TIR y los años de retorno, realizando finalmente un análisis de sensibilidad en caso de ser necesario.

<span id="page-31-1"></span>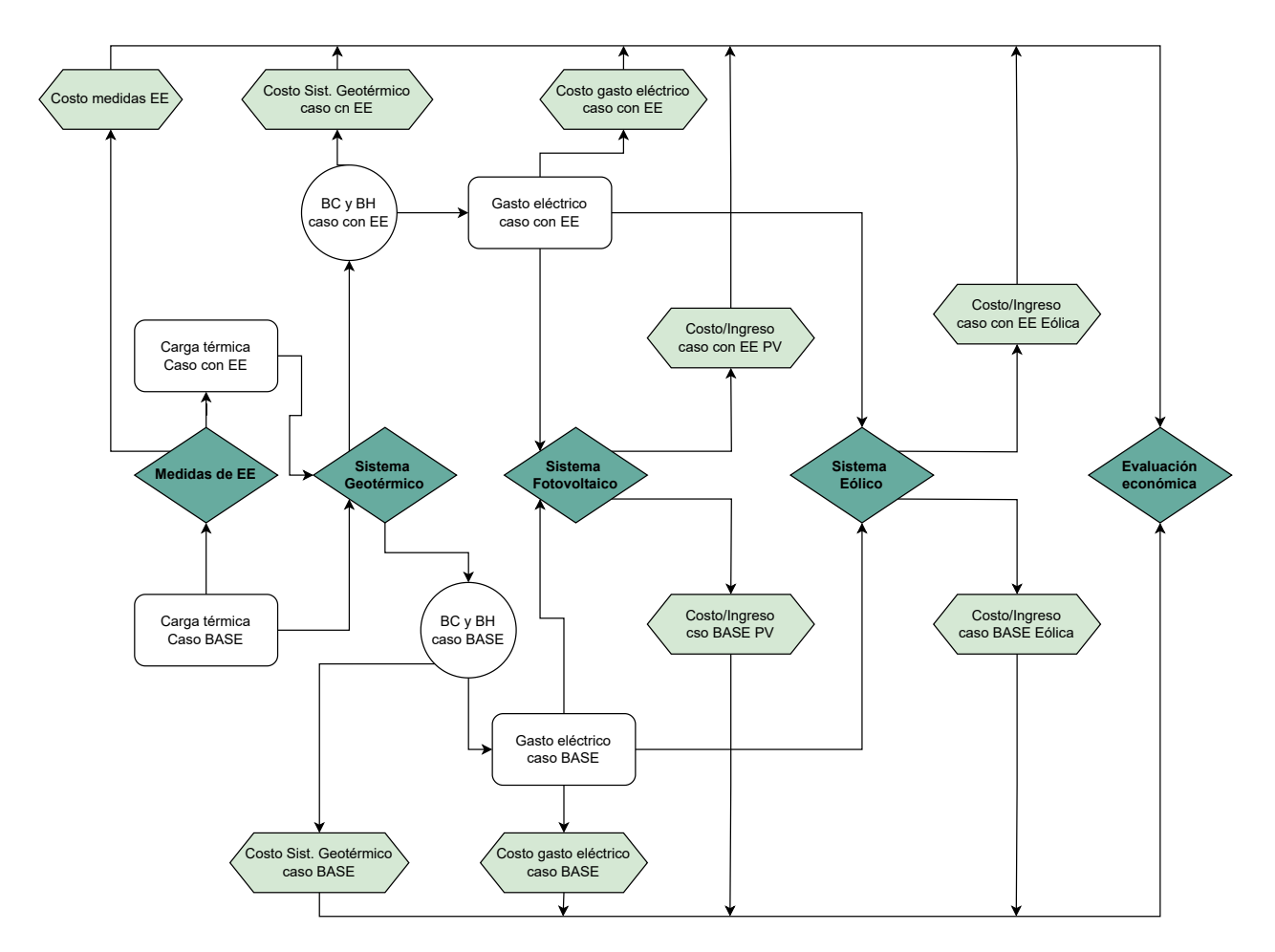

Figura 3.1: Metodología a utilizar en la presente memoria de título.

# <span id="page-31-2"></span><span id="page-31-0"></span>**3.1. Casos de estudio**

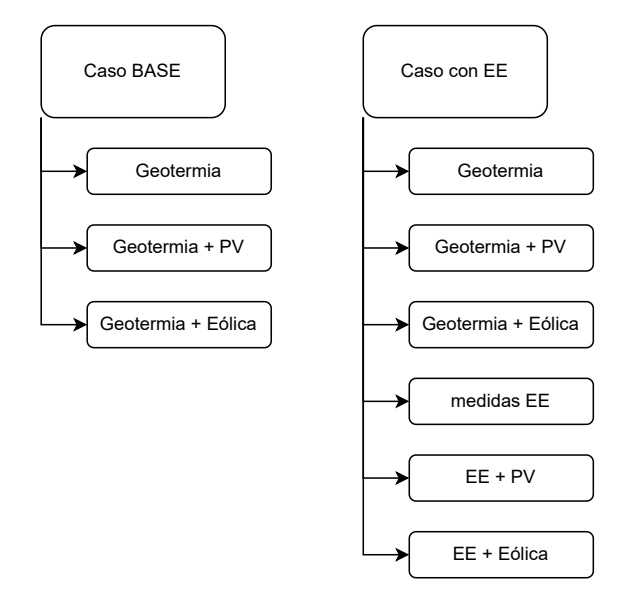

Figura 3.2: Casos de estudio en la presente memoria de título.

Se han definido nueve casos de estudio en los que se combinarán el caso base con medidas de eficiencia energética. Estas medidas incluirán tanto la calefacción geotérmica en conjunción con las energías fotovoltaicas y eólicas, como también las medidas de eficiencia energética junto con la generación fotovoltaica y eólica.

# <span id="page-32-0"></span>**3.2. Variables meteorológicas**

#### <span id="page-32-1"></span>**3.2.1. Temperatura ambiente e Irradiación horizontal global (GHI)**

Se utilizarán los datos TMY de PVSol, descargados a través de la página del Explorador Solar [\[28\]](#page-79-12) los que comprenden temperatura ambiente e irradiación global horizontal de forma horaria (8760 datos).

#### <span id="page-32-2"></span>**3.2.2. Velocidad del viento a una altura determinada**

En primera instancia se tienen dos bases de datos disponibles, los datos del Explorador Eólico [\[29\]](#page-79-13) y los datos de la NASA POWER Data Acces Viewer [\[30\]](#page-79-14) para la ubicación exacta de la Tabla [1.1.](#page-12-2) Para ambas bases de datos se calculará la velocidad más probable y en base a los resultados se analizará y seleccionará una.

Para poder determinar la velocidad más probable de forma horaria se seguirán los siguientes pasos:

1. Determinar base de datos: los datos se extraen desde las bases de datos correspondientes, los datos de velocidad del viento en m/s para 10 y 50 metros sobre el nivel del suelo. Estos se ordenan de forma en que se presentan las 8760 horas en un año no bisiesto (se eliminan los datos en que se presenta el día extra en febrero). A modo de ejemplo, se ilustra el formato con los datos de la NASA, del año 2013 al 2021:

<span id="page-32-3"></span>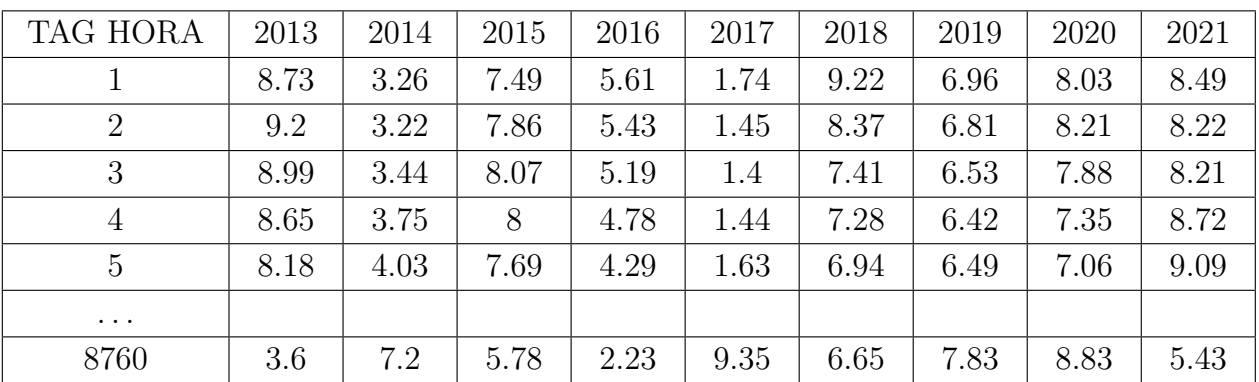

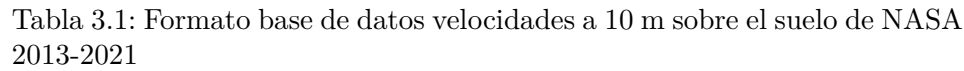

- 2. Ajustar un modelo de distribución Weibull de probabilidad a cada fila de la matriz anterior y realizar test de KS para verificar que el ajuste es óptimo.
- 3. Determinar el valor más probable de cada hora, con la ecuación [2.1.](#page-19-3)

Para esto, se utilizará el siguiente código

Código 3.1: Código a utilizar para el modelamiento de la distr. de Weibull a las velocidades del viento.

```
1 import pandas as pd
```

```
2 from reliability.Fitters import Fit_Weibull_2P
```

```
3 from reliability.Reliability_testing import KStest
```

```
4 dataNASA = pd.read_csv('data nasa 10m.csv', delimiter=';', usecols=['2013', '2014', '2015', '
,→ 2016', '2017', '2018', '2019', '2020', '2021'])
```

```
_5 AdataNASA = dataNASA.loc[:,:].to_numpy()
```

```
6 alphaAdataNASA = []
```

```
_7 betaAdataNASA = []
```

```
8 KStestAdataNASA = []
```

```
9 velprob = []
```

```
10
```

```
11 for i in range(len(AdataNASA)):
```

```
_{12} data = AdataNASA[i, :]
```

```
13 weibull fit = Fit Weibull 2P(failures=data, show\ probability\ plot=False, print\ results=,→ False)
```

```
14 alpha_horario = weibull_fit.alpha
```
- $15$  beta\_horario = weibull\_fit.beta
- <sup>16</sup> KStest\_horario =KStest(distribution=weibull\_fit.distribution, data=data, print\_results=  $\leftrightarrow$  False, show\_plot=False)
- <sup>17</sup> KShipotesis\_horario = KStest\_horario.hypothesis

```
18 alphaAdataNASA.append(alpha_horario)
```
- <sup>19</sup> betaAdataNASA.append(beta\_horario)
- <sup>20</sup> KStest\_horario =KStest(distribution=weibull\_fit.distribution, data=data, print\_results=  $\hookrightarrow$  False, show plot=False)

<sup>21</sup> KShipotesis\_horario = KStest\_horario.hypothesis

```
22 KStestAdataNASA.append(KShipotesis_horario)
```

```
23
```

```
24 porcACCEPT = round(100*KStestAdataNASA.count('ACCEPT')/(len(AdataNASA)),3)
```

```
25 print('Porcentaje ACCEPT por KStest es de '+str(porcACCEPT)+' %')
```
Luego de determinar la base de datos a utilizar se debe calcular la constante de Hellman la cual permitirá obtener la velocidad del viento a cualquier altura [\[6\]](#page-78-2).

$$
\frac{V_1}{V_2} = \left(\frac{z_1}{z_2}\right)^a \tag{3.1}
$$

Donde:

- $V_1$ : Velocidad a altura  $z_1 \left[ \frac{m}{s} \right]$ *s* i .
- $V_2$ : Velocidad a altura  $z_2 \left[ \frac{m}{s} \right]$ *s* i .
- *a*: Exponente de Hellman.

$$
a = 0.096 \ln z_0 + 0.016 (\ln z_0)^2 + 0.24 \tag{3.2}
$$

Donde:

• *a*: Exponente de Hellman.

• *z*0: Longitud de la rugosidad superficial igual a 0.103 para zonas con hierba alta y cultivos bajos.

## <span id="page-34-0"></span>**3.3. Envolvente térmica y medidas de EE**

Para el cálculo de la envolvente térmica en su caso base, se utilizará la normativa chilena nCh 853 [\[13\]](#page-78-13), utilizando la ecuación [3.6](#page-36-1) para muros, techos y puertas. El techo se considerará como un techo totalmente ventilado, esto es debido a su mal estado, por lo que solo la parte inferior que limita la vivienda, será considerada en la envolvente térmica (quedan fuera las costaneras, tejado, parte superior de la cercha, entre otros).

Para las ventanas se utilizará la ecuación [2.3](#page-20-1) debido a su característica de no homogeneidad al estar compuesta por un marco de aluminio y vidrio. Al ser los marcos un elemento complejo de calcular a través de la nCh 853, se utilizará el valor de U para el marco calculado en [\[31\]](#page-79-15) considerando la ventana más económica de marco de aluminio (Categoría 1) utilizando un valor de U para el marco según su sección, considerando el caso más pesimista, se tiene el valor de 11.060  $\left[\frac{W}{m^2}\right]$ *m*2*K* i . para todas las secciones de la ventana, con excepción del traslapo que es de 12.960  $\frac{W}{m^2}$  $\overline{m^2K}$ i .

Con base en este caso, se establecerá como meta para las medidas de eficiencia energética a implementar, los valores de U para la envolvente térmica de la *"Propuesta de ANTEPRO-YECTO DE NORMA NTM 011/ 2014 de la actualización de la OGUC del Ministerio de Vivienda y Urbanismo"* facilitado por la Agencia de Sostenibilidad Energética, en donde se tienen las metas según zona climática. Como se mencionó en Antecedentes, la PSR Alto Quilantahue pertenece a la zona climática E.

| $\frac{W}{m^2K}$<br>Valor U máximo |      |       |        |          |
|------------------------------------|------|-------|--------|----------|
| Piso                               | Muro | Techo | Puerta | Ventanas |
| 0.6                                | 0.5  | 0.33  |        |          |

Tabla 3.2: Valores de U máximo para zona climática E.

#### <span id="page-34-2"></span><span id="page-34-1"></span>**3.4. Cargas térmica**

En la presente memoria se calcularán las cargas térmicas de calefacción de forma estacionaria y horaria, estimando un funcionamiento de la calefacción durante las 24 horas de ser necesario. Se consideran las cargas térmicas asociadas a conducción y convección por la siguiente ecuación [\[12\]](#page-78-12).

<span id="page-34-3"></span>
$$
Q = U \cdot A \cdot (T_c - T_a) \tag{3.3}
$$

Donde:

- *U*: Transmitancia térmica del elemento  $\left[\frac{W}{m^2}\right]$ *m*2*K* i .
- *A*: Área del elemento de la envolvente[*m*<sup>2</sup> ].
- $T_c$ : Temperatura de confort $\lceil {^{\circ}C} \rceil$ .
- $T_a$ : Temperatura ambiente $\lceil {^{\circ}C} \rceil$ .

Para la ecuación [3.3](#page-34-3) se utilizará como temperatura de confort *T<sup>c</sup>* de 21ºC y se establecen 6 renovaciones por hora de aire como óptimas [\[32\]](#page-79-16).

Para el cálculo de las infiltraciones por aire, se utilizará la ecuación [2.4](#page-20-2) considerando las renovaciones de aire igual a 9.2 [\[33\]](#page-79-17). Es importante mencionar que el estudio en que se analizó la hermeticidad de diferentes edificaciones a nivel nacional, para los inmuebles de materialidad ligera y de madera, como lo es la PSR Alto Quilantahue, se obtuvo un promedio de 9.2 renovaciones de aire por hora, sin embargo, los datos obtenidos presentan mucha dispersión y se tuvo como máximo 50 renovaciones de aire por hora en algunos casos.

Con esto se puede mencionar que el mejoramiento de las infiltraciones de aire en este tipo de inmuebles son fundamentales para bajar la carga térmica. Es por lo anterior que dentro de las medidas de eficiencia energética se deben integrar medidas orientadas a mejorar la hermeticidad de la PSR Alto Quilantahue.

## <span id="page-35-0"></span>**3.5. Bomba de calor con colector horizontal cerrado**

Se utilizará como sistema de calefacción geotérmico una bomba de calor con un sistema de colector horizontal cerrado, dado que el costo asociado y los trámites regulatorios correspondientes, son menores en comparación a un sistema vertical. La bomba de calor se dimensionará en función de la carga térmica máxima para cada caso, usando así el COP para los siguientes cálculos.

El sistema se estimará en base a una profundidad de 1.5 metros y una distancia entre tuberías de 0.6 metros de material HDPE [\[16\]](#page-78-16).

La temperatura del suelo diaria y a una profundidad establecida, se calculará utilizando la ecuación formulada por Kusuda [\[18\]](#page-79-3).

$$
T(z,t) = T_m - A_s \cdot (\exp\left\{-z\sqrt{\frac{\pi}{365\alpha}}\right\} \cdot \cos\frac{2\pi}{365}(t - t_o - \frac{z}{2}\sqrt{\frac{365}{\pi\alpha}}))
$$
(3.4)

Donde:

- $T(z, t)$ : Temperatura del suelo a una profundidad z día t [°C].
- $T_m$ : Temperatura promedio anual  $\lceil {^{\circ}C} \rceil$ .
- *As*: Oscilación de la temperatura superficial, el cual es el promedio entre la temperatura ambiente mínima y la máxima del año [°*C*].
- $\alpha$ : Difusividad térmica del suelo  $\left[\frac{m^2}{dia}\right]$ .
- *to*: desfase igual a 35 días [*dias*].
$$
\alpha = \frac{k_g}{C_g} \tag{3.5}
$$

Donde:

- $\alpha$ : Difusividad térmica del suelo  $\left[\frac{m^2}{dia}\right]$ .
- $k_g$ : Conductividad térmica  $\left[\frac{W}{mK}\right]$ .
- $C_g$ : Capacidad térmica volumétrica  $\left[\frac{MJ}{m^3h}\right]$ *m*3*K* i .

Luego, se deben considerar ciertos parámetros antes del cálculo del largo del colector con la ecuación [2.5.](#page-23-0) A continuación se definen las fórmulas y constantes a considerar.

Para la temperatura del colector *Tcol* se estima como el valor máximo entre -7ºC y *Tgeomin*− 8.[\[18\]](#page-79-0)

Para la el factor de operación de calefacción *Fcal* se debe definir el gasto mensual del mes más frío del año en [KWh] y dividirlo en el gasto mensual máximo de la bomba de calor en [kWh] (La potencia nominal de la bomba de calor multiplicado por las horas que existen en el mes más frío).

<span id="page-36-1"></span>
$$
R_s = \frac{1}{k_g} \tag{3.6}
$$

Donde:

- $R_s$ : Resistencia térmica del suelo  $\left\lceil \frac{mK}{W} \right\rceil$ *W* i .
- $k_g$ : Conductividad térmica suelo $\left[\frac{W}{mK}\right]$ .

<span id="page-36-0"></span>
$$
R_p = \frac{1}{2\pi k_{col}} \ln \frac{\phi_{ext}}{\phi_{int}}
$$
\n(3.7)

Donde:

- $R_s$ : Resistencia térmica de los tubos del colector  $\left\lceil \frac{mK}{W} \right\rceil$ *W* i .
- $k_{c}ol$ : Conductividad térmica tubería HDPE igual a 0.4  $\left[\frac{W}{mK}\right]$ .
- *ϕext*: Diámetro externo tubería [*m*].
- *ϕint*: Diámetro interno tubería [*m*].

Lugo de calcular el largo del colector se analizará la factibilidad del área disponible versus el área que debe ocupar el colector.

## **3.6. Sistema de distribución de calefacción**

Debido a las dimensiones y costos de los equipos de fancoils, corresponden al sistema de distribución que se utilizará. Se realizará un sistema simple donde se instalarán 5 fancoils distribuidos en: Sala de espera, Box Matrona, Farmacia, Comedor y Dormitorio.

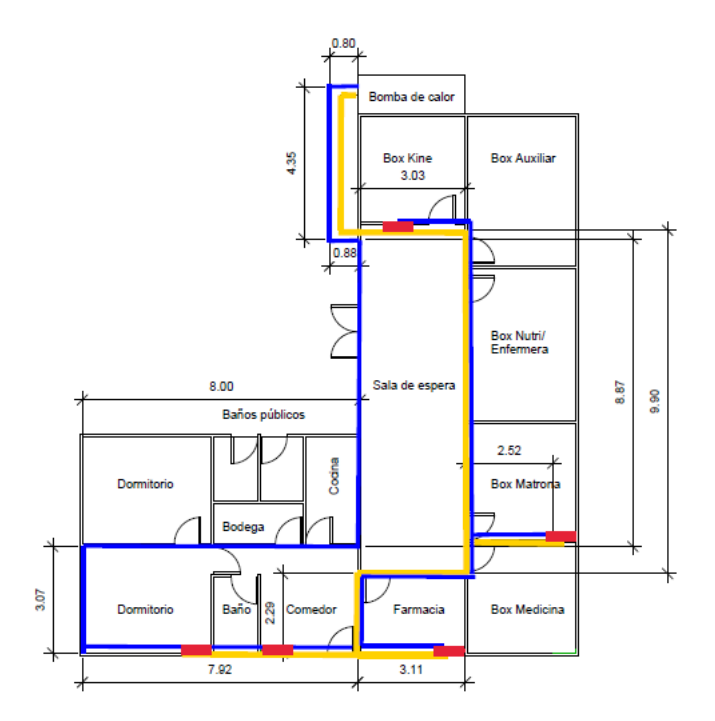

Figura 3.3: Distribución de fancoils en PSR Alto Quilantahue.

Por lo tanto, se tiene un largo de tubería aproximado de 86.4 metros. Esta tubería, al contener agua caliente, será de material CPVC.

## **3.7. Sistema hidráulico para el sistema de calefacción geotérmico**

Se determinará, de forma simplificada, un sistema hidráulico para el colector y el sistema de distribución de calefacción por fancoils, que permita seleccionar bombas hidráulicas para cada uno y así calcular el gasto eléctrico asociado.

## **3.8. Producción eléctrica de un sistema de paneles fotovoltaicos**

Se utilizará el método simplificado descrito en secciones anteriores, sin baterías y conectado directamente a la demanda eléctrica. Esto se realizará con base en paneles en serie de 0.5 kW de potencia, Marca Yangtze Solar. Se determinará la producción de energía AC y el área que utilizarán los paneles fotovoltaicos.

La cantidad de paneles fotovoltaicos se definirá en base al objetivo de cubrir la demanda eléctrica anual para cada caso. Además, los paneles fotovoltaicos no serán instalados en el techo de la PSR Alto Quilantahue debido a que no está en buen estado la infraestructura, por lo que serán instaladas sobre una estructura apartada de la PSR. La inclinación óptima se nota a continuación para longitudes menores a 65º [\[6\]](#page-78-0)

Donde:

- *β*: grado de inclinación [*grados*].
- *L*: Latitud [*grados*].

| Modelo                              | YS500M-96       |
|-------------------------------------|-----------------|
| Marca                               | Yangtze solar   |
| Eficiencia $[\%]$                   | 0.195           |
| Dimensiones [mm]                    | 1956 x 1310 x45 |
| Potencia max [kW]                   | 0.5             |
| Peso $[kg]$                         | 26.5            |
| Número de celdas por panel          | 96              |
| Vmp                                 | 48.8            |
| Imp                                 | 10.33           |
| Voc                                 | 58.08           |
| Coef temp $V[\% /$ <sup>o</sup> C   | $-0.29$         |
| Coef temp $V$ [mV/ <sup>o</sup> C]  | $-168.431$      |
| <b>Isc</b>                          | 10.54           |
| Coef temp $I\,[\%$ / <sup>o</sup> C | 0.04            |
| Coef temp I $[mA/^{\circ}C]$        | 4.216           |
| Coef temp $P$ [kW/ <sup>o</sup> C]  | $-0.02$         |

Tabla 3.3: Panel fotovoltaico base.

## **3.9. Producción eléctrica de un aerogenerador**

Se seleccionarán aerogeneradores para cada caso y se calculará su generación de energía sobre la base de la curva de potencia de cada marca y modelo. La selección será exitosa si es que la producción anual del aerogenerador cubre la demanda eléctrica anual para cada caso. Finalmente, se calculará el espacio que ocupa dentro del terreno de a PSR Alto Quilantahue.

## **3.10. Evaluación económica**

Para la evaluación económica se determinarán los precios de inversión y mantención. Para el caso de las medidas de EE se realizará, dentro de lo posible, una cotización de al menos tres proveedores para establecer un precio promedio. Para las energías renovables se establecen los siguientes precios.

Para los sistemas geotérmicos [\[34\]](#page-79-1)

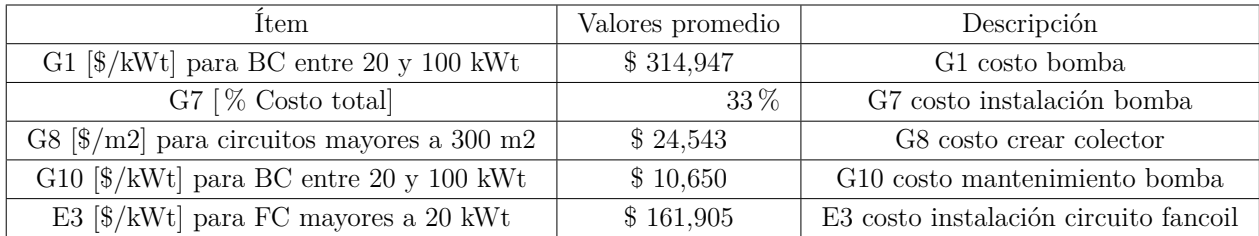

Tabla 3.4: Índice de precios para sistemas de calefacción geotérmico horizontales cerrados.

Para el sistema fotovoltaico [\[35\]](#page-79-2)

Tabla 3.5: Precio proyectos fotovoltaicos llave en mano.

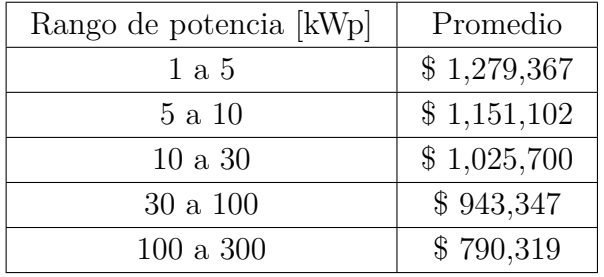

Para proyectos de energía eólica [\[36\]](#page-79-3)

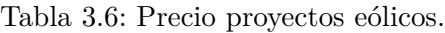

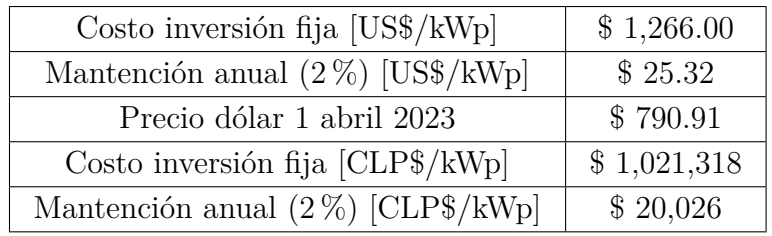

Para los costos se considera una tasa de inflación del 6 % calculada en base al IPC del año 2021, considerando un IPC en enero de 107.49 y en diciembre de 114.39.

Con el flujo de caja de cada caso, se calculará el VAN, la TIR y los años de retorno para realizar un análisis económico y fundamentar la viabilidad del proyecto, realizando finalmente un análisis de sensibilidad sobre el ingreso por generación fotovoltaica sobrante, en donde se variará el precio disminuyéndolo un 20 % y 50 %.

# **Capítulo 4**

# **Resultados y análisis**

## **4.1. Variables meteorológicas**

## **4.1.1. Temperatura ambiente e Irradiación horizontal global (GHI)**

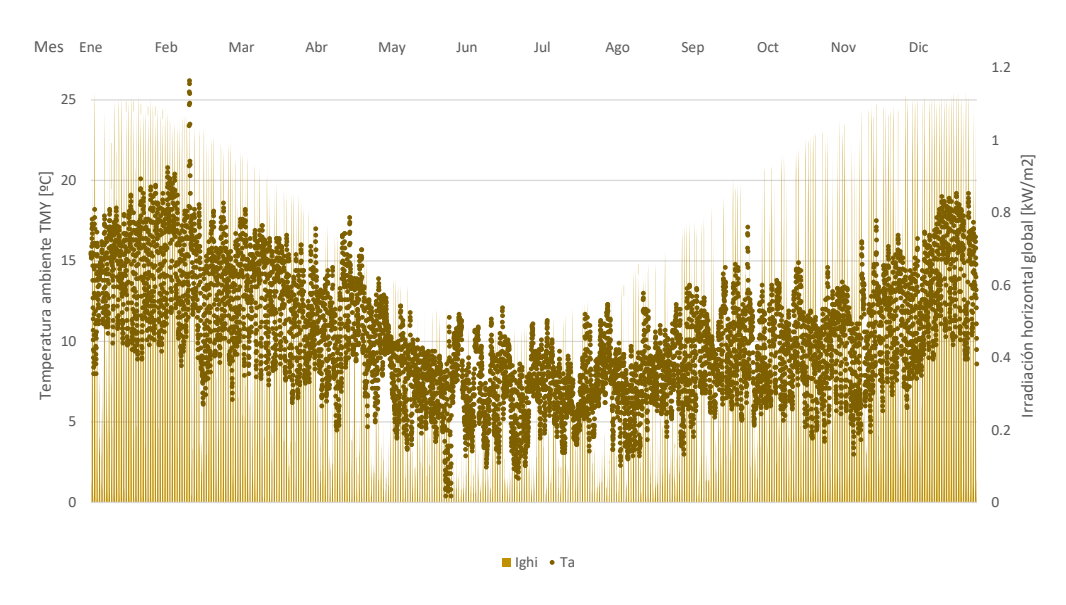

Figura 4.1: Temperatura ambiente e Irradiación horizontal global TMY.

Se observa en los datos obtenidos que durante todo el año pocas veces la PSR Alto Quilantahue llega o sobrepasa los 21ºC, por lo que se debe considerar que la PSR Alto Quilantahue debe calefaccionarse la mayor parte del año. Su mínima es de 0.4 y su máxima es de 26.2 grados Celsius. Para la irradiación se observa que se concentra el recurso solar en los meses de octubre, septiembre, noviembre, diciembre, enero, febrero y marzo (7 meses de 12). Lo que implica que los meses anteriormente podrán producir la mayor cantidad de energía a través de paneles fotovoltaicos, mientras que los meses restantes el recurso solar disminuye bastante.

### **4.1.2. Velocidad del viento a una altura determinada**

Se realiza el modelamiento de la distribución de cada fila, de cada base de datos: Explorador eólico (1981-2017) y NASA (2013-2021) y se realiza el KStest para cada fila, obteniendo como resultado lo siguiente

| Fuente      | Altura          | Porcentaje ACEEPT | Cantidad de     |
|-------------|-----------------|-------------------|-----------------|
|             |                 | por KStest        | rechazados      |
| Explorador  | 10 <sub>m</sub> | 99.989%           | $(1$ REJECT)    |
| eólico      | 50 <sub>m</sub> | 99.909%           | $(8$ REJECT $)$ |
| <b>NASA</b> | 10 <sub>m</sub> | 100 %             | $(0$ REJECT)    |
|             | 50 <sub>m</sub> | $100\,\%$         | $(0$ REJECT)    |

Tabla 4.1: Resultados KSTest.

Para los datos de la NASA, se tiene que para los datos calculados anteriormente, se presenta una diferencia entre el promedio de los datos que va desde un 0 % de diferencia a un 96 % con respecto a la velocidad más probable calculada, confirmando la hipótesis de que el utilizar el promedio es muy poco representativo. En el caso en donde dista un 96 % de la velocidad más probable y el promedio de los datos, se hace una prueba adicional para observar cuán bien modelada está la función de distribución de Weibull. Los resultados se muestran a continuación.

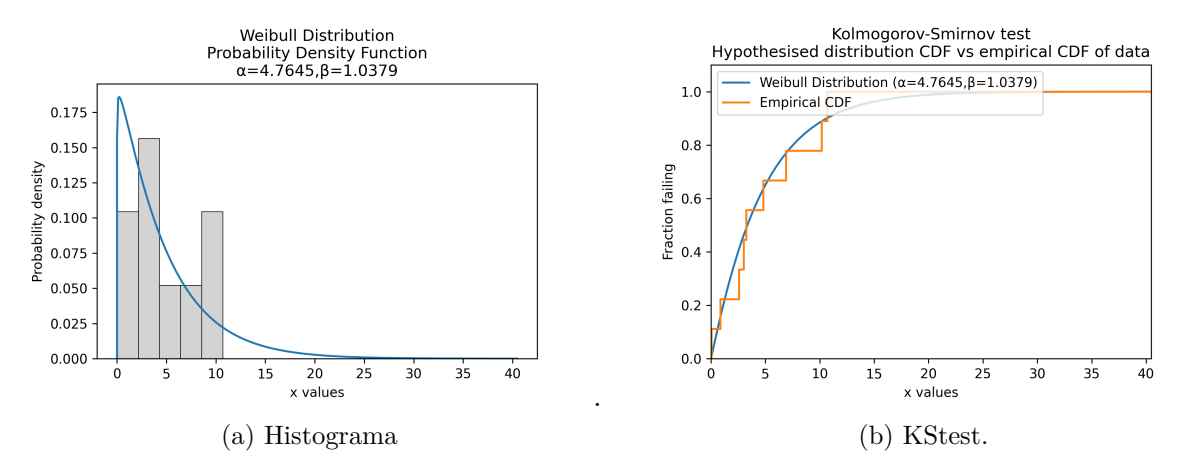

Figura 4.2: Visualización del modelamiento de la distribución de Weibull.

Se puede observar que, para los datos de la NASA, si realizamos una curva de tendencia polinómica de grado 6 para los 10 y 50 metros, se tiene que las velocidades están concentradas alrededor de los 5 y 8 [m/s]. Por otro lado, para los datos del explorador eólico, si realizamos el mismo procedimiento, se tiene que las velocidades están concentradas alrededor de los 3 y  $7 \mathrm{[m/s]}$ .

Debido a que se tiene una mayor cantidad de datos (37 años vs 9 años) y se sitúa en un rango más conservador, se elige el set de datos del explorador eólico para 10m y 50m de altura sobre el suelo.

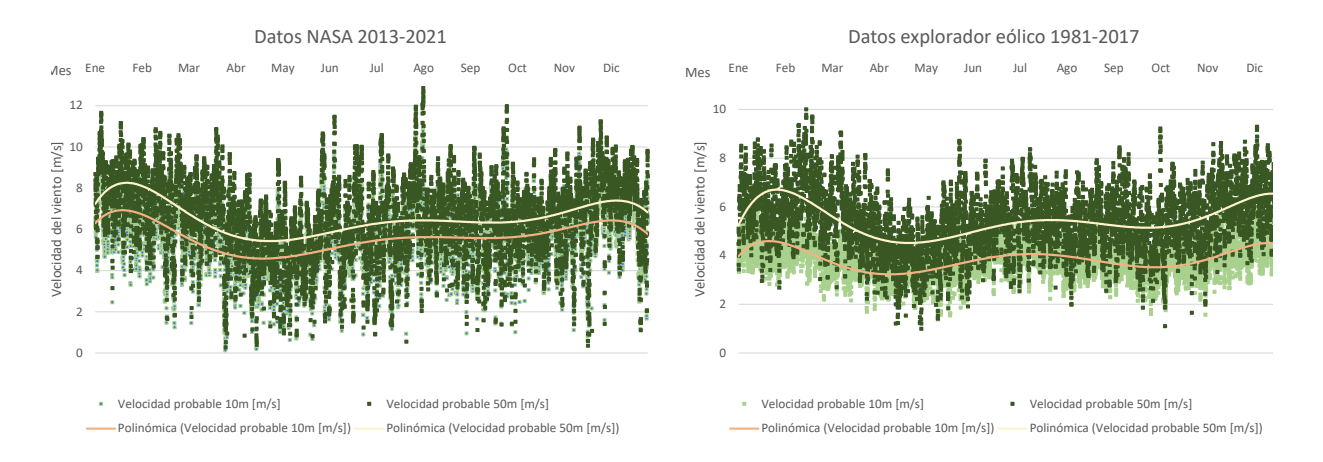

Figura 4.3: Comparativa bases de datos *Vmp*.

## **4.2. Envolvente térmica**

## **4.2.1. Envolvente térmica caso BASE**

## **4.2.1.1. Piso**

El piso es del tipo ventilado, por lo que se debe calcular según la nCh 853 [\[13\]](#page-78-1) de la siguiente manera

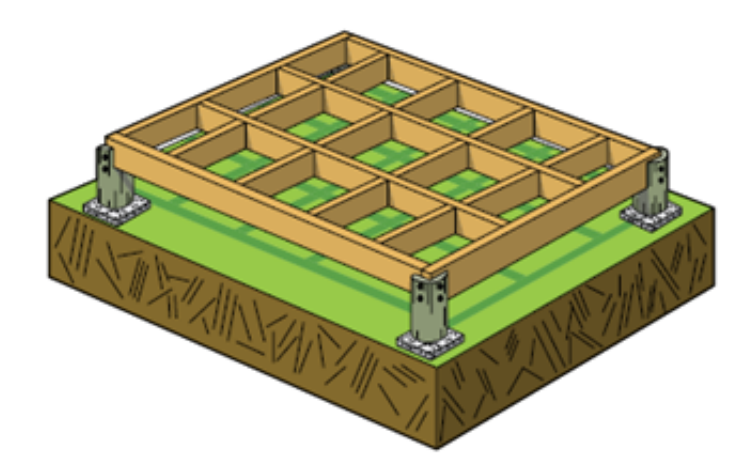

Figura 4.4: Piso ventilado con apoyos de cemento. A partir de [\[37\]](#page-79-4)

$$
\frac{1}{U_{pv}} = \frac{1}{U} + \frac{1}{\alpha + 3 \cdot \frac{P}{A}}
$$
(4.1)

Donde:

- $U_{pv}$ : Transmitancia térmica de piso ventilado  $\left[\frac{W}{m^2}\right]$ *m*2*K* i .
- *U*: Transmitancia térmica de piso  $\left[\frac{W}{m^2}\right]$ *m*2*K* i .
- *P*: Perímetro [*m*].
- *A*: Área en planta [*m*<sup>2</sup> ].
- *α*: Coeficiente igual a 1.6 para pisos ventilados.

Siguiendo las indicaciones de [\[38\]](#page-79-5), el piso estará compuesto por vigas estructurales con apoyos de cemento y una plancha de OSB de 20 mm. Se establece como la separación entre poyos de cemento y cadenetas de hasta 60 cm, si se utilizan vigas de 2x6 pulgadas, se tiene la siguiente distribución

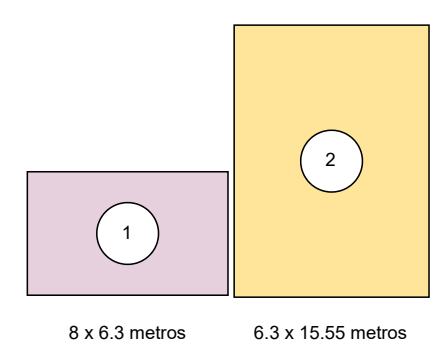

Figura 4.5: Áreas piso ventilado.

- 1. Para el sector uno, se tiene un espaciamiento de 0.557 m en el largo, utilizando 13 vigas estructurales, para el ancho se tiene un espaciamiento de 0.587, utilizando 10 vigas. Esto da un área total de 14.768 *m*<sup>2</sup> en que se tiene presencia de estas vigas.
- 2. Para el sector dos se tiene un espaciamiento de 0.598 m en el largo, utilizando 10 vigas estructurales, para el ancho se tiene un espaciamiento de 0.516, utilizando 26 vigas. Esto da un total en donde un área de 29.807 *m*<sup>2</sup> en que se tiene presencia de estas vigas.

Finalmente, se tiene un área total de 44.575 *m*<sup>2</sup> de 148.365 *m*<sup>2</sup> que tiene presencia de vigas estructurales.

Sobre las vigas estructurales y la plancha OSB, va el piso final que consta de entablado de madera de 1 cm de ancho de pino insigne. A continuación se calcula su valor U  $\frac{W}{m^2 C}$ respectivo utilizando las ecuaciones [2.2](#page-20-0) y [2.3.](#page-20-1)

|                                                |                                                | 1.- PISO             |                                            |                                   |
|------------------------------------------------|------------------------------------------------|----------------------|--------------------------------------------|-----------------------------------|
|                                                |                                                | PISO-ZONA VIGA       |                                            |                                   |
| <b>MATERIAL</b>                                | ESPESOR $(m)$                                  | DENSIDAD $(Kg/m3)$   | CONDUCTIVIDAD $\rm [W/mC^o]$               | RESISTENCIA [m2C <sup>o</sup> /W] |
| VIGA ESTRUCTURAL PINO BRUTO 2 x 6'             | 0.1524                                         | 410                  | 0.104                                      | 1.465                             |
| PLANCHA OSB                                    | 0.02                                           | 800                  | 0.15                                       | 0.133                             |
| ENTABLADO PINO INSIGNE                         | 0.01                                           | 410                  | 0.104                                      | 0.096                             |
| $RSI + RSE$                                    |                                                |                      |                                            | 0.22                              |
| RESISTENCIA TOTAL [m2C <sup>o</sup> /W]        |                                                |                      |                                            | 2.271                             |
| VALOR U $\left[\text{W/m2C}^{\text{o}}\right]$ |                                                |                      |                                            | 0.440                             |
|                                                |                                                | PISO - ZONA SIN VIGA |                                            |                                   |
| <b>MATERIAL</b>                                | ESPESOR $(m)$                                  | DENSIDAD $(Kg/m3)$   | CONDUCTIVIDAD $\rm [W/mC^o]$               | RESISTENCIA [m2C <sup>o</sup> /W] |
| PLANCHA OSB                                    | 0.02                                           | 800                  | 0.15                                       | 0.133                             |
| ENTABLADO PINO INSIGNE                         | 0.01                                           | 410                  | 0.104                                      | 0.096                             |
| $RSI + RSE$                                    |                                                |                      |                                            | 0.22                              |
| RESISTENCIA TOTAL [m2C <sup>o</sup> /W]        |                                                |                      |                                            | 0.806                             |
| VALOR U $\left[\text{W/m2C}^{\text{o}}\right]$ |                                                |                      |                                            | 1.241                             |
|                                                |                                                | PISO - TOTAL         |                                            |                                   |
| Tipo Piso                                      | Valor U $\left[\text{W/m2C}^{\text{o}}\right]$ | Area [m2]            | $U^*A$                                     |                                   |
| PISO - VIGA                                    | 0.440                                          | 44.575               | 19.627                                     |                                   |
| PISO - SIN VIGA                                | 1.241                                          | 103.790              | 128.817                                    |                                   |
|                                                | ÁREA TOTAL                                     | 148.365              |                                            |                                   |
|                                                |                                                |                      | VALOR U $\text{[W/m2C}^{\text{o}}\text{]}$ | 1.001                             |
|                                                |                                                |                      |                                            |                                   |

Tabla 4.2: Valor de U para piso ventilado caso BASE.

#### **4.2.1.2. Muros**

Para los muros se utilizan las indicaciones de [\[37\]](#page-79-4), considerando una altura de 2.4 metros y utilizando vigas de 2x4 pulgadas, se deben establecer pies derechos a no más de 60 cm de separación, con una cadeneta cortafuego central y muchachos o puntuales para las ventanas y puertas. De esta forma se tiene la siguiente distribución.

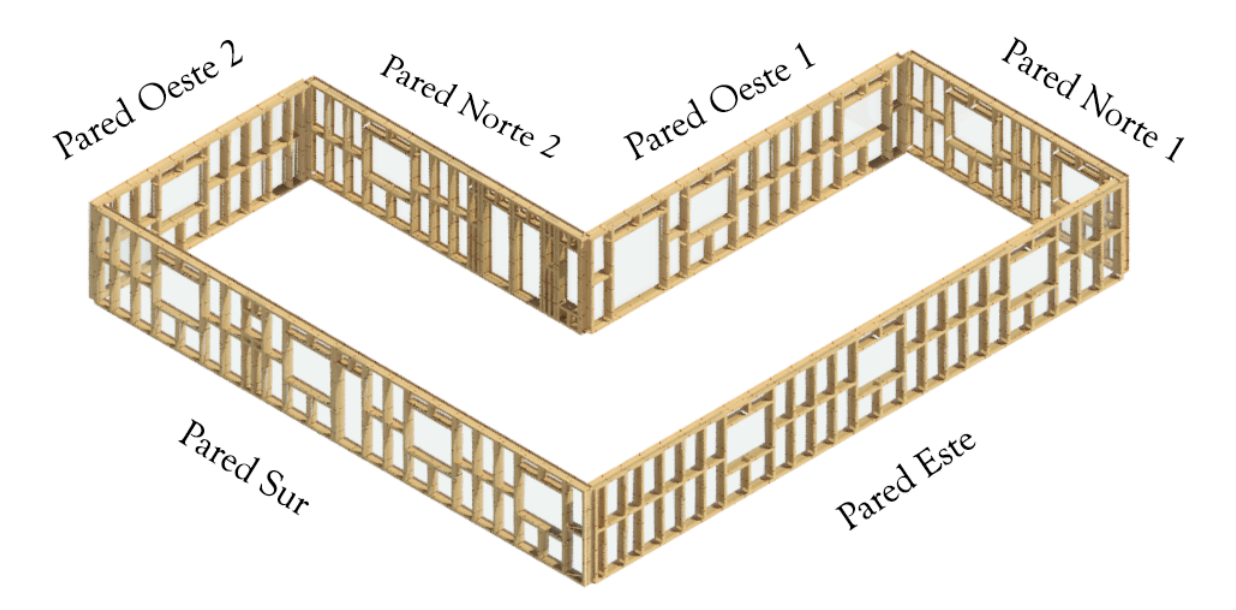

Figura 4.6: Entramado muros de madera PSR Alto Quilantahue.

En donde finalmente se tiene un área de 16.54 *m*<sup>2</sup> de 110.31 *m*<sup>2</sup> en que se encuentran vigas estructurales. Además de las vigas se tiene una composición, desde el exterior al interior, por: plancha Zinc, plancha OSB, viga estructural, plancha OSB y entablado de 1 cm de espesor. Existe un espacio de aire en los espacios en que no hay vigas estructurales, pero no se considerará ese espacio como estanco, debido a las malas condiciones del inmueble. A continuación se calcula su valor U  $\frac{W}{m^2 C}$  respectivo utilizando las ecuaciones [2.2](#page-20-0) y [2.3.](#page-20-1)

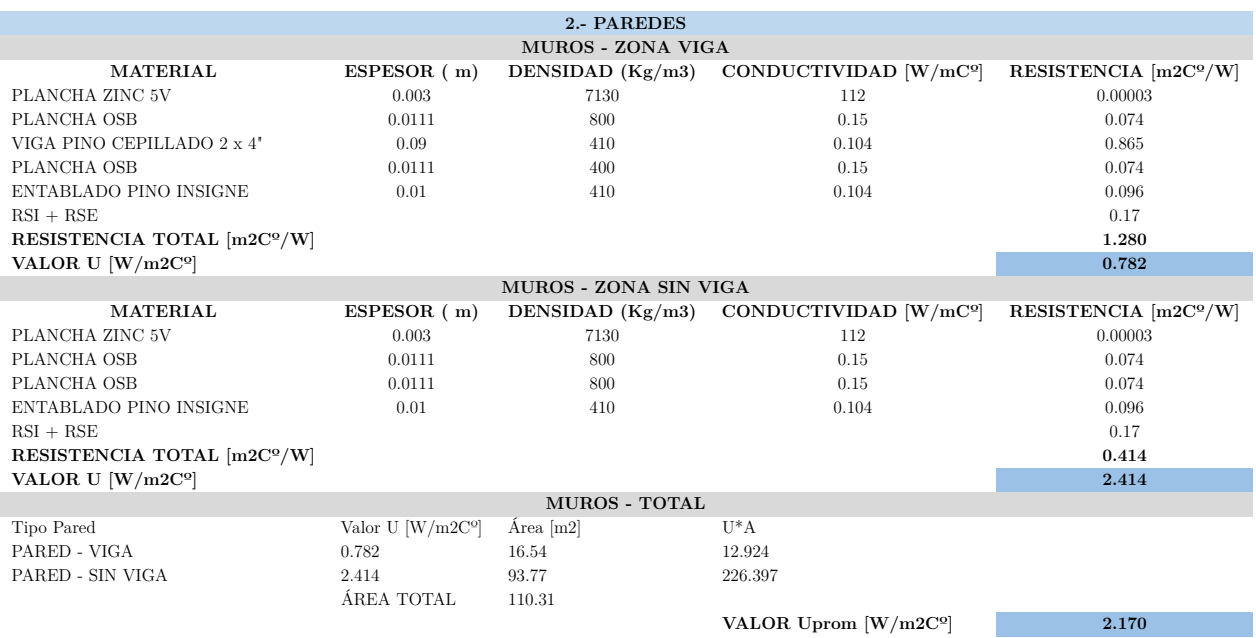

#### Tabla 4.3: Valor de U para muros caso BASE.

#### **4.2.1.3. Techo**

Para el techo se observa un techo con cerchas, es por esto que se siguen las indicaciones de [\[39\]](#page-80-0), en donde se consideran dentro de la envolvente térmica solo la parte inferior, que contempla la estructura inferior de la cercha con vigas de 2x5 pulgadas, encintado de 2x2 pulgadas, plancha OSB y la terminación del techo con lo mismo que las paredes y suelo, un entablado en pino. El folleto establece que la separación de las cerchas debe de ser de hasta 1 metro y del encintado cada 40 cm. Por tanto, existen tres tipos de zona de techo: zona viga, zona sin viga con encintado y zona sin viga y sin encintado

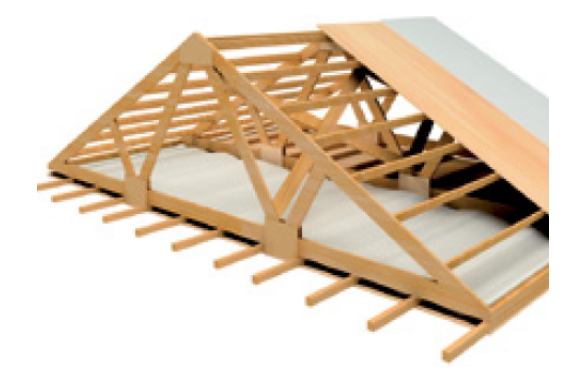

Figura 4.7: Estructura básica de un techo con cerchas [\[39\]](#page-80-0).

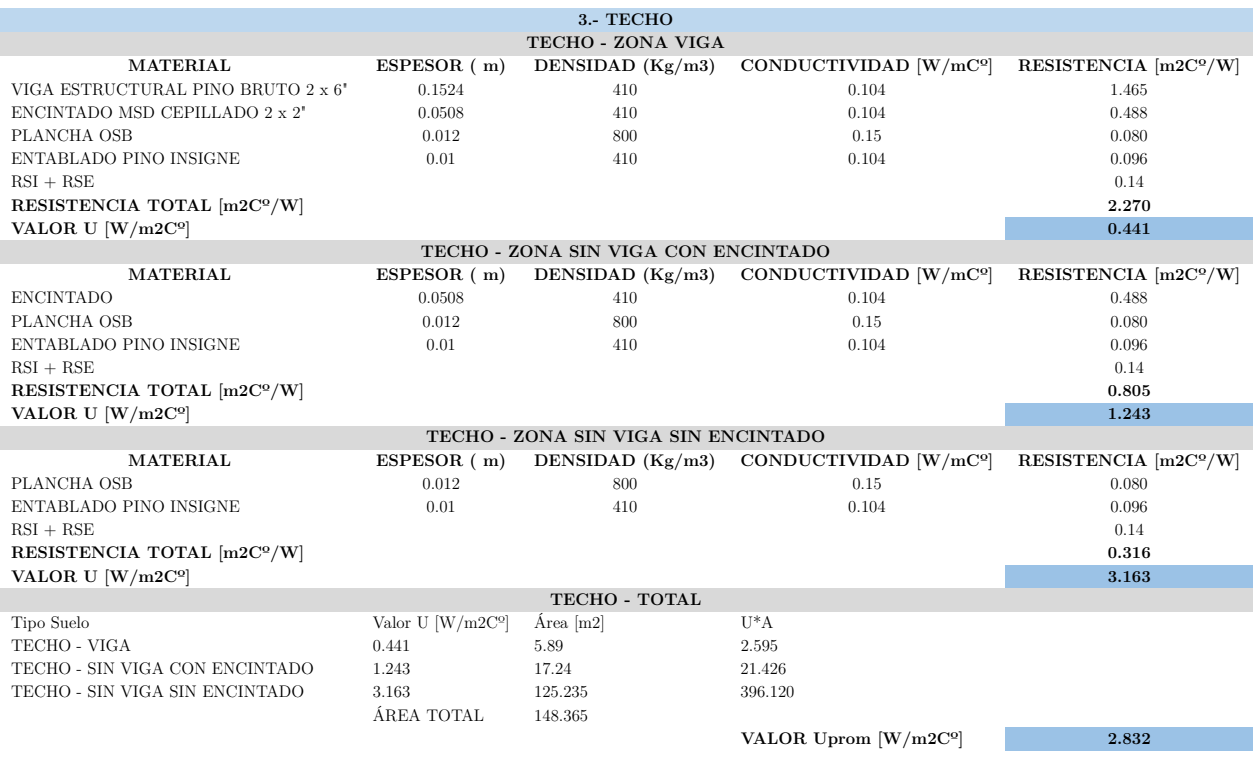

#### Tabla 4.4: Valor de U para techo caso BASE.

#### **4.2.1.4. Puertas**

Se considera una puerta de pino maciza, para la puerta principal se establece como si existieran dos puertas unidas de este tipo. Se tienen 5 puertas en total de las mismas características.

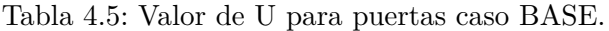

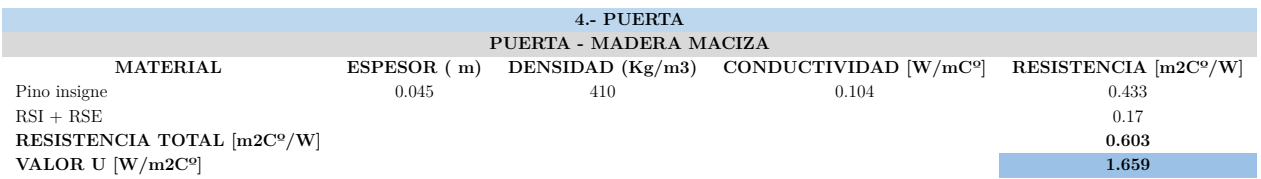

#### **4.2.1.5. Ventanas**

Se establece que existen ventanas de 4 tipos, todas de marco de aluminio y con vidrio simple.

|                  |                  | Ventana tipo I   Ventana tipo II   Ventana tipo III   Ventana tipo IV |                  |
|------------------|------------------|-----------------------------------------------------------------------|------------------|
| $1.4 \times 1.2$ | $0.6 \times 0.6$ | $0.6 \times 1.2$                                                      | $0.3 \times 0.8$ |

Tabla 4.6: Tipos de ventanas y sus medidas en metros

Para el cálculo del valor U de las ventanas, se separa en el área de marco y el área de vidrio. Para determinar estas áreas, se encuentra información sobre las medidas de una ventana comercial, por lo que es posible calcular sus áreas dependiendo de las dimensiones de cada una. Con lo establecido en Antecedentes es posible calcular el valor U para cada tipo de ventanas.

| <b>ÁREA</b>    | <b>ANCHO</b> | ALTO  | Area vidrio | Area marco | Area solapa |
|----------------|--------------|-------|-------------|------------|-------------|
| TIPO I         | 0.658        | 1.107 | 1.456812    | 0.247      | 0.051       |
| <b>TIPO II</b> | 0.258        | 0.507 | 0.261612    | 0.205      | 0.051       |
| TIPO III       | 0.258        | 1.107 | 0.571212    | 0.214      | 0.051       |
| TIPO VI        | 0.108        | 0.707 | 0.152712    | 0.196      | 0.051       |

Tabla 4.7: Áreas elementos ventanas según tipo en metros.

Tabla 4.8: Valor de U para ventanas caso BASE.

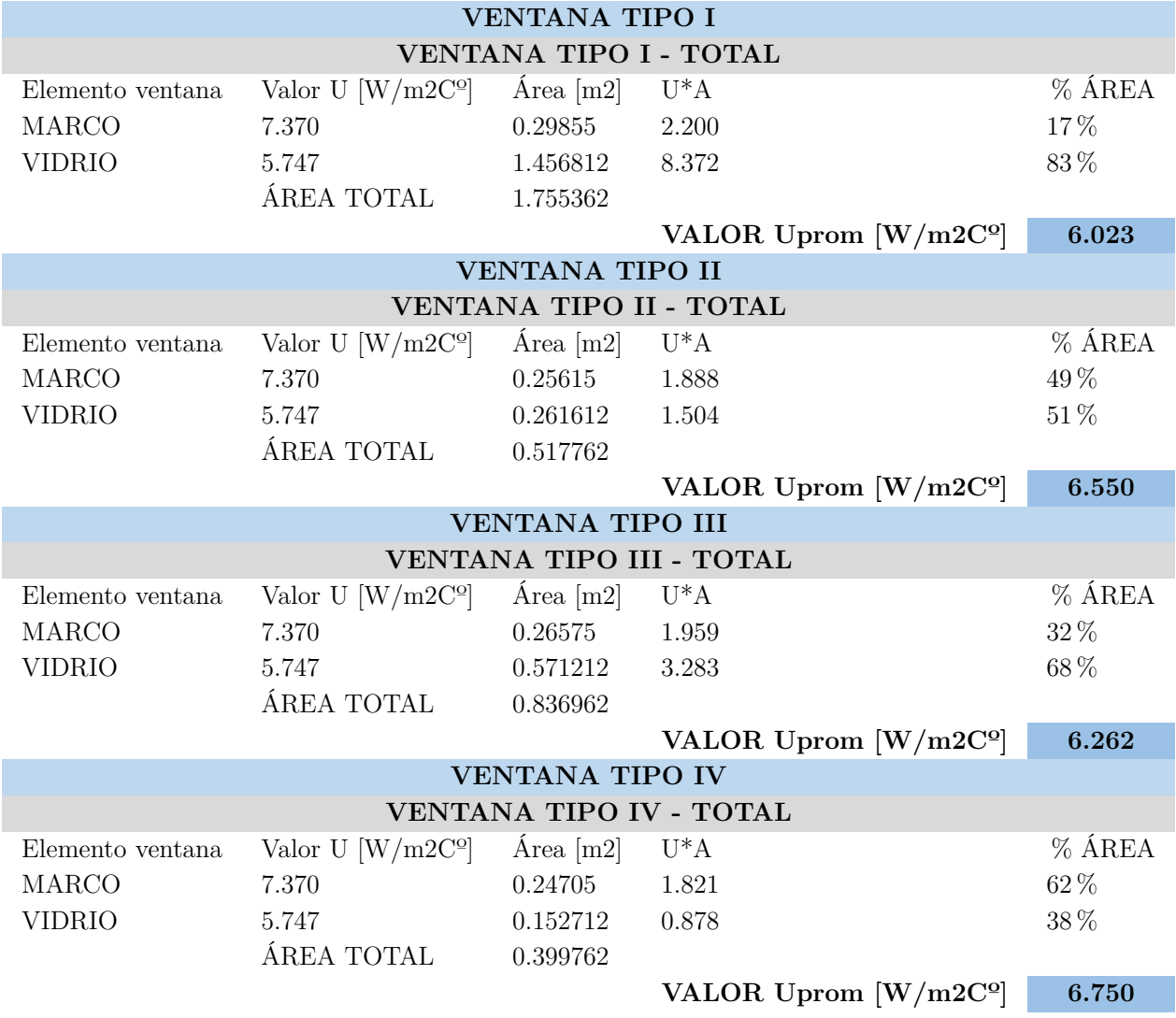

#### **4.2.1.6. Resumen envolvente térmica caso BASE**

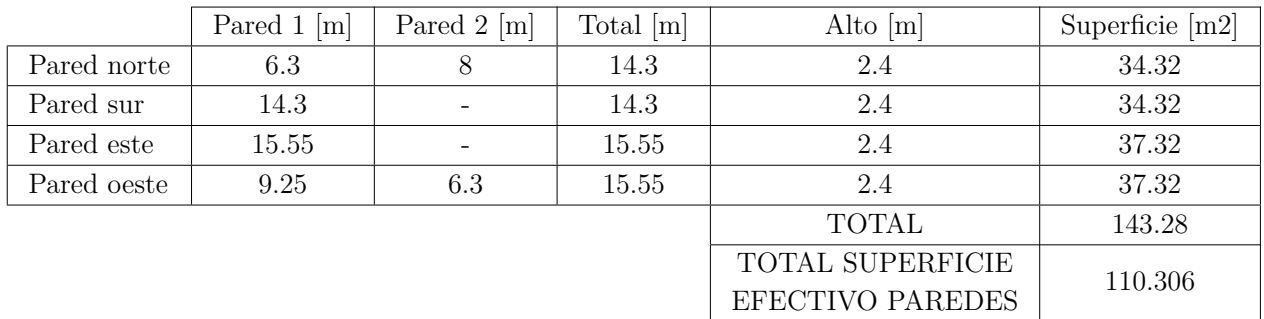

Tabla 4.9: Áreas correspondientes a la envolvente térmica

Tabla 4.10: Áreas correspondientes a la envolvente térmica. Continuación.

|             | $#$ Puerta | $\#$ Ventana tipo I | $\#$ Ventana tipo II $\#$ Ventana tipo III $\ $ | $\#$ Ventana tipo IV | Area puertas $ m2 $ | Area ventanas $ m2 $ |
|-------------|------------|---------------------|-------------------------------------------------|----------------------|---------------------|----------------------|
| Pared norte |            |                     |                                                 |                      | 3.2                 | 6.90                 |
| Pared sur   |            |                     |                                                 |                      |                     | 7.54                 |
| Pared este  |            |                     |                                                 |                      |                     | 5.27                 |
| Pared oeste |            |                     |                                                 |                      | 3.2                 | 5.27                 |
| TOTAL       |            |                     |                                                 |                      |                     | 24.97                |

Tabla 4.11: Valor UA caso BASE.

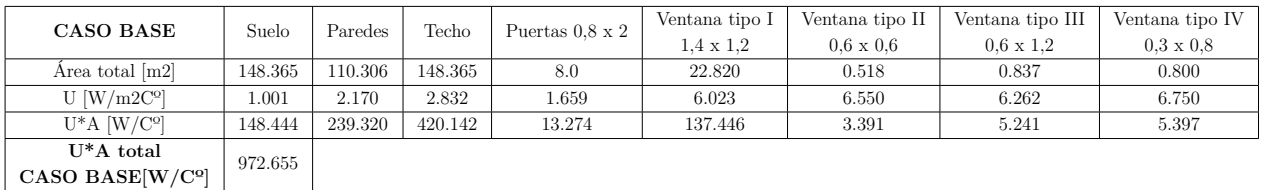

Es posible observar que el elemento en donde mayormente escapa el calor es a través del techo con un valor de U\*A de 420.142, muy por encima de cualquier otro elemento, es por esto, que es un elemento que debe tenerse mayor consideración al aplicar las medidas de eficiencia energética.

### **4.2.2. Envolvente térmica caso con medidas de EE**

Dentro del programa de Plan de Descontaminación de algunas ciudades, se proponen soluciones constructivas, que corresponden a medidas de eficiencia energética (EE) que tienen como objetivo mejorar la envolvente térmica. Una de ellas es el PDA de la ciudad de Coyhaique en la región de Aysén [\[40\]](#page-80-1). A continuación, se toman estas soluciones y se adaptan para cumplir los valores de U establecidos en la Tabla [3.2.](#page-34-0)

#### **4.2.2.1. Piso**

La medida de eficiencia energética implementada consiste en rellenar los espacios entre las vigas estructurales con poliestireno expandido de densidad 10 kg/m3, una capa de fieltro para evitar la entrada de humedad y aire no deseado además de una capa fibrocemento de 6 mm que sirva de cubierta.

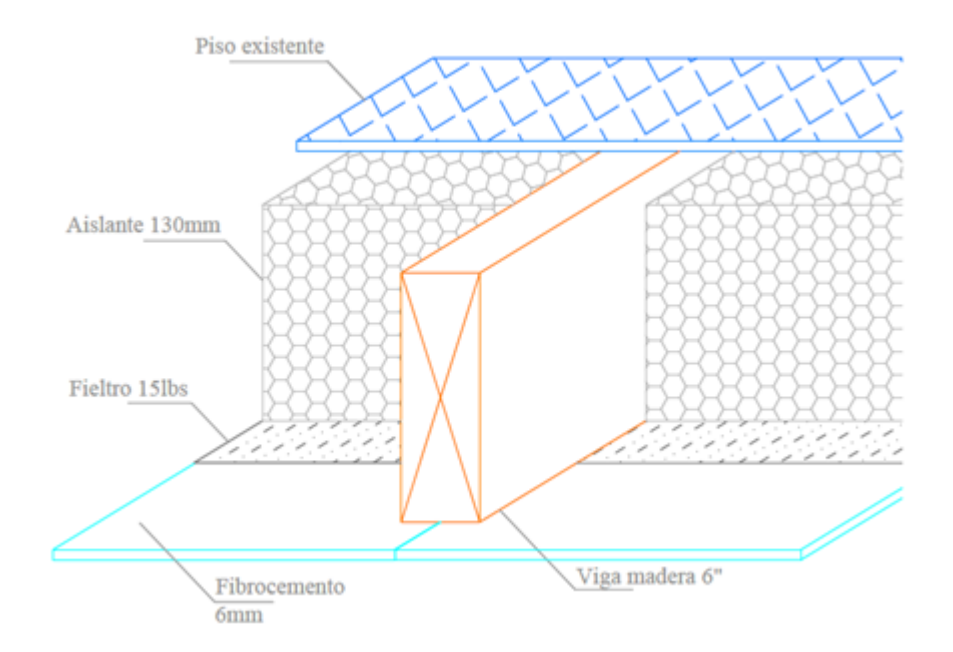

Figura 4.8: Solución constructiva PDA piso ventilado [\[40\]](#page-80-1)

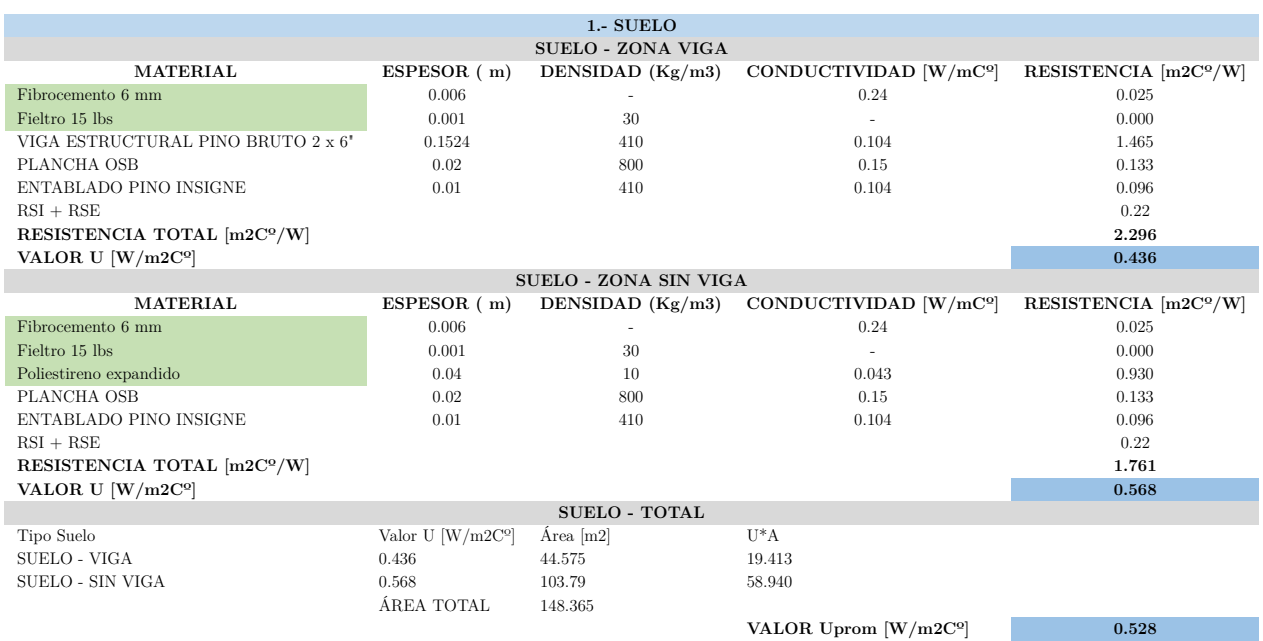

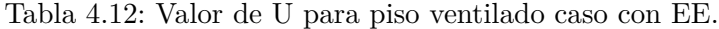

#### **4.2.2.2. Muros**

La solución constructiva escogida es la de rellenar la paredes con poliestireno expandido de densidad 10  $\frac{kg}{m^3}$ .

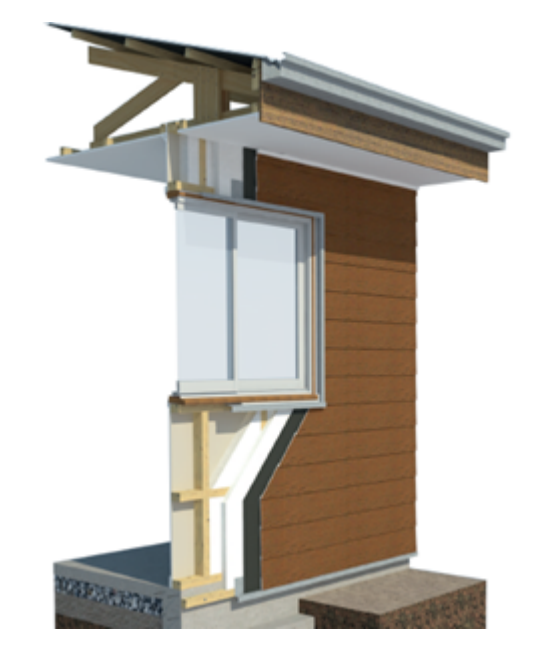

Figura 4.9: Solución constructiva PDA muro [\[40\]](#page-80-1)

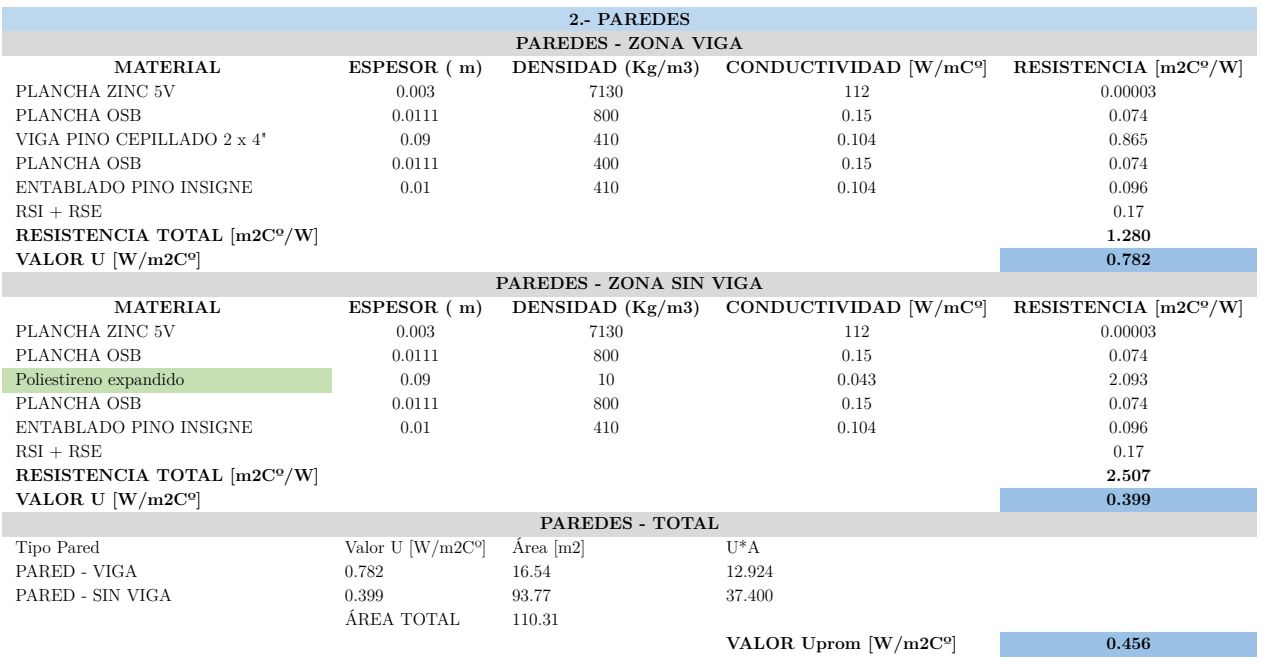

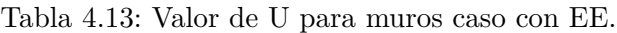

## **4.2.2.3. Techo**

La solución constructiva escogida es la de rellenar el techo con lana mineral de densidad  $100 \frac{kg}{m^3}$ .

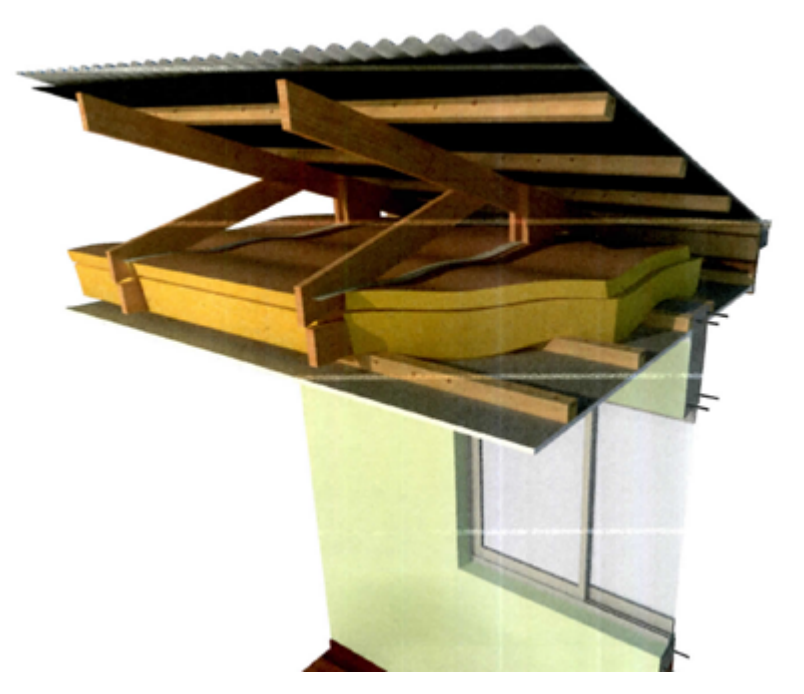

Figura 4.10: Solución constructiva PDA techo [\[40\]](#page-80-1)

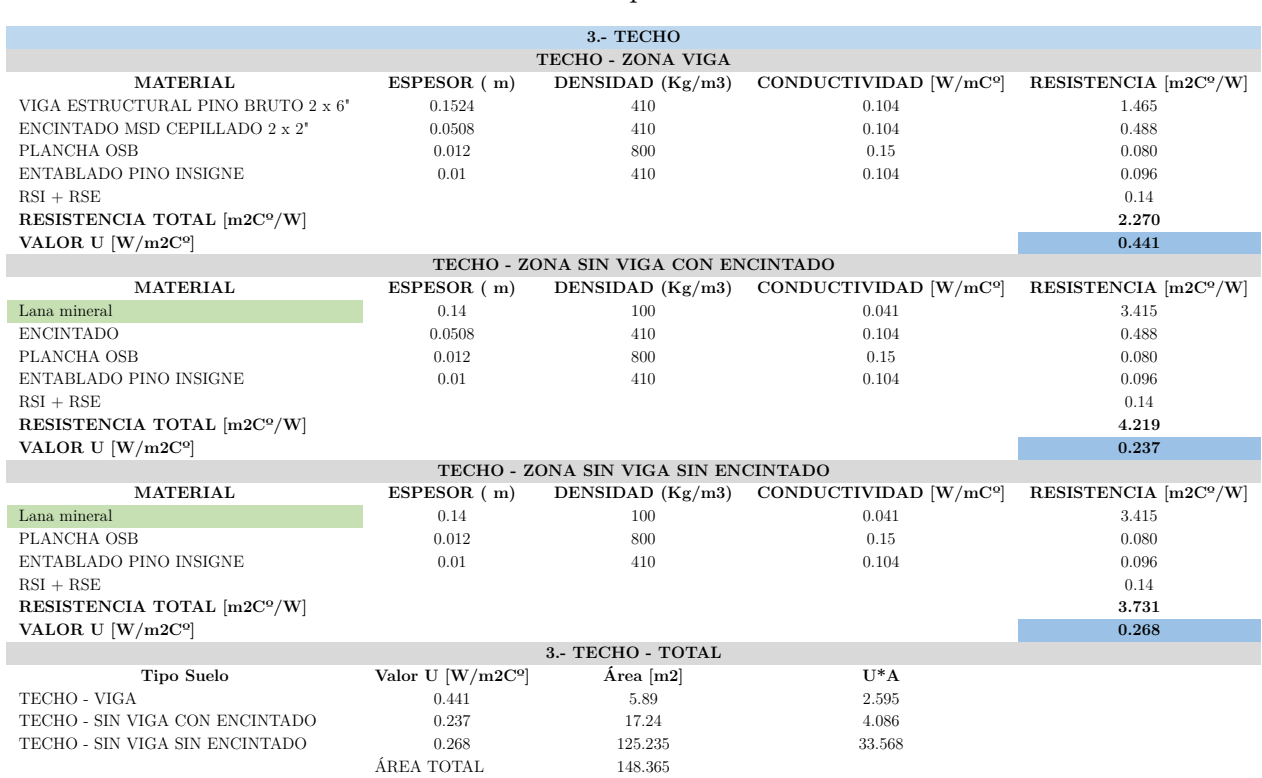

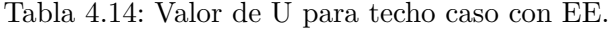

#### **4.2.2.4. Puertas**

Se elige cambiar la puerta por una de contraplacada de HDF (tablero aglomerado), con un marco compuesto de pino y rellena de poliestireno expandido de densidad de 15 $\frac{kg}{m^3}$ [\[41\]](#page-80-2)

**VALOR Uprom [W/m2C<sup>o</sup>] <b>0.271** 

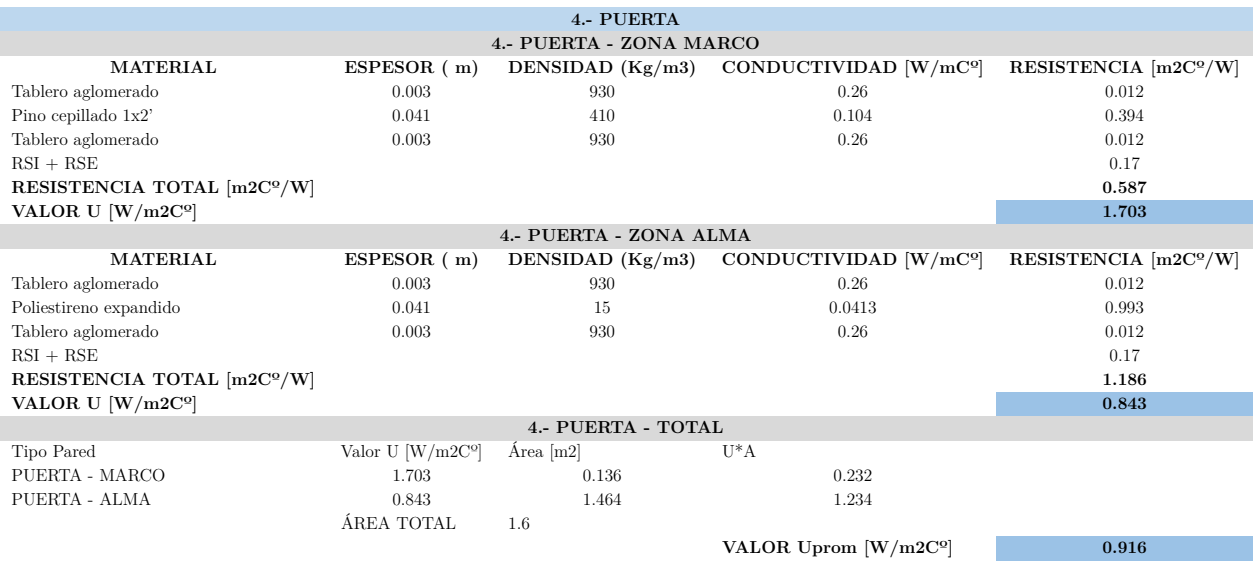

#### Tabla 4.15: Valor de U para puerta caso con EE.

#### **4.2.2.5. Ventanas**

El recambio de ventanas se basa bajo la solución constructiva Ventana 3.1.V.A.7 [\[40\]](#page-80-1) Ventana de abatir de PVC, que consta de: Ventana de PVC, Abatir, dimensiones 1.5 m de ancho x 1.1 m de alto. Dos hojas de 0.75 x 1.1 m cada una, una fija y otra de abatir. Cristal DVH 3-8-3. Separador de espuma no metálico. Cierre tipo manilla de parche unipunto. Refuerzo de acero zincado en todos los perfiles base de 1.5 mm. de espesor. Burlete perimetral de PVC enriquecido con caucho, tipo 52-053P, flexible, anti hongos y resistentes a los rayos ultravioleta, dureza shore A 60+-2 ASTM D2240.

En el documento de la solución se presenta el valor U global de la ventana igual a 3. Para el ejercicio de esta memoria de título, se asumirá que es posible aplicar este mismo U global considerando los diferentes tipos de ventanas con diferentes áreas.

#### **4.2.2.6. Resumen envolvente térmica caso con EE**

|                                        | CASO CON EE<br>Techo<br>Suelo<br>Paredes | Puertas $0.8 \times 2$ | Ventana tipo I | Ventana tipo II | Ventana tipo III | Ventana tipo IV  |                  |                  |
|----------------------------------------|------------------------------------------|------------------------|----------------|-----------------|------------------|------------------|------------------|------------------|
|                                        |                                          |                        |                |                 | $1.4 \times 1.2$ | $0.6 \times 0.6$ | $0.6 \times 1.2$ | $0.3 \times 0.8$ |
| Area total $[m2]$                      | 148.365                                  | 110.306                | 148.365        | 8               | 22.820           | 0.518            | 0.837            | 0.800            |
| U $\left[\text{W/m2C}^{\circ}\right]$  | 0.528                                    | 0.456                  | 0.271          | 0.916           | 3.000            | 3.000            | 3.000            | 3.000            |
| $U^*A$ [W/C <sup>o</sup> ]             | 78.353                                   | 50.324                 | 40.249         | 7.332           | 68.459           | 1.553            | 2.511            | 2.399            |
| $U^*A$ total                           |                                          |                        |                |                 |                  |                  |                  |                  |
| CASO con EE                            | 251.179                                  |                        |                |                 |                  |                  |                  |                  |
| $\left[{\rm W}/{\rm C}^{\rm o}\right]$ |                                          |                        |                |                 |                  |                  |                  |                  |

Tabla 4.16: Valor U\*A caso con EE.

#### **4.2.2.7. Costos medidas de eficiencia energética (EE)**

Se realiza las cotizaciones a través de páginas web sobre los materiales y elementos constructivos. Idealmente, se realizan 3 cotizaciones para cada material o elemento.

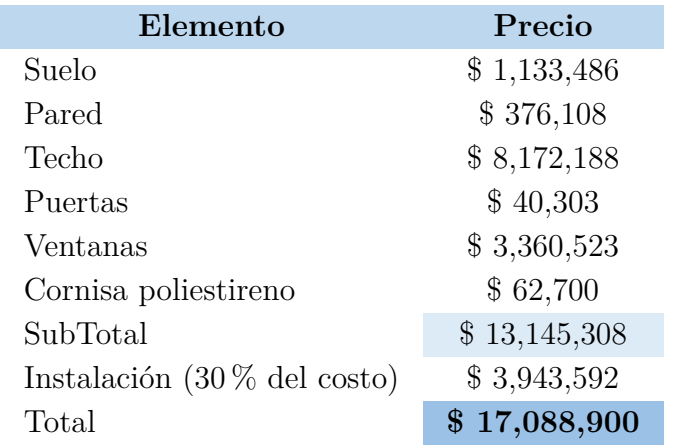

Tabla 4.17: Costos asociados a las medidas de eficiencia energética.

### **4.2.3. Comparativa caso BASE y con EE.**

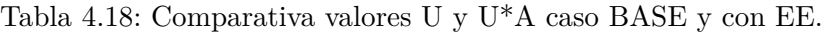

<span id="page-53-0"></span>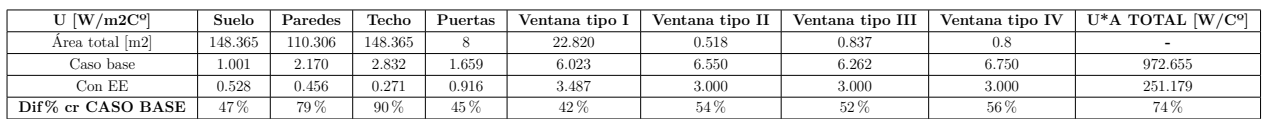

## **4.3. Cargas térmica y demanda eléctrica de consumo base**

## **4.3.1. Infiltraciones de aire**

Para mejorar esta situación, se debe conocer que, en [\[33\]](#page-79-6) se realiza un estudio para una casa de estructura liviana, en donde se determina que por las ventanas se infiltra un 0.2 % de aire, por la puerta un 4 % y el encuentro muro cielo se infiltra un 11 % de aire. Es por esto que se propone, dentro de las medidas de eficiencia energética, el sellado de encuentro muro-cielo.

Para el recambio de puertas se consideran las siguientes medidas con el fin de reducir en un 74 % la infiltración por la puerta. Luego de la revisión bibliográfica es posible determinar que al modificar una ventana de marco de aluminio por una de PVC se reduce en un 39 % la infiltración. Finalmente, al sellar el encuentro muro-cielo, se reduce en un 100 % la infiltración asociada a ese elemento. Por tanto, si se aplican estas medidas al caso con EE, se tiene la siguiente reducción de renovaciones de aire por hora.

| Elemento   | Representación $%$ | Infiltraciones de aire | Disminución porcentual    | Disminución de infiltración    |
|------------|--------------------|------------------------|---------------------------|--------------------------------|
|            |                    | caso BASE $[ren/h]$    | caso con EE               | de aire por elemento $[ren/h]$ |
| Puertas    | 0.04               | 0.368                  | 0.74                      | 0.272                          |
| Ventanas   | 0.02               | 0.018                  | 0.39                      | 0.007                          |
| Encuentro  | 0.11               | 1.012                  |                           | 1.012                          |
| muro cielo |                    |                        |                           |                                |
|            |                    |                        | Total reducción $[ren/h]$ |                                |

Tabla 4.19: Reducción de infiltración caso con EE.

Por lo que las infiltraciones de aire quedan determinadas por: En caso BASE se tienen 9.2 ren/h, mientras que en el caso con EE se tienen 8 ren/h. Para finalizar, la solución constructiva que se utlizará para sellar el encuentro muro-cielo será una moldura de poliestireno expandido con adhesivo.

## **4.3.2. Cargas térmicas**

A continuación se presentan las cargas térmicas totales para el caso BASE y con EE, para luego analizar el aporte por infiltraciones de aire versus las cargas por envolvente térmica.

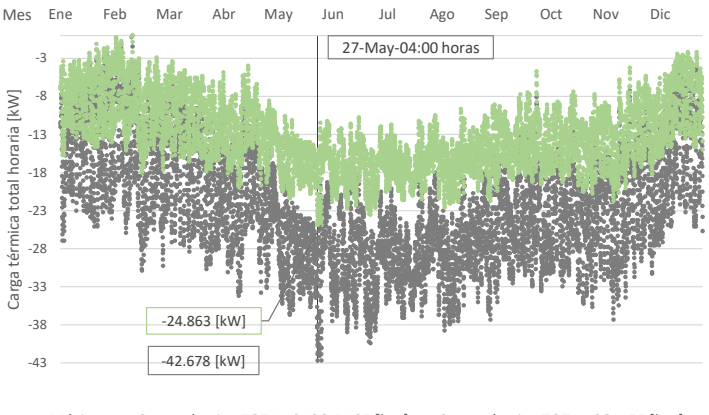

■ Máximo • Carga térmica TOTAL CASO BASE [kW] • Carga térmica TOTAL CON EE [kW]

Figura 4.11: Carga térmica total para caso BASE y caso con EE.

Se observa que el día en que mayor es la carga térmica de calefacción es el día 27 de mayo a las 4 am, en donde se tienen 42.678 y 24.863 kW de carga de calefacción respectivamente, constituyendo un 42 % de disminución correspondiente a las medidas de eficiencia energética.

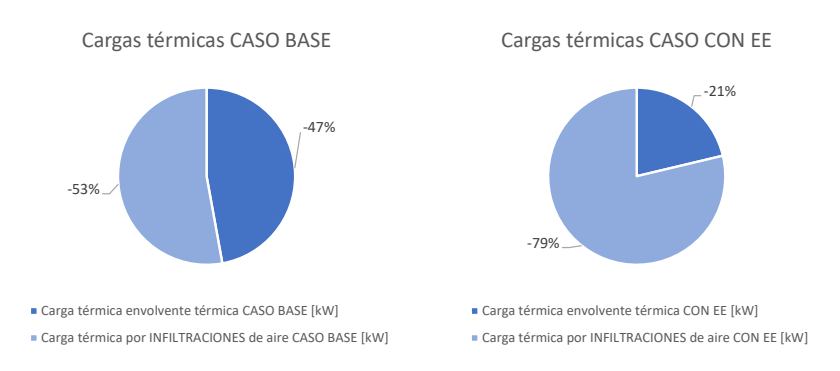

Figura 4.12: Aporte a las cargas térmicas totales: Infiltración vs Envolvente térmica.

Se observa que en general, las infiltraciones de aire constituyen más del 50 % de aporte a las cargas térmicas totales, en específico para el caso con EE toma mayor importancia el tratamiento de las infiltraciones de aire, al aportar un 79 % dentro de las cargas térmicas.

Se puede determinar que para este tipo de inmueble, se tiene una carga térmica para el caso BASE de 0.29 kW por metro cuadrado, mientras que para el caso con medidas de EE, se tiene una carga térmica de 0.17 kW por metro cuadrado.

Debido a que la Ecuación [3.3](#page-34-1) involucra el área de forma lineal, al mantener las mismas medidas de todos los elementos del inmueble y las condiciones climáticas, es posible aplicar los valores anteriores a todo inmueble similar del sector, multiplicándolo por el área.

En cuanto a la variación de las condiciones climáticas, estas cambian radicalmente tanto la temperatura ambiente como las variables meteorológicas, por lo que no es posible determinar una relación matemática debido a la variabilidad de cada caso, las cuales determinan en gran parte las cargas térmicas.

Un valor que puede utilizarse en otros lugares climáticos, manteniendo el mismo tipo de infraestructura y materialidad, es el valor U y U\*A de cada elemento, en donde se observa en la Tabla [4.18](#page-53-0) los valores correspondientes para el caso BASE y para el caso con medidas de EE.

### **4.3.3. Demanda eléctrica de consumo base**

Para estimar la demanda eléctrica base, se determina a partir de la información enviada por la PSR Alto Quilantahue de los dispositivos eléctricos utilizados en el lugar, la potencia y horas de uso estimadas para cada uno, dando el siguiente total.

| Nombre                   | Cantidad en existencias | Horas de uso              | Potencia [W] | Consumo [Wh] |
|--------------------------|-------------------------|---------------------------|--------------|--------------|
| Equipo Radiocomunicacion |                         | 9                         | 25           | 225          |
| Electrobomba 0,5 HP      |                         | $\overline{2}$            | 375          | 750          |
| Sistema de camaras       |                         | 24                        | 40           | 960          |
| TV 32"                   |                         | 9                         | 48           | 432          |
| $\rm{TV}$ $32"$          |                         | 9                         | 48           | 432          |
| <b>UPS</b>               |                         | 0.5                       | 900          | 450          |
| Impresora                |                         | $\overline{2}$            | 19           | 38           |
| Torre de PC              | 1                       | 9                         | $\Omega$     | $\Omega$     |
| $\rm{PC}$                | 1                       | 9                         | 180          | 1620         |
| Lámpara calor roja       |                         |                           | 250          | 250          |
| Refrigerador domestico   |                         | 24                        | 0.023        | 0.543        |
|                          |                         | diario $[kWh/dia]$        | 1885.023     | 5.16         |
|                          |                         | mensual [kWh/mes]         |              | 154.726      |
|                          |                         | anual $[kWh/a\tilde{n}o]$ |              | 1882.503     |

Tabla 4.20: Consumo eléctrico PSR Alto Quilantahue.

Se debe tener en cuenta que la Potencia W máxima será de 1,885.023 W y el gasto diario será de 5.16 kWh/día, teniendo un gasto por hora en un día (dividiendo por 24 horas) de 0.215 kWh.

## **4.4. Sistema de calefacción geotérmica**

## **4.4.1. Bomba de calor**

En primer lugar, se establecieron anteriormente las cargas térmicas máximas, las que equivaldrán a la potencia máxima térmica de las bombas de calor a seleccionar. Para el caso BASE se estableció una carga térmica de 43 kW y para el caso con EE de 25 kW aproximadamente. Se escogen entonces las siguientes bombas de calor para los casos respectivos.

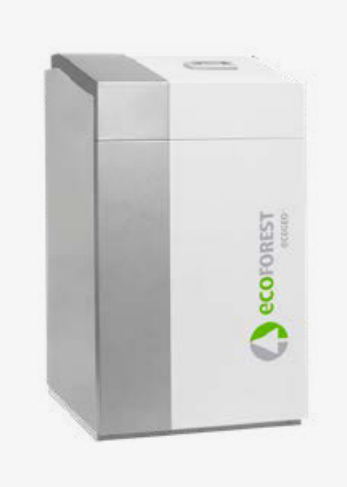

Figura 4.13: Bomba de calor ECOFOREST [\[42\]](#page-80-3) .

Para el caso BASE se tienen el funcionamiento de dos bombas de calor ecoGEO+ 5-22 en

cascada, alcanzando una potencia máxima de 44 kW, con un COP de calefacción de 4.6 [\[42\]](#page-80-3). Mientras que para el caso base se tienen dos combas de calor ecoGEO+ 3-12 en cascada, alcanzando una potencia máxima de 24 kW y un COP de calefacción de 4.9 [\[43\]](#page-80-4).

El gasto eléctrico de las bombas de calor depende de la diferencia de entrada del colector y la temperatura de salida de agua caliente del sistema de distribución fancoil.

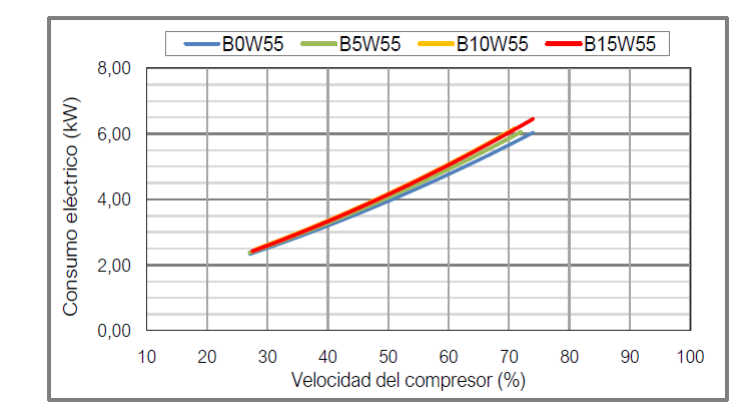

Figura 4.14: Curva gasto eléctrico de la Bomba de calor (BC) para caso BASE.[\[42\]](#page-80-3)

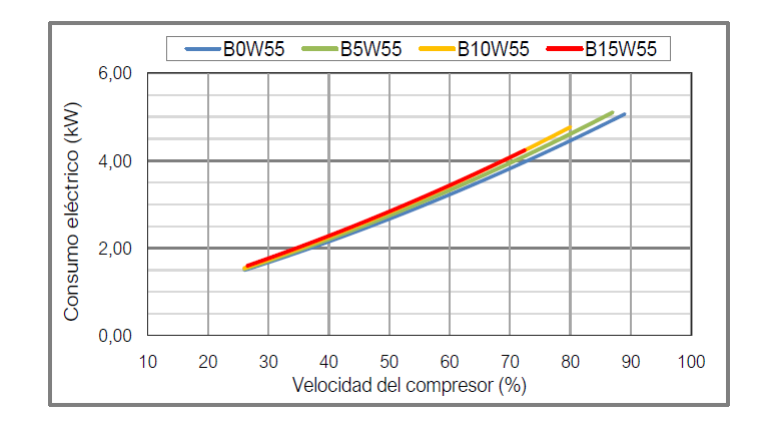

Figura 4.15: Curva gasto eléctrico de la Bomba de calor (BC) para caso con EE.[\[43\]](#page-80-4)

Por tanto, se tiene que el mínimo de funcionamiento para las bombas es de:

|             | Tool menor                              | Potencia BC |
|-------------|-----------------------------------------|-------------|
|             | o igual a                               | mínima      |
|             | $\left[ \mathrm{^{\mathrm{o}}C}\right]$ | [kW]        |
|             | 5                                       | 6.5         |
| Caso BASE   | 10                                      | 7.5         |
|             | 15                                      | 8.5         |
|             | 5                                       | 4           |
| Caso con EE | 10                                      | 4.5         |
|             | 15                                      | 5.2         |

Tabla 4.21: Potencia de funcionamiento mínimo Bombas de calor (BC).

### **4.4.2. Fluidos de trabajo y caudales**

Se observa anteriormente que las temperaturas en el sector de Alto Quilantahue pueden llegar a los 0ºC, lo que implica un peligro de congelación para el colector geotérmico, es por esto que se establece como fluido de trabajo agua con un 20 % de etilenglicol. Mientras que para el sistema de fancoils, se define como fluido de trabajo agua a 55ºC. Las características de cada fluido utilizado se detallan a continuación:

Tabla 4.22: Características físicas de los fluidos de trabajo.

| $Cp$ Agua + etilenglicol 20 % [J/kg $C^{\circ}$ ]    | 3,918 |
|------------------------------------------------------|-------|
| Densidad Agua + etilenglicol $\rm{[kg/m3]}$          | 1,036 |
| Viscosidad dinámica [Poise]                          | 0.003 |
| $Cp$ Agua a 55 <sup>o</sup> C [J/kg C <sup>o</sup> ] | 4,183 |
| Densidad Agua a $55^{\circ}$ C [kg/m3]               | 985.7 |

Para establecer los caudales, pérdidas de carga y número de Reynolds, se utilizan las fórmulas anteriormente expuestas en la sección de Antecedentes. Se tiene  $\Delta T_{FC} = 5.1^{\circ}\text{C}$ suponiendo un sistema fancoil de 5.2 kW de potencia y 894 litros por hora de agua a 55ºC;  $T_{in}$  = 7.2, *Tout* = 13.93 para el caso BASE y 14<sup>o</sup>C con EE. Se establecen los valores de partida para el colector geotérmico de las siguientes medidas de tuberías.

Tabla 4.23: Diámetros escogidos para colector geotérmico para caso BASE y con EE.

|                       | D interior $[m]$ | $D$ exterior $[m]$ | Clasificación |
|-----------------------|------------------|--------------------|---------------|
| Geotermia caso BASE   | 0.0444           | $0.05\,$           | PN16          |
| Geotermia caso con EE | 0.0355           | $0.04\,$           | PN16          |

| D interior caso BASE [m]            | 0.044      |
|-------------------------------------|------------|
| D interior caso con $EE$ [m]        | 0.036      |
| Caudal caso BASE $[m3/s]$           | 0.0012     |
| Caudal caso con EE $[m3/s]$         | 0.0007     |
| Reynolds BASE                       | 12,146.120 |
| Reynolds con EE                     | 8,930.704  |
| Velocidad caso BASE $[m/s]$         | 0.792      |
| Velocidad caso con $EE \,[m/s]$     | 0.728      |
| Pérdidas de carga caso BASE [mca/m] | 0.019      |
| Pérdidas de carga con EE [mca/m]    | 0.021      |

Tabla 4.24: Resultados para caudal, Reynolds y pérdida de carga por metro de tubería del colector geotérmico.

Los valores son aceptables para el tipo de tubería que se seleccionó, de todas formas se realiza una prueba para todas las potencias horarias y, por tanto, caudales que se necesitarán durante todo el año. En esta prueba se tiene que el criterio de número de Reynolds mayor a 2,300, se cumple para el caso BASE y con EE respectivamente en un 98 % y un 92 %. Mientras que el criterio de hasta 3 mca por cada 100 metros de tubería se cumple en ambos casos en un 100 %, por lo que las tuberías para el colector geotérmico son aprobadas.

### **4.4.3. Colector geotérmico**

Se establece la temperatura del suelo con la [3.4,](#page-35-0) esto se debe realizar teniendo en consideración el tipo de suelo. Se determina que el suelo de la PSR Alto Quilantahue es de características arcilla-limo seco en su valor máximo, debido a que tiene un gran contenido de agua a 120 cm de profundidad [\[44\]](#page-80-5). Por lo tanto, se tiene su conductividad térmica *kg*, su capacidad térmica volumétrica *Cg*, son de 1 y 1.6, respectivamente. Lo que implica una difusividad térmica  $\alpha_g$  igual a 0.054 ( $m^2/dia$ ).

| Difusividad<br>térmica $[m^2/dia]$ | promedio<br>anual $[{}^{\circ}C]$ | [dias]<br>t0 | Z<br> m | $T_{\text{min}}$ [ <sup>o</sup> C] | [OC]<br>$T$ max $\lceil$ | $\rm [°C]$<br>As |
|------------------------------------|-----------------------------------|--------------|---------|------------------------------------|--------------------------|------------------|
| $0.054\,$                          | $10.116\,$                        | 35           | G.I     | 0.400                              | 26.2                     | 13.3             |

Tabla 4.25: Valores para determinar temperatura del suelo.

Con esto es posible calcular la temperatura diaria, definiendo así la temperatura máxima y mínima del suelo a 1.5 metros de profundidad. Donde *Tminsuelo* igual a 0.4ºC y *Tmaxsuelo* igual a 26.2ºC.

Junto a las ecuaciones [3.7,](#page-36-0) [3.6](#page-36-1) y la indicación de la ecuación [2.10,](#page-25-0) se tiene que *T<sup>c</sup>* = -5.192,  $R_s = 1$ ,  $R_c = 0.047$  para ambos casos.

Para el factor de operación de calefacción se tiene que julio es el mes con mayor utilización, por lo que se determina un *Fcal* igual a 0.657 para el caso BASE y de 0.703 para el caso con EE. Finalmente, con la ecuación [2.5,](#page-23-0) se tiene que el largo del colector para ambos casos es de 2,962.211 metros para el caso BASE y 1,866.927 metros para el caso con EE, implicando aproximadamente 1,100 metros de diferencia entre un caso y otro.

Si se establece una distribución de circuito de colector geotérmico con una distancia de 0.6 metros, se puede obtener los siguientes resultados.

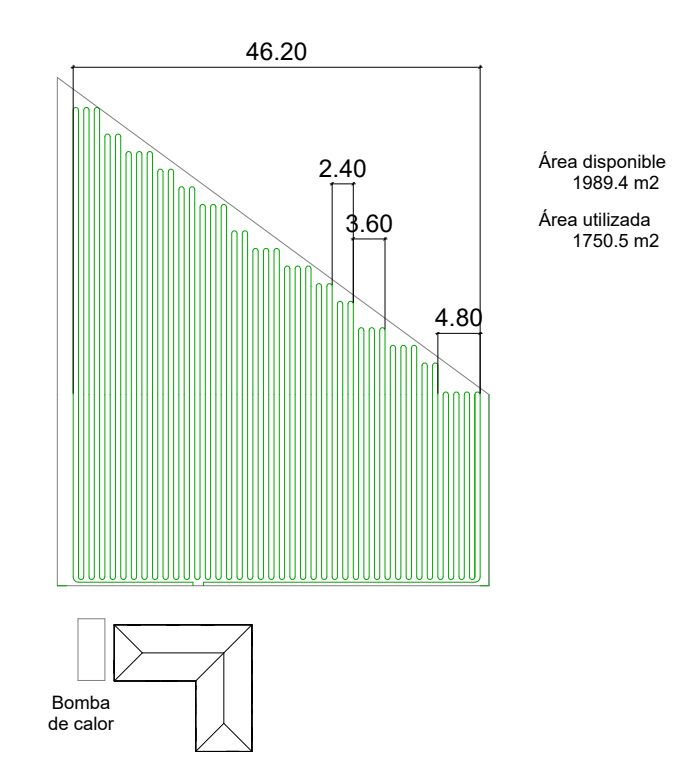

Figura 4.16: Circuito de colector geotérmico para caso BASE.

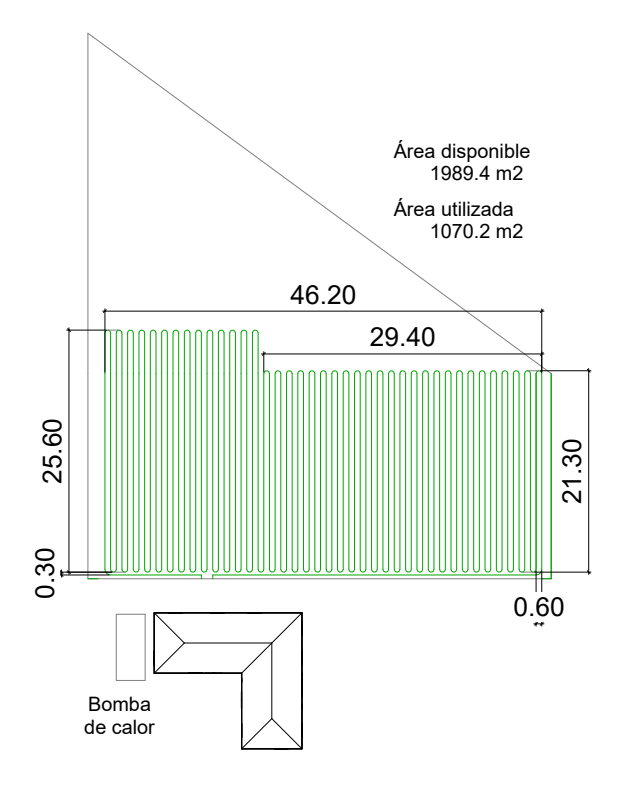

Figura 4.17: Circuito de colector geotérmico para caso con EE.

### **4.4.4. Circuito de calefacción por Fancoils**

Para el sistema de fancoil se necesitarán 5 equipos que suplan la carga necesaria, por lo que para el caso con EE se necesitará de un equipo con 5 kW de potencia, mientras que para el caso BASE se necesitará un equipo de 8.6 kW. Se elige el equipo de marca PHNIX, modelo PFP-100(V)-C y potencia de 5.2 kW para el caso con EE y para el caso BASE, el modelo PFP-080(V)-C con una capacidad de 4.3 kW, pero se utilizarán 2 fancoils en cada sector, teniendo un total de 10 equipos [\[45\]](#page-80-6).

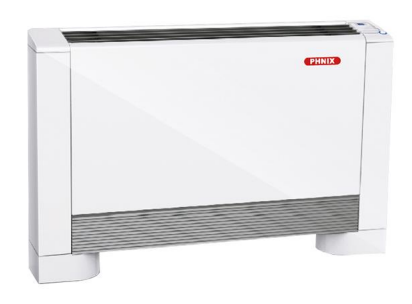

Figura 4.18: Fancoil escogido para la PSR Alto Quilantahue [\[45\]](#page-80-6).

## **4.4.5. Bombas hidráulicas y gasto eléctrico para el sistema de calefacción geotérmico**

Con el largo del colector geotérmico y el largo del sistema de distribución de fancoil, es posible calcular las pérdidas de carga totales, considerando una tubería para el sistema de fancoil de material CPVC con un diámetro interno de 49.1 mm [\[46\]](#page-80-7).

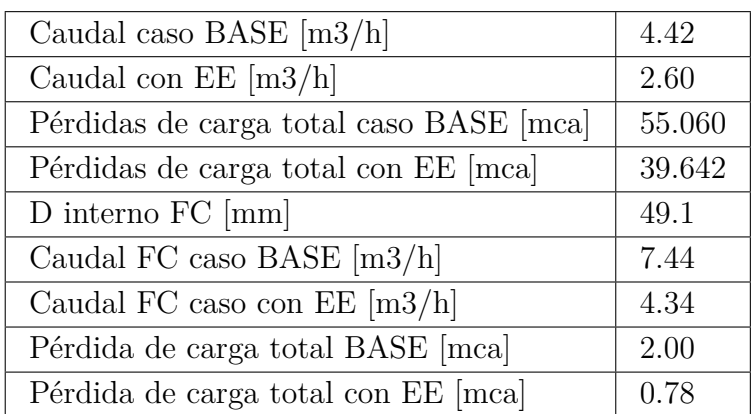

Tabla 4.26: Resultados para selección de bombas hidráulicas.

Con estos datos es posible seleccionar las bombas hidráulicas para el sistema de colector y sistema de fancoil.

> Tabla 4.27: Bombas marca Grundfos seleccionadas para la PSR Alto Quilantahue.

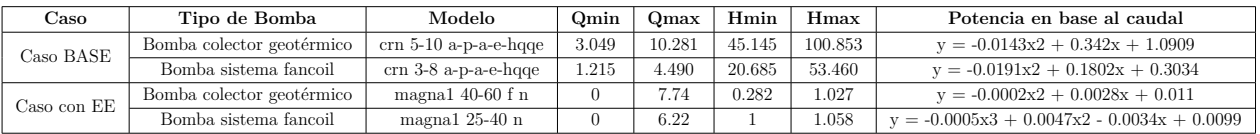

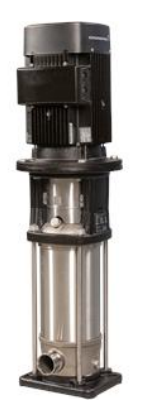

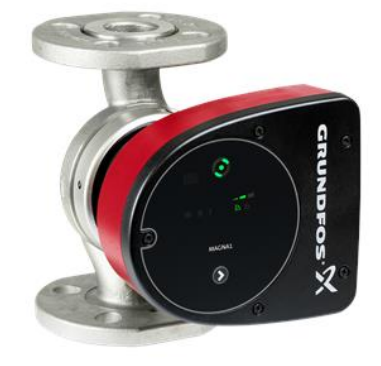

(a) Bomba para colector geotérmico [\[47\]](#page-80-8). (b) Bomba para sistema fancoils [\[48\]](#page-80-9).

Figura 4.19: Imágenes referenciales sobre bombas escogidas para la PSR Alto Quilantahue.

Luego, es posible calcular el gasto eléctrico horario del sistema completo de calefacción geotérmica. El gasto eléctrico de la bomba de calor se obtendrá dividiendo la carga térmica horaria por el COP asociado a su caso.

|           | caso Base  | caso con EE |
|-----------|------------|-------------|
| 1.882.503 | 60,549.463 | 30,143.665  |

Tabla 4.28: Gasto eléctrico anual para cada caso en kWh.

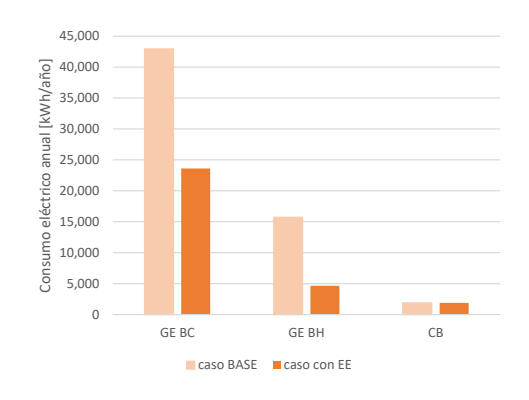

Figura 4.20: Comparativa gasto eléctrico sistema de calefacción geotérmico.

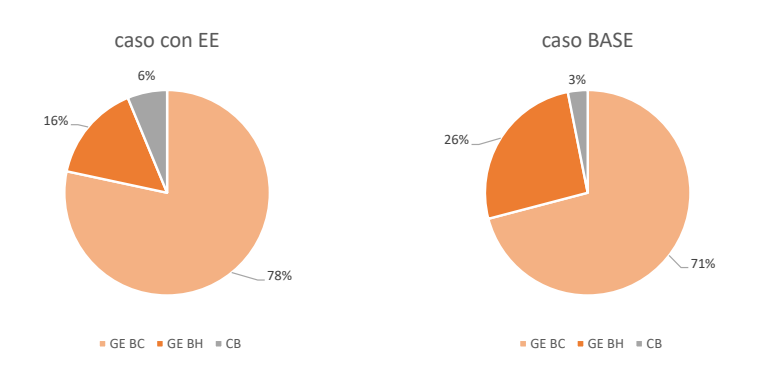

Figura 4.21: Aporte de gasto eléctrico según bomba de calor (BC), bomba hidráulica (BH) y consumo base (CB).

Es posible observar en el gráfico que el gasto eléctrico va asociado directamente a la bomba de calor, por lo que es crucial tener un COP elevado para que estas tecnologías se traduzcan en un ahorro sustantivo. Por otro lado, al comparar el valor total anual de 60,549.463 y 30,143.665 kWh/año para el caso BASE y con EE respectivamente, se puede concluir que las medidas de eficiencia energética (EE) se traducen en una baja de un 50 % del gasto eléctrico, reforzando la idea de la importancia de la evaluación e incorporación de estas a este tipo de proyectos.

## **4.4.6. Costos sistema de calefacción geotérmica**

A continuación se calculan los precios que se deben considerar en cuanto a la inversión del proyecto y su mantención.

| $_{\rm Item}$               | Caso base    | Caso EE                   | Costo base   | Costo EE     | Descripción                           |
|-----------------------------|--------------|---------------------------|--------------|--------------|---------------------------------------|
| Tamaño Bomba de Calor [kW]  | 44           | 24                        | \$13,857,668 | \$7,558,728  | G1 costo bomba                        |
| Costo Bomba de Calor [\$]   | \$13,857,668 | \$7,558,728               | \$4,573,030  | \$2,494,380  | G7 costo instalación                  |
| $\text{Area}$ colector [m2] | 1751         | 1070                      | \$42,962,522 | \$26,264,937 | G8 costo crear colector               |
| Tamaño Bomba de Calor [kW]  | 44           | 24                        | \$468,600    | \$255,600    | G10 costo mantenimiento bomba         |
| Tamaño FanCoil [kW]         | 43           | 26                        | \$6.961,915  | \$4,209,530  | E3 costo instalación circuito fancoil |
| Fan coil                    | \$761.248    | \$855,441                 | \$7,612,480  | \$4,277,205  | Costo fancoil                         |
| Fan coil                    |              |                           | \$200,000    | \$200,000    | Mantenimiento FC cada 10 años         |
|                             |              | Total (sin mantenimiento) | \$75,967,615 | \$44,804,780 |                                       |

Tabla 4.29: Costos asociados al sistema de calefacción geotérmico.

## **4.5. Sistema fotovoltaico**

Se dimensionará un sistema de generación fotovoltaica para los casos: Consumo base, caso BASE y caso EE. Luego se aplicarán dos criterios: si cumple la demanda horaria (Uno a uno) y si cumple demanda horaria acumulada (Acumulado). Lo anterior se realiza para verificar si el sistema podría funcionar sin baterías y confirmar la posibilidad de autogeneración de la energía requerida, identificando puntos claves durante el año.

| Sistema fotovoltaico    | Consumo base   | Geotermia caso BASE | Geotermia caso con EE |
|-------------------------|----------------|---------------------|-----------------------|
| Uno a uno               | $33\%$         | $31\%$              | $31\%$                |
| Acumulado               | 100 %          | 54 %                | 51%                   |
| Retorno a la red [kWh]  | 740.96         | 1101.93             | 26.16                 |
| Consumo total [kWh]     | 1,882.50       | 60,549.46           | 30,143.66             |
| Generación total [kWh]  | 2,623.46       | 61,651.39           | 30,169.83             |
| Potencia Instalada [kW] | $\overline{2}$ | 47                  | 23                    |
| N de paneles            | $\overline{4}$ | 94                  | 46                    |
| Area utilizada $[m2]$   | 10             | 241                 | 20                    |

Tabla 4.30: Resultados dimensionamiento sistema fotovoltaico (PV).

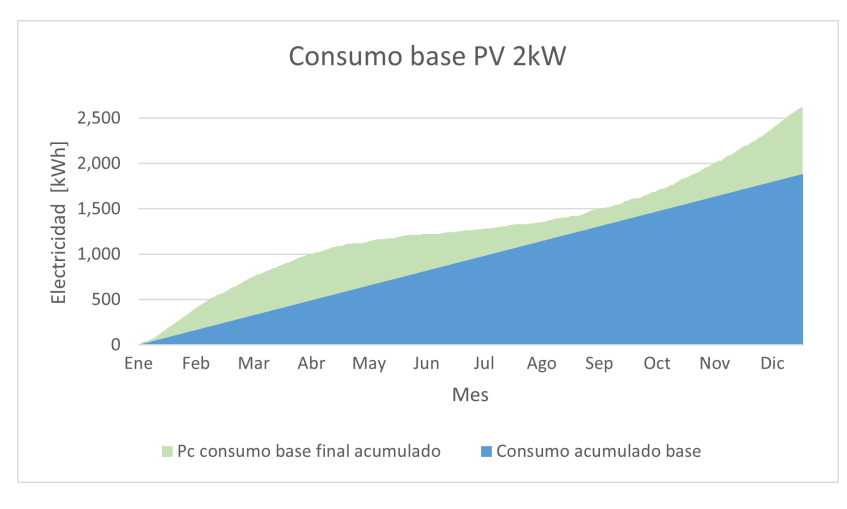

Figura 4.22: Gasto y generación acumulado consumo base (CB).

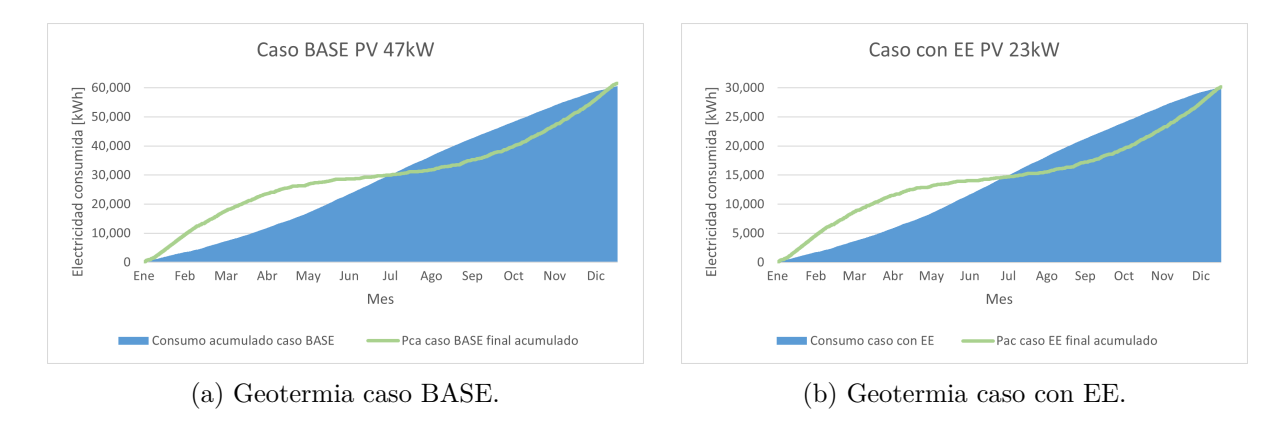

Figura 4.23: Gasto y generación acumulada sistema fotovoltaico.

Se puede observar que todos los sistemas no pueden abastecer de forma horaria por sí solos la demanda eléctrica, por lo que es necesario para este tipo de sistemas, un arreglo de baterías adecuado para cada caso. Por otro lado, es posible mencionar que el sistema para el caso base acumulado sí logró suplir la energía demandada, mientras que en el caso con Geotermia caso BASE y caso con Geotermia caso con EE llegado el mes de junio - julio llegan a un punto de no lograr abastecer la energía acumulada demandada, esto puede indicar que en periodos de mucha demanda eléctrica debido al invierno, la importancia de la no intermitencia eléctrica es fundamental para el correcto funcionamiento de estas tecnologías al no poder apoyarse 100 % en las energías renovables, también se puede estudiar la posibilidad de un generador de backup. Por otro lado, al observar las áreas utilizadas, todos los casos Geotermia BASE y con EE son compatibles con el colector geotérmico.

#### **4.5.1. Estudio preliminar con sistema de baterías**

Para tener una mayor perspectiva sobre si es viable el tener este tipo de sistemas pudiendo proveer energía de forma constante, se realiza un estudio preliminar con un sistema de baterías de litio con una profundidad de descarga de 80 % y dos días de autonomía que comienza con la baterìa cargada al 100 % [\[49\]](#page-80-10). Esto no se incluirá en el análisis económico debido a que se escapa del alcance de la presente memoria, por lo que serviría ante trabajos futuros para

su respectiva evaluación. Se visualizarán los momentos en donde se inyecta energía a la red (mayor generación que consumo y batería llena), momentos en que se consumirá energía de red o se activará un generador a diesel (generación menor al consumo y batería al 20 %) y momentos en que se utiliza la batería (generación menor a la consumida y batería mayor a un 20 %).

| Sistema fotovoltaico                | Consumo base | Geotermia caso BASE | Geotermia caso con EE |
|-------------------------------------|--------------|---------------------|-----------------------|
| Consumo promedio diario [kWh/día]   |              | 167.5               | 82.5                  |
| Capacidad baterías [kWh]            | 10           | 335                 | 165                   |
| Energ. Total Consumida/diesel [kWh] | 394.55       | 21,584.09           | 10,874.96             |
| $%$ horas año uso bateria           | 64.43%       | 59.08%              | 58.88%                |
| $%$ horas año inyección             | 14.61%       | 11.48%              | 11.45 %               |
| $%$ horas año consumo/diesel        | 20.96%       | 29.44 %             | 29.67%                |

Tabla 4.31: Sistema fotovoltaico con sistema de baterías de litio con 80 % de profundidad de descarga.

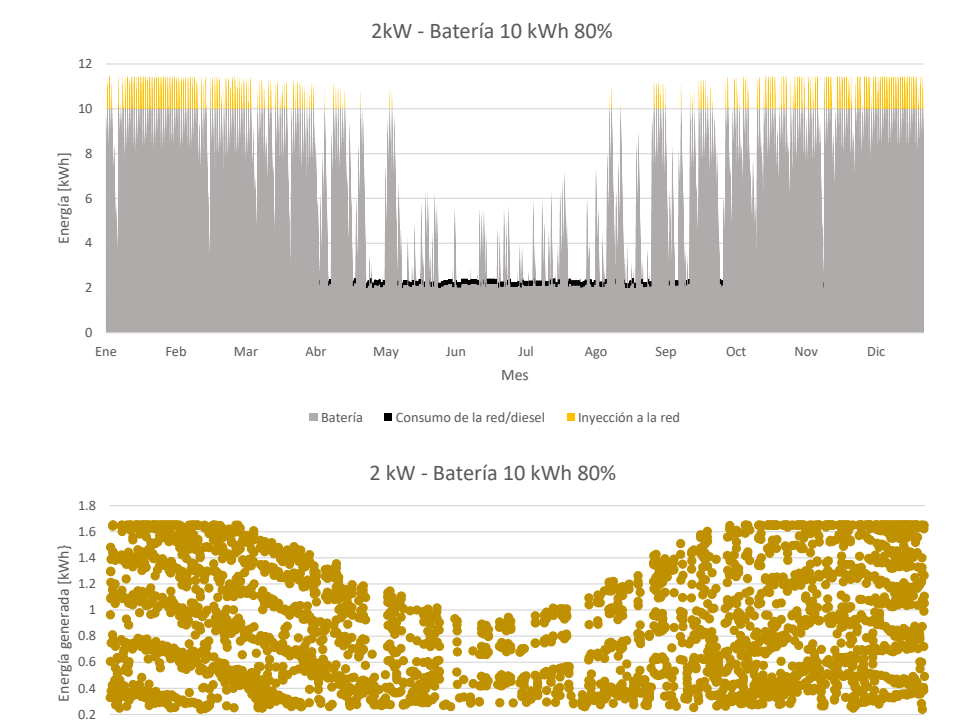

Figura 4.24: Sistema fotovoltaico Consumo base con sistema de baterías 10 kWh.

Ene Feb Mar Abr May Jun Jul Ago Sep Oct Nov Dic

Mes

 $0 -$ <br>Fne

Se observa que en los meses de abril, mayo, junio, julio, agosto y septiembre se tiene el uso del consumo de la red/generador diesel, coincidiendo con una generación que baja de los 1.4 kWh por hora. En cambio, para los meses de verano y principios de otoño prima la inyección de energía a la red, coincidiendo con los meses de mayor generación de energía.

Esto se traduce en un 20.96 % de horas al año de uso del consumo de la red/generador diesel, resultando en 72 días al año de uso de este recurso.

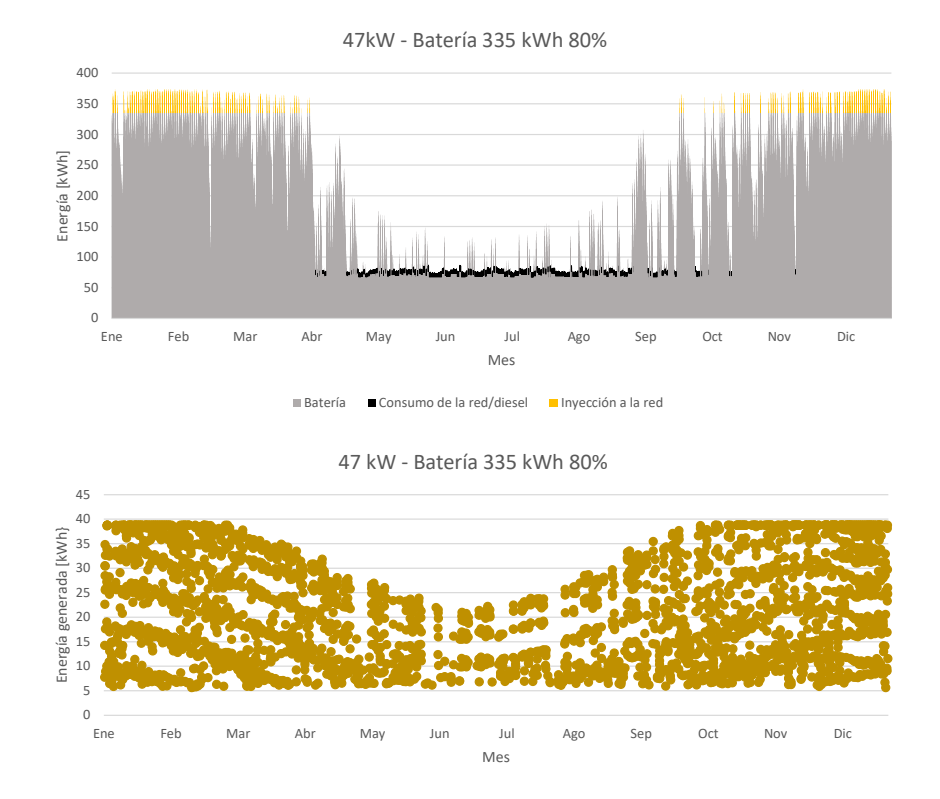

Figura 4.25: Sistema fotovoltaico Geotermia caso BASE con sistema de baterías 335 kWh.

Se logra observar un comportamiento similar al anterior, pero las magnitudes cambian, en donde coincide el uso de consumo de la red/generador diesel con la baja de la generación a 16 kWh por hora. Esto también se traduce en un 29.44 % del uso de este recurso, equivalente a 108 días al año.

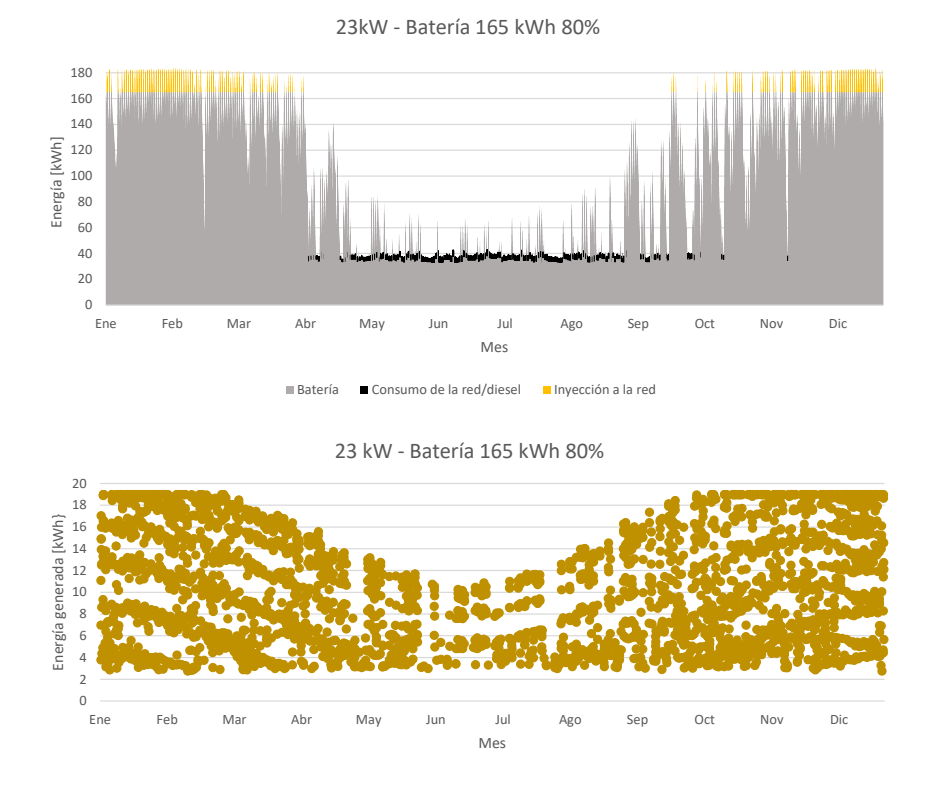

Figura 4.26: Sistema fotovoltaico Geotermia caso con EE con sistema de baterías 165 kWh.

El comportamiento entre el caso de Geotermia caso BASE y caso con EE son bastante similares, mostrando una diferencia entre sistemas de mayor potencia instalada versus el sistema de 2 kW, en donde se observa una disminución en las horas de uso de la batería y las horas de inyección al año, mientras que existe un aumento en las horas año de consumo de la red/generador diesel.

#### **4.5.2. Costos sistema fotovoltaico**

|                        | СΒ                         | Geotermia caso BASE         | Geotermia caso con EE |
|------------------------|----------------------------|-----------------------------|-----------------------|
| Precio                 |                            | $$2,558,734$   \$44,337,309 | \$23,591,100          |
| Mantención anual $2\%$ | $\frac{1}{5}$ \$ 51,174.68 | $\frac{1}{8}$ 886,746.18    | \$471,822.00          |

Tabla 4.32: Costos asociados al sistema fotovoltaico.

## **4.6. Aerogenerador**

Para el dimensionamiento del sistema eólico se utilizarán los mismos criterios que con el sistema fotovoltaico. Para el caso BASE no fue posible dimensionar un sistema eólico debido a que no cumple el criterio para ser caracterizado como generador pequeño (menor o igual a 60 kW de potencia), por lo que se procede dimensionar un aerogenerador para el caso de CB y caso EE.

| Sistema eólico          | Consumo base | Geotermia caso con EE |
|-------------------------|--------------|-----------------------|
| Uno a uno               | 64\%         | $28\%$                |
| Acumulado               | $100\%$      | $98\%$                |
| Retorno a la red [kWh]  | 648.463      | 5786.036              |
| Consumo total [kWh]     | 1,882.503    | 30,143.665            |
| Generación total [kWh]  | 2,530.966    | 35,929.701            |
| Potencia Instalada [kW] | 3            | 60                    |

Tabla 4.33: Resultados dimensionamiento sistema eólico.

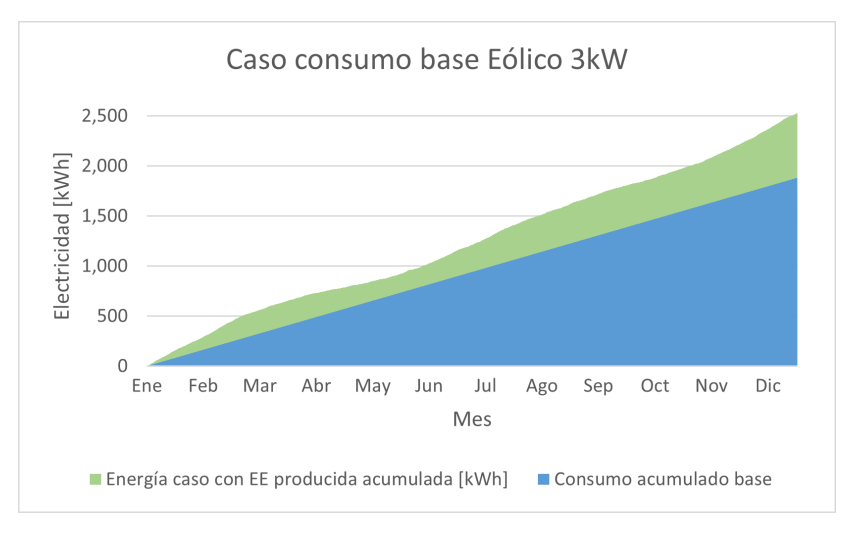

Figura 4.27: Gasto y generación acumulado consumo base (CB) sist. eólico.

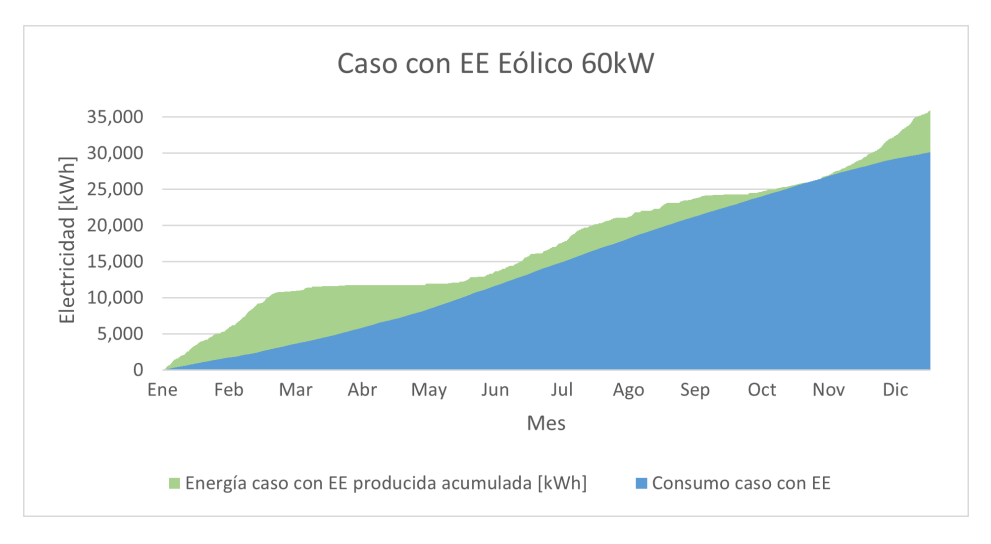

Figura 4.28: Gasto y generación acumulado Geotermia caso con EE sist. eólico.

Se puede observar que para el sistema de consumo base es posible satisfacer en un 64 % la demanda horaria, esto habla que el recurso eólico está presente en gran parte del año, posicionándose como un recurso de gran robustez para sistemas pequeños, en cambio, para el sistema de 60 kW, solo pudo abastecer un 28 %. Con respecto al análisis del acumulado, ambos alcanzan aproximadamente el 100 % por lo que podrían ser sistemas que funcionen muy bien con un sistema de baterías asociado.

### **4.6.1. Estudio preliminar con sistema de baterías**

Similarmente, al sistema fotovoltaico, se realizará un estudio preliminar para observar su comportamiento con un sistema de baterías de litio con una autonomía de dos días y profundidad de descarga de un 80 %. Al igual que con el sistema fotovoltaico, este análisis no se incluirá en el análisis económico.

| Sistema eólico                      | Consumo Base | Geotermia caso con EE |
|-------------------------------------|--------------|-----------------------|
| Consumo promedio diario [kWh/día]   |              | 82.5                  |
| Capacidad baterías [kWh]            | 10           | 165                   |
| Energ. Total Consumida/diesel [kWh] | 65.73        | 11,234.73             |
| $%$ horas año uso bateria           | 48.40%       | 48.05%                |
| $%$ horas año inyección             | 44.49%       | 16.71 %               |
| $%$ horas año consumo/diesel        | $7.11\%$     | 35.24 %               |

Tabla 4.34: Sistema eólico con sistema de baterías de litio con 80 % de profundidad de descarga.

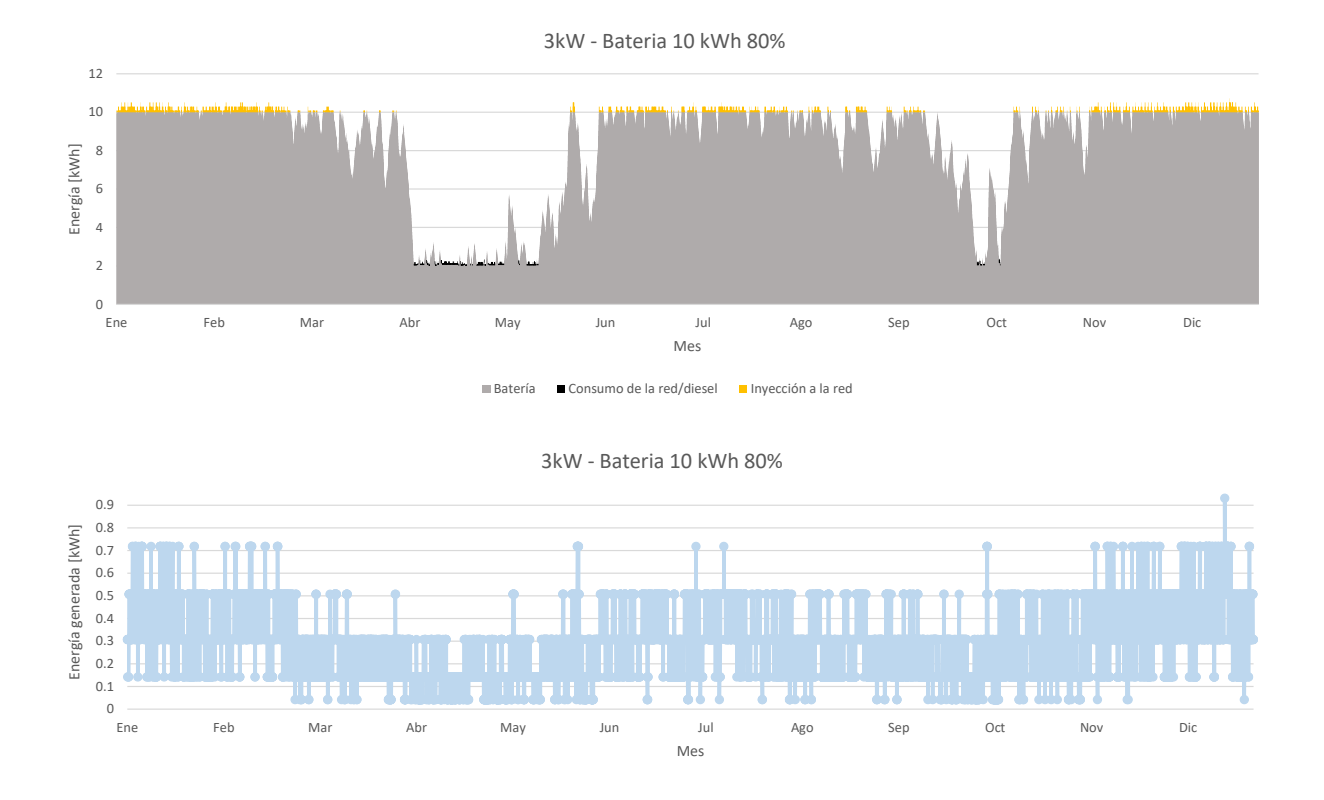

Figura 4.29: Sistema eólico Consumo base con sistema de baterías 10 kWh.

Se puede observar que el sistema eólico para el caso de consumo base conjugado con un sistema de baterías logra ser bastante autónomo, en donde solo el 7.11 % de las horas en un año necesitaría de un apoyo de la red o activar un generador a diesel, equivalente a 26 días. Es posible relacionar también que cuando baja la generación de energía de 0.1 kWh es cuando se presentan estos episodios. Al contrario, cuando se sobrepasa o iguala la generación de energía de los 0.5 kWh, se inyecta energía a la red, lo cual ocurre el 44.49 % de las horas al año.
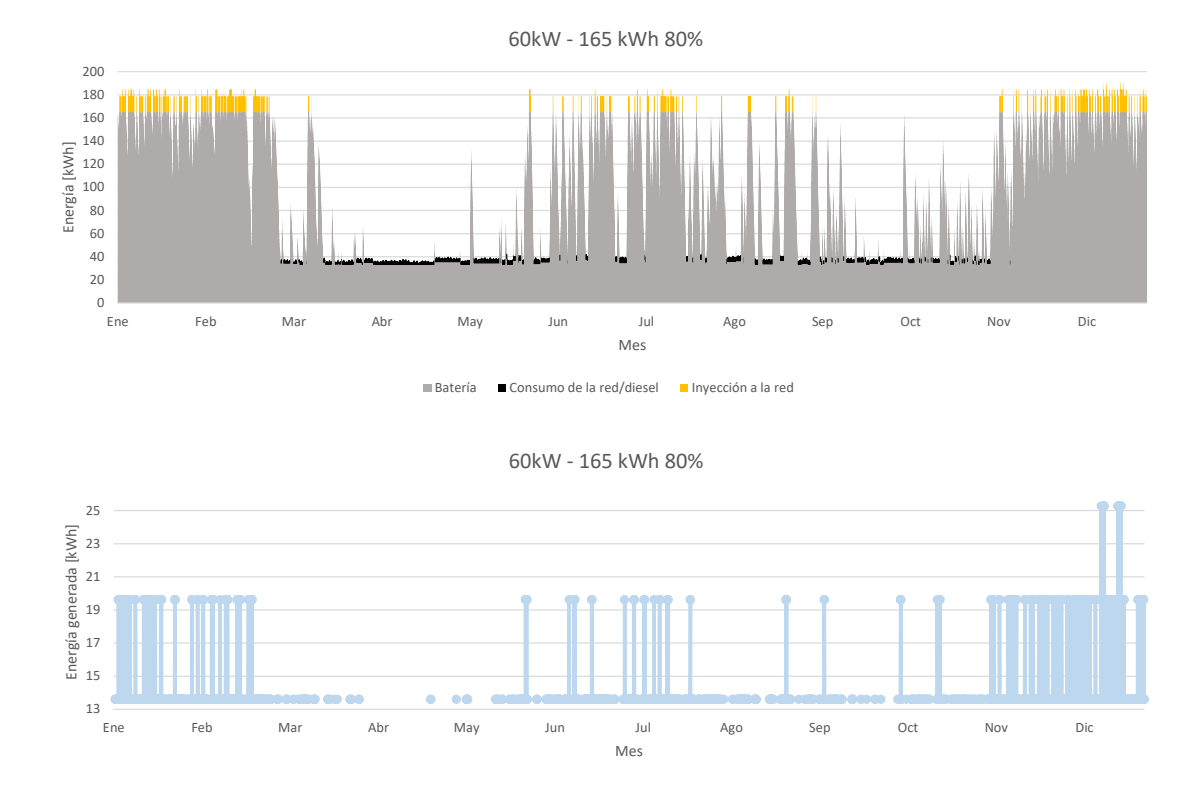

Figura 4.30: Sistema eólico Geotermia caso con EE con sistema de baterías 165 kWh.

Si se observa la situación del caso Geotermia caso con EE, se mantiene el porcentaje de uso de batería con respecto al consumo base, pero cambian las horas de inyección y horas de consumo/uso generador diesel al año. En cuanto a las horas de consumo de la red/generador diesel, estas aumentan a 35.24 %, equivalentes a 129 días al año. Es correcto entonces inferir que para instalaciones con mayor magnitud de potencia instalada, las velocidades menores del recurso eólico, no tienen un gran aporte en la generación de energía, por lo que en los episodios de consumo de la red/generador diesel. En este caso, se observa que hay una generación de 13.5 kWh aproximadamente o incluso nula cuando se asocia a estos episodios.

# **4.6.2. Costos sistema eólico**

|                         | CB.         | Geotermia caso con EE |
|-------------------------|-------------|-----------------------|
| Precio instalación      | \$3,003,876 | \$60,077,524          |
| Precio mantención anual | \$60,078    | \$1,201,550           |

Tabla 4.35: Costos asociados al sistema eólico.

# **4.7. Evaluación económica**

Para poder evaluar las medidas de eficiencia energética por sí solas, se debe calcular el ahorro que se tiene en cuanto a la calefacción, pero seguir utilizando la leña y el gas licuado.

| Leña - GLP                | Caso actual | Geotermia caso con EE |
|---------------------------|-------------|-----------------------|
| Ecal $(99.999 - 0.001\%)$ | 367,804.314 | 115,761.58            |
| $[kWh/a\ o]$              |             |                       |
| Leña m <sub>3</sub>       | 12          | 4                     |
| Gasto leña                | \$540,000   | \$180,000             |
| Balones 15kg              | 18          | 6                     |
| Gasto gas                 | \$387,000   | \$129,000             |
| Total                     | \$927,000   | \$309,000             |

Tabla 4.36: Gasto en calefacción: Caso actual versus Geotermia caso con EE.

<span id="page-73-0"></span>Este ahorro también lleva consigo un ahorro en las emisiones de *CO*2, por lo que si se considera el precio social del carbono, definiendo un factor de emisión de 1.767 y 3.202 *kgCO*2*eq/kgcomb* para la leña y el GLP respectivamente [\[50\]](#page-80-0), se tiene

| 99.999 - $0.001\%$             | Caso actual | Geotermia caso con EE |
|--------------------------------|-------------|-----------------------|
| kg leña                        | 7,776       | 2,592                 |
| tonCO <sub>2</sub> leña        | 13.74       | 4.58                  |
| $kg$ GLP                       | 270         | 90                    |
| CO <sub>2</sub> GLP            | 0.865       | 0.288                 |
| Total tonCO <sub>2eq</sub>     | 14.605      | 4.868                 |
| Total \$ en CO <sub>2</sub> eq | \$421,887   | \$140,629             |
|                                | Ahorro      | \$281,258             |

Tabla 4.37: Ahorro en carbono equivalente caso EE.

Tanto los costos como los ahorros se ajustarán año a año con una inflación del 6 %, como se mencionó en antecedentes, con excepción de la tarifa eléctrica, debido a que esta tendrá su costo base fijado y el costo variable se considera una inflación anual de 0.8 %. Esto en base a las tarifas observadas para Tirúa durante los años 2019 y 2023.

Sobre el precio de la energía sobrante, se considerará el mismo precio al que se compra la energía en una primera iteración.

|                                          | Inversión inicial | <b>VAN</b>       | TIR.                     | Años retorno | Retorno a la red<br>$[kWh/a\ o]$ |
|------------------------------------------|-------------------|------------------|--------------------------|--------------|----------------------------------|
| Geotermia caso BASE                      | \$(75,967,615)    | \$ (161,790,877) |                          |              | $\overline{\phantom{0}}$         |
| Geotermia caso con medidas EE            | \$ (61,893,680)   | \$ (92,816,715)  |                          |              | $\overline{\phantom{a}}$         |
| Geotermia caso BASE con PV               | (120, 304, 924)   | \$(203,970,143)  |                          |              | 1,101.927                        |
| Geotermia caso con medidas EE con PV     | \$(85,484,780)    | (123.916.486)    | $\overline{\phantom{a}}$ |              | 26.164                           |
| Geotermia caso con medidas EE con Eólica | \$(121, 971, 204) | (43,321,815)     | $6\%$                    | 16           | 5,786.036                        |
| Medidas EE                               | \$(17.088.900)    | \$ (611,783)     | $10\%$                   | 13           | $\overline{\phantom{0}}$         |
| Medidas EE con PV                        | \$ (19.647.634)   | \$7,422,476      | 13%                      | -9           | 740.960                          |
| Medidas EE con Eólica                    | \$(20.092,776)    | \$5,398,506      | 12%                      | 10           | 648.463                          |

Tabla 4.38: Resultados evaluación económica 8 casos.

Se observa para los diferentes casos

- 1. Geotermia caso BASE: Se obtiene un VAN negativo, aún más negativo que la inversión inicial, por lo que este caso es desfavorable económicamente, debido a que los ahorros en carbono equivalente se ven mermados por el gasto eléctrico que se debe realizar para calefaccionar la PSR Alto Quilantahue (10 MM\$ versus 1MM\$ anual).
- 2. Geotermia caso con medidas EE: Se obtiene el mismo escenario anterior, solo que un poco más disminuido, es importante recalcar que el gasto eléctrico en comparación del caso sin medidas de EE es del 50 % menos (10 MM\$ versus 5MM\$ anual).
- 3. Geotermia caso BASE con PV: Mismo caso que con los anteriores, se obtiene un VAN muy negativo, por lo que el ahorro que produce la generación fotovoltaica no es posible contrarrestar el gasto en electricidad necesario y recuperar la inversión inicial.
- 4. Geotermia caso con medidas de EE con PV: Mismo caso que los anteriores, a pesar de bajar el costo en electricidad, aún no es posible contrarrestarlo con el ingreso que genera el sistema de PV.
- 5. Geotermia con medidas EE con Eólica: Este caso presenta un VAN negativo, pero a su vez menor que la inversión inicial, pero presenta una TIR del 6 %, indicando que fue posible recuperar la inversión inicial, pero no se obtiene la rentabilidad esperada. En donde se tienen 16 años de retorno de la inversión.
- 6. Medidas EE: Se observa un VAN negativo y una TIR del 10 % en donde se recupera la inversión a los 13 años, es decir, las medidas de EE son una medida económica que no es atractiva, ya que se demora bastante en recuperar la inversión, siendo una barrera importante al querer llevar a cabo este tipo de proyectos.
- 7. Medidas EE con PV: Este caso presenta un VAN positivo y TIR mayor a la tasa de descuento, por lo que es un proyecto en que se recupera la inversión y es rentable económicamente, considerando 9 años de tasa de retorno.
- 8. Medidas EE con Eólica: Este caso es similar al anterior, en donde se presenta como una alternativa atractiva económicamente.

Es importante mencionar que mostraron mayor rentabilidad económica los casos con hibridación de las medidas de EE y energías como la fotovoltaica y eólica. Si bien, no fue posible asegurar la demanda eléctrica hora a hora y al no considerar un arreglo de baterías, la opción de Netbilling podría solucionar este dilema. El incorporar baterías a un sistema, conlleva agregar costos sin embargo, la solución del Netbilling podría satisfacer las necesidades de vender la energía sobrante pese a no contar con un sistema de almacenamiento de energía.

A continuación se realiza un estudio de sensibilidad sobre el pago de la energía sobrante en donde se compara el valor VAN, TIR y tasa de retorno si se disminuye el precio de compra en un 20 y 50 porciento.

Tabla 4.39: Análisis de sensibilidad sobre la variación del precio de venta de la energía sobrante.

| Variación precio venta | $100\%$     |        | 20%          |             | $50\%$ |              |             |            |              |
|------------------------|-------------|--------|--------------|-------------|--------|--------------|-------------|------------|--------------|
| Casos                  | VAN         | TIR.   | Años retorno | VAN         | TIR    | Años retorno | <b>VAN</b>  | <b>TIR</b> | Años retorno |
| Medidas EE con PV      | \$7.422,476 | $13\%$ |              | \$5.132,225 | 12%    |              | \$1.696.848 | $11\%$     |              |
| Medidas EE con Eólica  | \$5.398,506 | $12\%$ | 10           | \$3,394,158 | 12%    |              | \$387.637   | $10\%$     | -19          |

Se puede observar que a medida que el precio va disminuyendo, la VAN va disminuyendo, pero los años de retorno son relativamente estables, por lo que hibridar las medidas de EE con energías renovables asegura un retorno de la inversión más rápido, pero al considerar precios más bajos a futuro se rentará de menor manera, algo que es bastante lógico. Es importante destacar que al disminuir en un 50 % el precio, la rentabilidad es bastante baja y llega a cierto punto crítico.

Finalmente, del análisis económico se puede concluir que no es viable económicamente hibridar la geotermia con energías renovables, tanto en el caso con o sin medidas de eficiencia energética (EE), no obstante es interesante el resultado económico de la hibridación de las medidas de EE con generación fotovoltaica y eólica, debido a que esta hibridación disminuye los años en recuperar la inversión (diferencia de 4 años) y además es una inversión que se convertiría en un ingreso rentable a través del Netbilling. En otras palabras, los proyectos de generación fotovoltaica o eólica conectadas a través de Netbilling pueden ser capaces de financiar el mejoramiento de la envolvente térmica de los inmuebles, ya sean casas, hospitales o postas rurales como lo es el caso de la PSR Alto Quilantahue, otorgando mayor confort térmico, mejor calidad de vida y un desarrollo sustentable viable económicamente.

# **Capítulo 5 Conclusiones**

La comunidad usuaria de la posta de salud rural (PSR) Alto Quilantahue, ubicada en Tirúa, Región del BíoBío, presenta sus intenciones de energizar este establecimiento con energías eólicas. Adicionalmente, se detecta que el inmueble tiene una envolvente térmica en mal estado y se utiliza una calefacción en base a leña y GLP el cual tiene efectos nocivos en la salud de la misma comunidad. Es por esto que la presente memoria tiene como objetivo estudiar la factibilidad económica y técnica de la hibridación de la calefacción geotérmica con la generación fotovoltaica y eólica, considerando las medidas de eficiencia energética (EE) como otro factor dentro de la hibridación.

Se consideraron 9 casos a estudiar, en donde el caso base representa el estado actual de la envolvente térmica y el caso con EE representa el mejoramiento de la envolvente térmica a través de medidas de eficiencia energética (EE): Caso base con Geotermia, Caso base con Geotermia y sistema fotovoltaico, caso base con geotermia y sistema eólico, caso con EE con geotermia, caso con EE con geotermia y sistema fotovoltaico, caso con EE con geotermia y eólico, caso con EE, caso con EE con sistemas fotovoltaicos, caso con EE con sistema eólico.

En primera instancia se determinaron las variables meteorológicas a través de la obtención de TMY y un ajuste de distribución de Weibull para la determinación de la velocidad del viento más probable a través de la librería de Python, Reliability con la cual se determinó que la base del explorador eólico sería la más confiable y conservadora, estableciendo velocidades más probables para 10 y 50 metros de forma horaria. Esto sería la base del cálculo del recurso solar y eólico.

Para poder determinar las cargas térmicas se realizó un modelamiento del estado actual de la PSR Alto Quilantahue, a partir de esto se establecen las medidas de EE, considerando aislación en toda la envolvente, recambio de ventanas, puertas y medidas contra las infiltraciones de aire, como lo es sellar el encuentro muro-cielo.

Se determinaron las cargas térmicas para el caso base y con EE, de forma en que obtuvieron los valores de 42.678 kW y 24.863 kW respectivamente. Luego, con esto se determinó el dimensionamiento del sistema geotérmico para el caso base y con EE, teniendo un largo de colector de 2,962.211 metros para el caso BASE y 1,866.927 metros para el caso con EE. El sistema geotérmico considera un gasto eléctrico importante, en donde se determina la totalidad de su gasto eléctrico es de 60,549.463 y 30,143.665 kWh/año respectivamente.

Con estos valores y considerando un gasto de consumo eléctrico base de la PSR Alto Quilantahue de 1,882.503 kWh/año, se dimensiona un sistema fotovoltaico para los tres casos. Teniendo para el consumo base un sistema de 2kWp, para el caso base 47kWp de potencia y para el caso con EE 23kWp.

Por otro lado, se dimensiona el sistema eólico, en donde se determina un sistema de 3kWp para el consumo base y 60kWp para el caso con EE. No fué posible dimensionar el sistema eólico para el caso base, debido que se necesitaba un aerogenerador mucho más grande, escapándose del criterio determinado para pequeños aerogeneradores.

Finalmente, se realiza una evaluación económica de cada caso estableciéndose los siguientes escenarios: Caso base con Geotermia, Caso base con Geotermia y sistema fotovoltaico, caso con EE con geotermia, caso con EE con geotermia y sistema fotovoltaico, caso con EE con geotermia y eólico, son casos económicamente no viables, debido a que el costo de la electricidad consumida por la calefacción por geotermia sobrepasa el valor de los ahorros por carbono equivalente y los ingresos por la generación fotovoltaica o eólica. Por otro lado, para los casos: caso con EE con sistemas fotovoltaicos, caso con EE con sistema eólico, logran ser económicamente viables, en específico los últimos dos, en donde se llega a la conclusión de que los proyectos de generación fotovoltaica o eólica conectados a través de Netbilling pueden ser capaces de financiar el mejoramiento de la envolvente térmica de los inmuebles, ya sean casas, hospitales o postas rurales como lo es el caso de la PSR Alto Quilantahue. A demás acortar los años de retorno de inversión (de 13 a 9 años), siendo una hibridación que presenta una oportunidad para romper barreras económicas.

# **5.1. Trabajo a futuro**

Se propone como trabajo a futuro el estudiar la viabilidad de la hibridación de medidas de EE con energía fotovoltaica y eólica en su conjunto bajo la modalidad de Netbilling, ya que es una hibridación interesante y beneficiosa en términos económicos, estableciendo un límite de 100 kWp, teniendo como marco las restricciones de espacio y presupuesto.

Por otro lado, se propone estudiar los mismos casos propuestos en la presente memoria, pero con un sistema de baterías, considerando sus costos y por consiguiente su impacto en la evaluación económica.

Estudiar otros establecimientos de salud en los que su gasto base de calefacción o refrigeración sea mayor a la de la PSR Alto Quilantahue, ya que dado su contexto, el gasto anual es bastante bajo. Por lo anterior, resulta interesante evaluar la relevancia del gasto base versus el gasto eléctrico que pueda ser realizado con geotermia. Los establecimientos de salud son lugares en que, según su envergadura y funcionamiento de 24 horas, necesitan condiciones de climatización determinadas, por lo que el estudio de estos establecimientos son de gran importancia para las comunidades.

# **Bibliografía**

- [1] BCN Biblioteca del Congreso Nacional de Chile, "Reportes Estadísticos 2021 de Tirúa. Biblioteca del Congreso Nacional de Chile." https://www.bcn.cl/siit/reportescomunales/comunas\_v.html?anno=2021&idcom=8207, 2023.
- [2] Agencia SE, "EEL TIRÚA." https://old.comunaenergetica.cl/tirua/.
- [3] L. Bilir and N. Yildirim, *Investigation of a Small Scale Wind Turbine-Heat Pump Hybrid System for a Detached House*. May 2016.
- [4] H. Li, P. E. Campana, Y. Tan, and J. Yan, "Feasibility study about using a standalone wind power driven heat pump for space heating," *Applied Energy*, vol. 228, no. C, pp. 1486–1498, 2018.
- [5] MINVU Ministerio de Vivienda y Urbanismo, "Estándares de Construcción Sustentable para Viviendas, Tomo II: Energía," 2018.
- [6] S. A. Kalogirou, *Solar Energy Engineering: Processes and Systems*. Nov. 2013.
- [7] NREL, "Weather Data System Advisor Model SAM.." https://sam.nrel.gov/weatherdata.html.
- [8] JRC, "JRC Photovoltaic Geographical Information System (PVGIS) European Commission." https://re.jrc.ec.europa.eu/pvg\_tools/en/tools.html#TMY.
- [9] D. M. Deaves and I. G. Lines, "On the fitting of low mean windspeed data to the Weibull distribution," *Journal of Wind Engineering and Industrial Aerodynamics*, vol. 66, pp. 169–178, Mar. 1997.
- [10] A. Keyhani, M. Ghasemi-Varnamkhasti, M. Khanali, and R. Abbaszadeh, "An assessment of wind energy potential as a power generation source in the capital of Iran, Tehran," *Energy*, vol. 35, pp. 188–201, Jan. 2010.
- [11] M. Reid, "MatthewReid854/reliability: V0.5.1." Zenodo, July 2020.
- [12] ASHRAE, *2021 ASHRAE Handbook Fundamentals*. May 2021.
- [13] INN, "NCh853:2021." https://ecommerce.inn.cl/nch853202179509.
- [14] MINVU Ministerio de Vivienda y Urbanismo, "Vol. 2 Manual de Procedimientos Calificación Energética de Viviendas en Chile," 2019.
- [15] S. Kavanaugh and K. Rafferty, *Geothermal Heating and Cooling: Design of Ground-Source Heat Pump Systems*. Dec. 2014.
- [16] RETScreen, *Clean Energy Project Analysis: RETScreen® Engineering & Cases Textbook : Ground-source Heat Pump Project Analysis Chapter*. Minister of Natural Resources Canada, 2001.
- [17] O. Ozgener and A. Hepbasli, "Experimental performance analysis of a solar assisted ground-source heat pump greenhouse heating system," *Energy and Buildings*, vol. 37, pp. 101–110, Jan. 2005.
- [18] ATECYR, "Guía técnica de diseño de sistemas de intercambio geotérmico de circuito cerrado," 2012.
- [19] ALEJANDRA VARGAS CÁCERES, *ANÁLISIS TÉCNICO-ECONÓMICO DE UN SISTEMA DE CALEFACCIÓN GEOTÉRMICO-SOLAR PARA UNA VIVIENDA EN CHILE*. PhD thesis, Universidad de Chile, 2018.
- [20] Alejandra Molina Monje and Francisco Martínez, "Modelo de GENERACIÓN FOTO-VOLTAICA," tech. rep., Universidad de Chile, 2017.
- [21] D. Wood, *Small Wind Turbines: Analysis, Design, and Application*. July 2011.
- [22] G. van Bussel, "Electricity Generation electricity generation with Small Wind Turbines wind turbine," pp. 696–713, Jan. 2013.
- [23] N. S. Chain, *Proyectos de inversion*. Jan. 2014.
- [24] M. A. F. Carcamo, *Análisis de beneficios económicos por mejoras energéticas en viviendas: Estudio aplicado a viviendas de sectores medios en Santiago de Chile*. Jan. 2020.
- [25] E. R. FONTAINE, *Evaluacion Social de Proyectos*. Jan. 2008.
- [26] SNI, "Informe Precios Sociales 2023," tech. rep., 2023.
- [27] T. Varas, M. Cortes Carmona, P. Ferrada, E. Fuentealba, G. Lefranc, and M. Crutchik, "Evaluation of incentive mechanism for distributed generation in Northern Chile," *IEEE Latin America Transactions*, vol. 14, pp. 2719–2725, June 2016.
- [28] DFI Uchile, "Explorador Solar." https://solar.minenergia.cl/exploracion.
- [29] DFI Uchile, "Explorador Eólico." https://solar.minenergia.cl/exploracion.
- [30] NASA, "POWER | Data Access Viewer." https://power.larc.nasa.gov/data-accessviewer/.
- [31] M. F. L. Macé de Gastines, A. M. Villalba, and A. E. Pattini, "Improved model for the thermal performance calculation of non-planar window frames for building simulation programs," May 2016.
- [32] ASHRAE, *HVAC Design Manual for Hospitals and Clinics, Second Edition*. Mar. 2013.
- [33] CITEC DECON, *Manual de hermeticidad al aire de edificaciones | ISBN 978-956-9275- 27-2 - Libro*.
- [34] R. Sancha, "Índice de Precios de Bombas de Calor v2019," Jan. 2020.
- [35] C. Fuentes, "Índice de precios de sistemas fotovoltaicos 2020," Nov. 2020.
- [36] CNE, "INFORME DE COSTOS DE TECNOLOGÍAS DE GENERACIÓN," tech. rep., 2020.
- [37] A. Fritz Durán and M. Ubilla Sanz, *Manual de diseño: construcción, montaje y aplicación de envolventes para la vivienda de madera : FONDEF D03/1020 muro ventilado, FONDEF D06/1034 pisos y techos*. Pontificia Universidad Católica de Chile, 2012.
- [38] Ricardo Hempel, *Edificación En Madera Cuadernillos*. Concepción: Universidad del BíoBío, 1987.
- [39] ARAUCO, "Techo con Cerchas."
- [40] DITEC, "PDA Coyhaique." http://xi.serviu.cl/pda/pda.htm.
- [41] IGAL Chile, "Puerta HDF 2 Paneles." https://www.igalchile.cl/producto/puerta-hdf-2 paneles/.
- [42] ECOFOREST, " $\rightarrow$  ecoGEO+ 3-12 2023." https://ecoforest.com/es/productos/bombasde-calor/geotermia/ecogeo-3-12/.
- [43] ECOFOREST, " $\rightarrow$  ecoGEO+ 5-22 2023." https://ecoforest.com/es/productos/bombasde-calor/geotermia/ecogeo-5-22/.
- [44] N. Stolpe, *DESCRIPCIONES DE LOS PRINCIPALES SUELOS DE LA VIII REGIÓN DE CHILE*. May 2006.
- [45] PHNIX, "Ultra Thin Water Fan Coil-Air Source Heat Pump Supplier PHNIX Heat Pump." https://www.phnix-e.com/ultra-thin-fan-coil.html.
- [46] TIGRE, "Informaciones Técnicas | Tigre Chile." https://www.tigre.cl/informacionestecnicas.
- [47] GRUNDFOS, "CRN 3-8 A-P-A-E-HQQE." https://productselection.grundfos.com/products/cr-cre-cri-crie-crn-crne-crt-crte/crn/crn-3-8-92902244.
- [48] GRUNDFOS, "MAGNA1 40-60 F N." https://productselection.grundfos.com/cl/products/magna/magna1-n/magna1-40-60-f-n-98254917.
- [49] GIZ, NAMA, "Sistemas de Almacenamiento con Energía Solar Fotovoltaica en Chile," tech. rep., Santiago, Chile, 2020.
- <span id="page-80-0"></span>[50] Rojas, C., Simon, F., Muniz, I., et al.,, "TENDENCIAS DE LAS EMISIONES DE GEI DE HOGARES POR USO DE ENERGÍA EN CUATRO CIUDADES CHILENAS DURANTE EL COVID-19," tech. rep., 2022.
- <span id="page-80-1"></span>[51] SODAL, "Catálogo SODAL ventanas correderas." http://www.sodal.cl/webitsite/home/slides.
- <span id="page-80-2"></span>[52] R. E. Dev, "3kW Small Wind Turbine | Renewable On-Grid & Off-Grid Energy Systems."
- <span id="page-80-3"></span>[53] R. E. Dev, "60kW Small Wind Turbine | Renewable On-Grid & Off-Grid Energy Systems."
- <span id="page-80-4"></span>[54] D. Salgado, "Valor del pellet se duplicó y la leña subió casi a la mitad desde 2019 a la fecha en Los Ríos." https://www.biobiochile.cl/noticias/nacional/region-de-losrios/2023/01/23/valor-del-pellet-se-duplico-y-la-lena-subio-casi-a-la-mitad-desde-2019 a-la-fecha-en-los-rios.shtml, Jan. 2023.
- <span id="page-80-5"></span>[55] GasEnLinea, "Precios de Cilindros de Gas Licuado de Petróleo en línea." https://gasenlinea.gob.cl/index.php/web/buscador?rere\_id=0.
- <span id="page-80-6"></span>[56] GASCO, "Gas Licuado – Gasco Magallanes."
- <span id="page-80-7"></span>[57] Madera Nativa Chile, "Ulmo | Caracterización Experiencial: Maderas Nativas de Chile." https://maderanativachile.cl/catalogo/ulmo/.

# **Anexos**

# **Anexo A. Cálculo valor U ventanas caso BASE**

A partir de la información extraída de [\[51\]](#page-80-1) se tiene que el área de cada componente de la ventana es posible calcularla de la siguiente forma, considerando x como el largo de la ventana e y el alto de la ventana.

| Elemento                             | Cantidad | Ecuación LARGO componente | $ALTO$ visible ${\rm [mm]}$ |
|--------------------------------------|----------|---------------------------|-----------------------------|
| $1$ - $\operatorname{Riel}$ inferior |          | $x-16$                    | 23                          |
| 2 - Riel superior                    |          | $x-16$                    | 18                          |
| $3 - Jamba$                          |          | v                         |                             |
| 4 - Zócalo                           | റ        | $x/2-15$                  | 36                          |
| 5 - Cabezal                          |          | $x/2-15$                  | 31                          |
| 6 - Traslapo                         | $\Omega$ | $y-32$                    | 22                          |
| 8 - Pierna con aleta                 | റ        | $y-32$                    | 34                          |

Tabla A.1: Dimensiones elementos ventanas.

Así, se tienen los siguientes largos para los componentes para cada tipo de ventana.

| Elemento                             | Largo Tipo I $\left[\text{mm}\right]$ | Largo Tipo II [mm] | Largo Tipo III [mm] | Largo Tipo IV [mm] |
|--------------------------------------|---------------------------------------|--------------------|---------------------|--------------------|
| $1$ - $\operatorname{Riel}$ inferior | 1,384                                 | 584                | 584                 | 284                |
| 2 - Riel superior                    | 1,384                                 | 584                | 584                 | 284                |
| $3 - Jamba$                          | 1.200                                 | 600                | 1200                | 800                |
| 4 - Zócalo                           | 685                                   | 685                | 685                 | 685                |
| 5 - Cabezal                          | 685                                   | 685                | 685                 | 685                |
| 6 - Traslapo                         | 1.168                                 | 1.168              | 1,168               | 1,168              |
| 8 - Pierna con aleta                 | 1,168                                 | 1,168              | 1,168               | 1,168              |

Tabla A.2: Largo elementos ventanas.

# **Anexo B. Curvas aerogeneradores**

Para el aerogenerador de 3 kW de potencia se tienen los siguientes datos

| Annual Mean wind Speed $(m/s)$ | Estimated Annual Output (kWh) |
|--------------------------------|-------------------------------|
| 2                              | 375                           |
| 3                              | 1,250                         |
| 4                              | 2,700                         |
| 5                              | 4,450                         |
| 6                              | 6,300                         |
| 7                              | 8,160                         |
| 8                              | 9,800                         |
| 9                              | 11,100                        |
| $10\,$                         | 12,100                        |

Tabla B.1: Aerogenerador Ryse Energy modelo E-3 HAWT [\[52\]](#page-80-2).

Tabla B.2: Curva de potencia aerogenerador Ryse Energy modelo E-3 HAWT [\[52\]](#page-80-2)

| Velocidad del viento $[m/s]$ | Potencia [kW] |
|------------------------------|---------------|
| 0                            | 0             |
| 1                            | 0             |
| $\overline{2}$               | 0.043         |
| 3                            | 0.143         |
| $\overline{4}$               | 0.308         |
| 5                            | 0.508         |
| 6                            | 0.719         |
| 7                            | 0.932         |
| 8                            | 1.119         |
| 9                            | 1.267         |
| 10                           | 1.381         |
| 11                           | 1.381         |
| 12                           | 1.381         |
| 13                           | 1.381         |
| 14                           | 1.381         |
| 15                           | 1.381         |

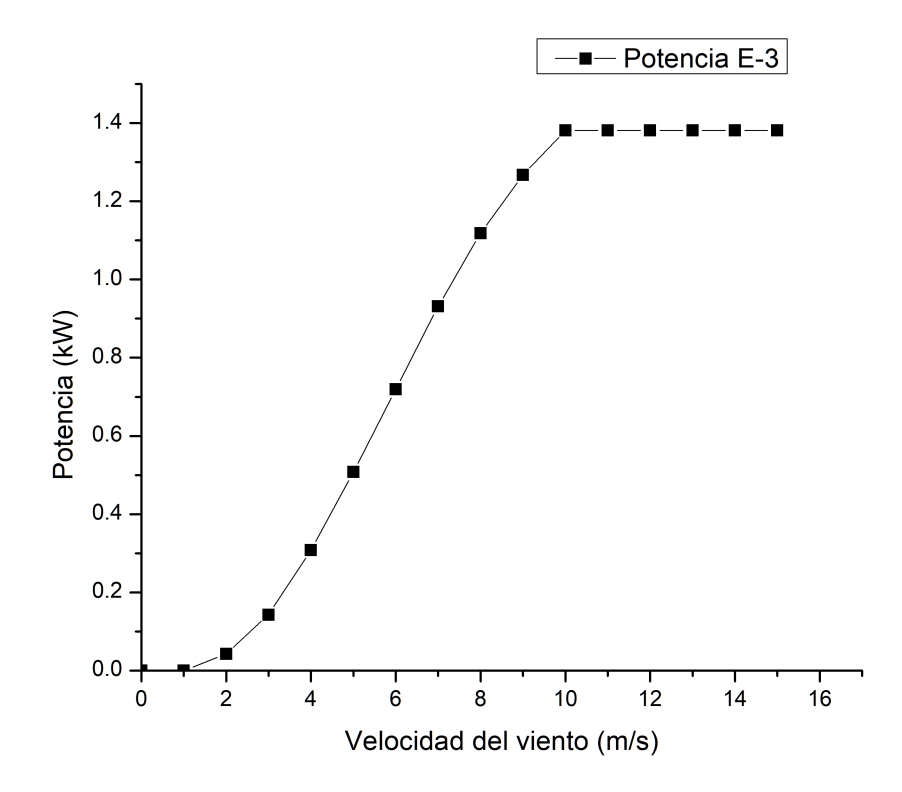

Figura B.1: Curva de potencia Ryse Energy modelo E-3 HAWT [\[52\]](#page-80-2)

Para el sistema de 60 kW de potencia, se tienen los siguientes datos

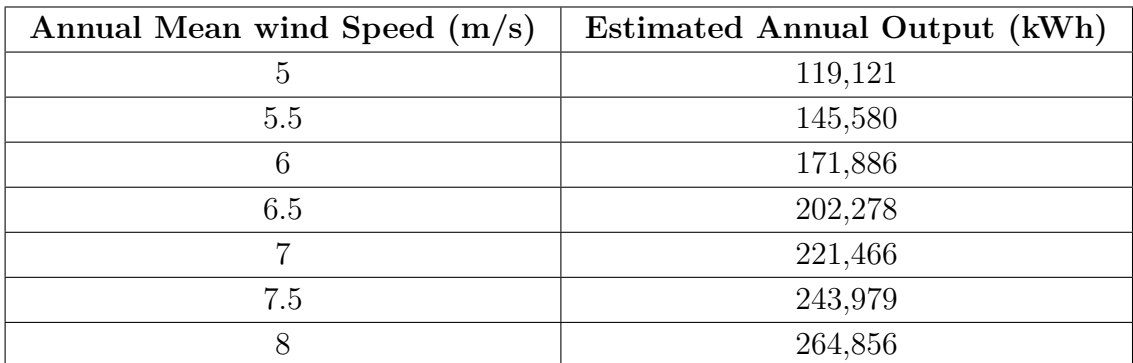

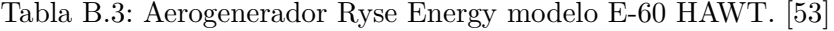

| Velocidad del viento [m/s] | Potencia [kW]  |
|----------------------------|----------------|
| $\overline{0}$             | $\overline{0}$ |
| 0.5                        | $\overline{0}$ |
| $\mathbf{1}$               | $\overline{0}$ |
| $1.5\,$                    | $\overline{0}$ |
| $\overline{2}$             | $\overline{0}$ |
| $2.5\,$                    | $\overline{0}$ |
| 3                          | $\overline{0}$ |
| $3.5\,$                    | $\overline{0}$ |
| $\overline{4}$             | $\overline{0}$ |
| $4.5\,$                    | $\overline{0}$ |
| $\overline{5}$             | 13.598         |
| $5.5\,$                    | 16.619         |
| 6                          | 19.622         |
| $6.5\,$                    | 23.091         |
| $\overline{7}$             | 25.282         |
| $7.5\,$                    | 27.851         |
| 8                          | 30.235         |
| 8.5                        | 30.235         |
| 9                          | 30.235         |
| 9.5                        | 30.235         |
| 10                         | 30.235         |
| $10.5\,$                   | 30.235         |
| 11                         | 30.235         |

Tabla B.4: Curva de potencia aerogenerador Ryse Energy modelo E-60 HAWT.

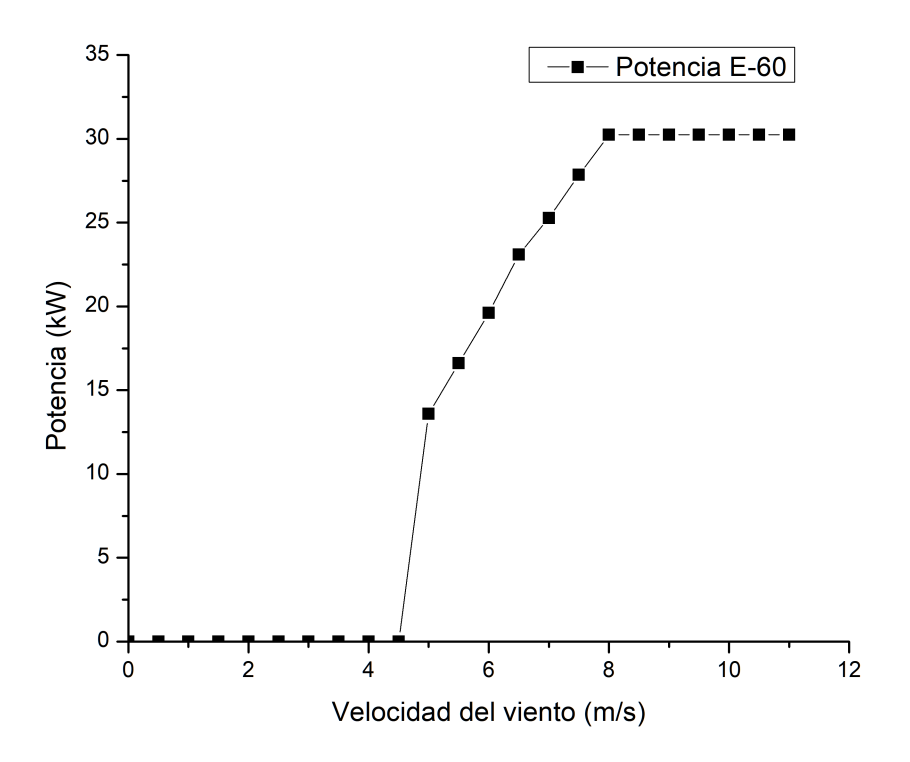

Figura B.2: Curva de potencia Ryse Energy modelo E-60 HAWT [\[53\]](#page-80-3)

# **Anexo C. Evaluación económica**

# **C.1. Costos y Ahorros**

### **C.1.1. Tasa de inflación**

Tabla C.1: Cálculo de la tasa de inflación anual al año 2021

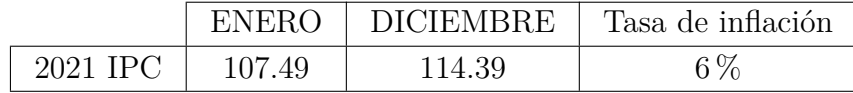

El valor de la inflación anual al 6 % se aplica a todos los valores, tanto costos como ahorros, con excepción de las tarifas de la electricidad, debido a que tiene un comportamiento y reglamento diferente a los demás valores.

### **C.1.2. Variabilidad en la electricidad**

Se observa que la electricidad se valoriza de forma diferenciada en costo fijo y costo variable. Se analizan los valores del año 2019 y el año 2023 de la zona de Tirúa de la empresa FRONTEL y no existe variación del costo fijo pero sí existe un 4 % en 5 años, por lo que se considera una inflación de 0.8 % anual en su costo variable. El costo variable considera el costo por transporte y por precio de la electricidad base consumida por unidad de kWh.

Tabla C.2: Cálculo de la tasa de inflación anual para el costo variable de electricidad

| Año             |     | 2023 | $%$ inflación | $\%$ inflación anual |
|-----------------|-----|------|---------------|----------------------|
| Precio variable | 160 | 167  | $\%$          | $0.8\,\%$            |

## **C.1.3. Ahorro costo social Carbono equivalente**

En este Anexo se explicará el cálculo del ahorro en las emisiones de tonelada de carbono equivalente a la atmósfera por evitar la quema de leña y gas licuado de petróleo (GLP) para cada caso.

Para el caso del uso de geotermia para el caso BASE y con EE, se evitan el uso anual de \$528,991 de leña y \$377,850 de GLP.

Para la leña, se tiene que el valor del metro cúbico estéreo es de \$45,000 aproximadamente [\[54\]](#page-80-4), el metro cúbico estéreo equivale a 0.64 metros cúbico de leña sólida, un metro cúbico equivale a 0.73 Gcal o 174*.*47 · 10<sup>6</sup> Joules y se consideran 31,536,000 segundos en un año. Por otro lado, para el GLP se tiene un precio por balón de gas de 15 kg de \$21,500 en la región del BíoBío [\[55\]](#page-80-5) y que un kg de GLP equivale a 12.1 kcal o 0.014 kWh (utilizando un factor de conversión de 0.001163 kWh/kcal) [\[56\]](#page-80-6), se tiene que:

Tabla C.3: Equivalencia gasto actual PSR Alto Quilantahue

| Leña       | Precio leña por 1 m3 estéreo | N m <sub>3</sub> estéreos | m <sub>3</sub> leña sólida/segundo | Energía utilizada $[J/s]$ | Energía utilizada [kWh/año] | % energía total |
|------------|------------------------------|---------------------------|------------------------------------|---------------------------|-----------------------------|-----------------|
|            | 45,000                       |                           | 2.386E-07                          | 41.623                    | 364614.557                  | 99.999%         |
| <b>GLP</b> | Precio gas balón 15 kg       | N balones de gas 15 kg    | $k\sigma$ de GLP/año               | Energía utilizada $[J/s]$ | Energía utilizada [kWh/año] | % energía total |
|            | \$21.500.00                  |                           | 263.616                            |                           | 3.691                       | 0.001%          |

Así, al utilizar el valor social de la tonCO2eq como \$28,887 y la densidad del ulmo como 648 *kg m*<sup>3</sup> [\[57\]](#page-80-7), se tiene que al utilizar geotermia y al no usar geotermia, pero sí usar medidas de eficiencia energética, el ahorro por evitar las emisiones de carbono equivalente son las mencionadas en la Tabla [4.37.](#page-73-0)

### **C.1.4. Cotización medidas de EE**

A continuación se presenta la cotización de las medidas de eficiencia energética (EE)

|                                          |                              |            |                                  |                          | Piso                 |                     |                           |                           |                           |
|------------------------------------------|------------------------------|------------|----------------------------------|--------------------------|----------------------|---------------------|---------------------------|---------------------------|---------------------------|
| <b>MATERIAL</b>                          | [8/m2]1                      | $[8/m2]$ 2 | $[8/m2]$ 3                       | Precio promedio $[8/m2]$ | Área a utilizar [m2] | Precio por elemento | Fuente 1                  | Fuente 2                  | Fuente 3                  |
| Fibrocemento 6 mm                        | 86.351                       | \$6.351    | \$4.858                          | \$5.853                  | 148,365              | \$868.382           | https://shorturl.at/agLY3 | https://shorturl.at/glPX8 | https://shorturl.at/kHIZ1 |
| Fieltro 15 lbs                           | \$ 325                       | \$475      | \$702                            | \$501                    | 148.365              | \$74.269            | https://shorturl.at/ijDJP | https://shorturl.at/mwJ47 | https://shorturl.at/aoOUZ |
| Poliestireno expandido 10 kg/m3 e40mm    | \$1,568                      | \$2.380    | \$1.568                          | \$1.839                  | 103.79               | \$190.835           | https://shorturl.at/wAJKT | https://shorturl.at/joB69 | https://shorturl.at/QTWZ9 |
| Precio total [\$]                        |                              |            |                                  |                          |                      | \$1,133,486         |                           |                           |                           |
|                                          |                              |            |                                  |                          | Muros                |                     |                           |                           |                           |
| <b>MATERIAL</b>                          | $\left[\frac{8}{m2}\right]1$ | $[8/m2]$ 2 | $[8/m2]$ 3                       | Precio promedio $[8/m2]$ | Área a utilizar [m2] | Precio por elemento | Fuente 1                  | Fuente 2                  | Fuente 3                  |
| 3x Poliestireno expandido 10 kg/m3 e30mm | \$3.933                      | \$3,360    | \$4.740                          | \$4.011                  | 93.77                | \$376.108           | https://shorturl.at/ehxEK | https://shorturl.at/cE134 | https://shorturl.at/gpqI4 |
| Precio total [\$]                        |                              |            |                                  |                          |                      | 8 376,108           |                           |                           |                           |
|                                          |                              |            |                                  |                          | Techo                |                     |                           |                           |                           |
| <b>MATERIAL</b>                          | $\left[\frac{8}{m2}\right]1$ | $[8/m2]$ 2 | $[8/m2]$ 3                       | Precio promedio [8/m2]   | Área a utilizar [m2] | Precio por elemento | Fuente 1                  | Fuente 2                  | Fuente 3                  |
| Lana mineral 100 kg/m3 e40mm             | \$15,794                     |            |                                  | \$15.794                 | 142.48               | \$2,250.215         | https://shorturl.at/knrAG |                           |                           |
| Lana mineral 100 kg/m3 e100mm            | \$41.565                     |            |                                  | \$41.565                 | 142.48               | \$5,921.973         | https://shorturl.at/fhiCV |                           |                           |
| Precio total [\$]                        |                              |            |                                  |                          |                      | \$8,172,188         |                           |                           |                           |
|                                          |                              |            |                                  |                          | Puerta               |                     |                           |                           |                           |
| <b>MATERIAL</b>                          | $\left[\frac{8}{m2}\right]1$ | $[8/m2]$ 2 | $[8/m2]$ 3                       | Precio promedio [\$]     | Área a utilizar [m2] | Precio por elemento | Fuente 1                  | Fuente 2                  | Fuente 3                  |
| Puerta contraplacada HDF 0.8 x 2m        | \$40,303                     |            |                                  | \$40.303                 |                      | \$40.303            | https://shorturl.at/guyIL |                           |                           |
| Precio total [\$]                        |                              |            |                                  |                          |                      | \$40,303            |                           |                           |                           |
|                                          |                              |            |                                  |                          | <b>Ventanas</b>      |                     |                           |                           |                           |
| MATERIAL                                 | $\left[\frac{8}{m2}\right]1$ | $[8/m2]$ 2 | $\left\lceil 8/m2\right\rceil 3$ | Precio promedio $[8/m2]$ | Area a utilizar [m2] | Precio por elemento | Fuente 1                  | Fuente 2                  | Fuente 3                  |
| 13x Ventana PVC Cristal DVH 1.4 x 1.2    | \$83.327                     | \$79.756   | \$240,600                        | \$134,561                | 1.76                 | \$3,070,645         | https://shorturl.at/bfkCE | https://shorturl.at/hkDKP | https://shorturl.at/vBMT3 |
| Ventana PVC Cristal DVH 0.6 x 0.6        | \$83.327                     | \$79.756   | \$240,600                        | \$134.561                | 0.52                 | \$69.671            | https://shorturl.at/bfkCE | https://shorturl.at/hkDKP | https://shorturl.at/vBMT3 |
| Ventana PVC Cristal DVH 0.6 x 1.2        | \$83.327                     | \$79.756   | \$240,600                        | \$134.561                | 0.84                 | \$112.623           | https://shorturl.at/bfkCE | https://shorturl.at/hkDKP | https://shorturl.at/vBMT3 |
| 2x Ventana PVC Cristal DVH 0.3 x 0.8     | \$83.327                     | \$79.756   | \$240.600                        | \$134,561                | 0.40                 | \$107.585           | https://shorturl.at/bfkCE | https://shorturl.at/hkDKP | https://shorturl.at/vBMT3 |
| Precio total [\$]                        |                              |            |                                  |                          |                      | \$3,360,523         |                           |                           |                           |

Tabla C.4: Cotización medidas de EE

Tabla C.5: Cotización medida de eficiencia energética: moldura de poliestireno.

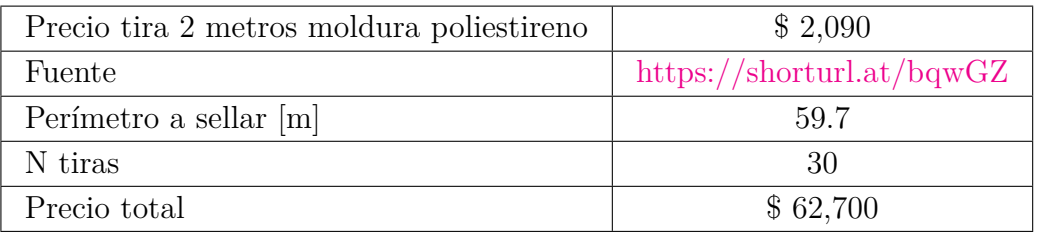

Estos resultados están reflejados en resumidamente en la Tabla [4.17,](#page-53-0) considerando un 30 % de costo asociado a instalación.

#### **C.2.Flujos de caja**

#### **C.2.1.Geotermia Caso BASE**

Tabla C.6: Flujo de caja: caso BASE con geotermia con <sup>10</sup> % de tasa de interés por <sup>30</sup> años.

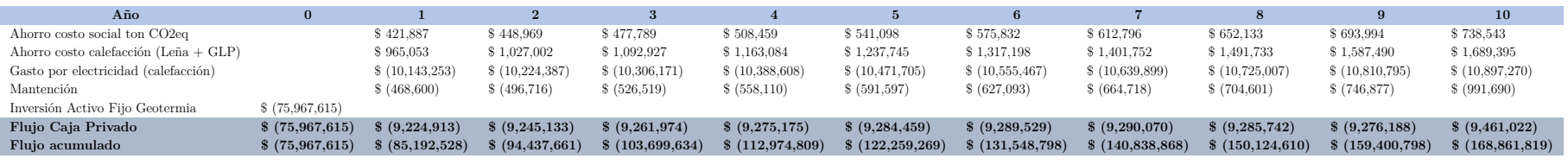

Tabla C.7: Flujo de caja: caso base con geotermia con <sup>10</sup> % de tasa de interés por <sup>30</sup> años. Continuación.

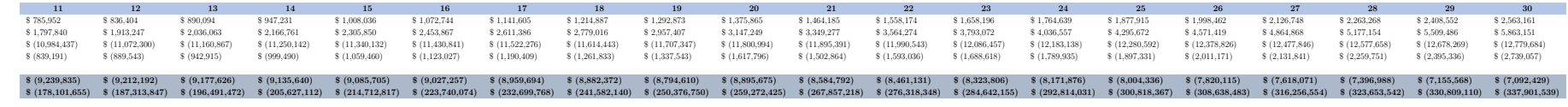

Tabla C.8: Indicadores económicos Geotermia caso BASE.

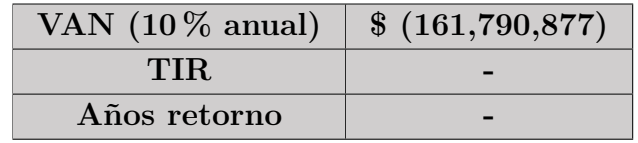

#### **C.2.2.Geotermia Caso con EE**

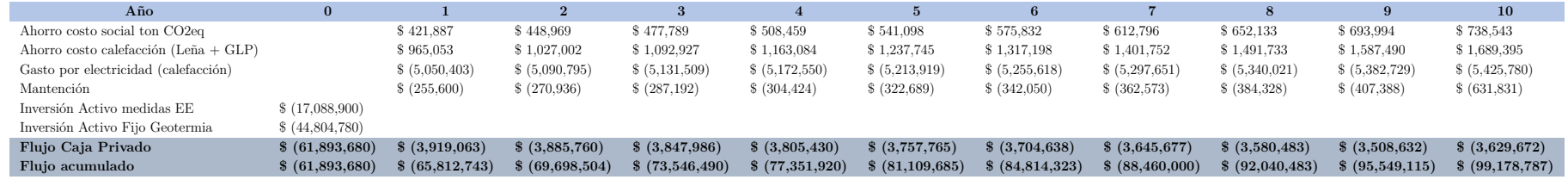

Tabla C.9: Flujo de caja: caso con EE con geotermia con <sup>10</sup> % de tasa de interés por <sup>30</sup> años.

Tabla C.10: Flujo de caja: caso con EE con geotermia con <sup>10</sup> % de tasa de interés por <sup>30</sup> años. Continuación

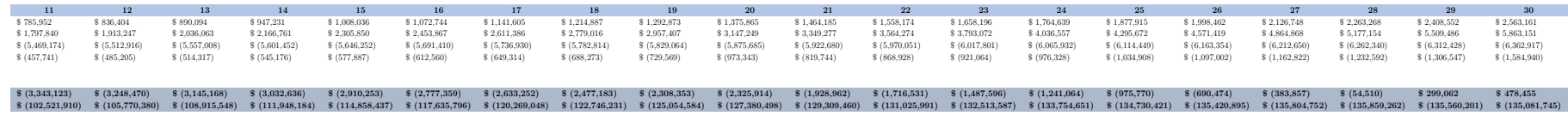

78

Tabla C.11: Indicadores económicos Geotermia caso con EE.

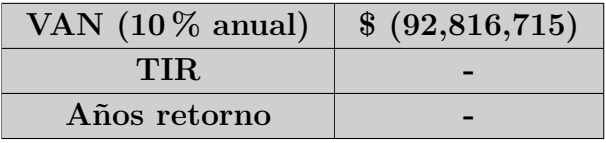

#### **C.2.3.Geotermia caso BASE con PV**

Tabla C.12: Flujo de caja: caso BASE con geotermia hibridado sistema fotovoltaico (PV) con <sup>10</sup> % de tasa de interéspor 30 años.

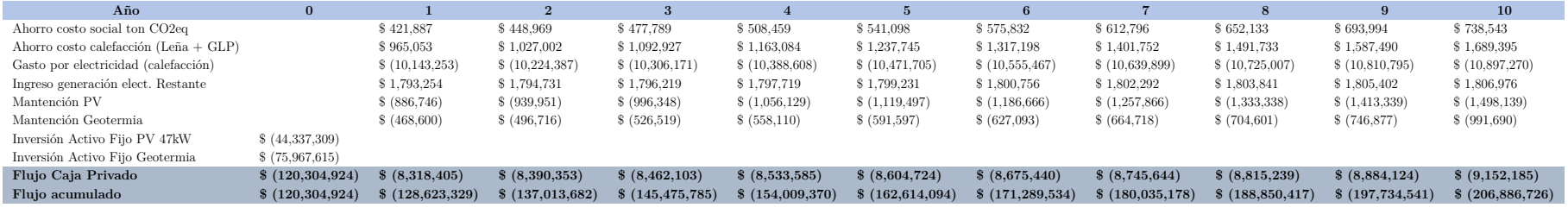

Tabla C.13: Flujo de caja: caso BASE con geotermia hibridado sistema fotovoltaico (PV) con <sup>10</sup> % de tasa de interéspor 30 años. Continuación.

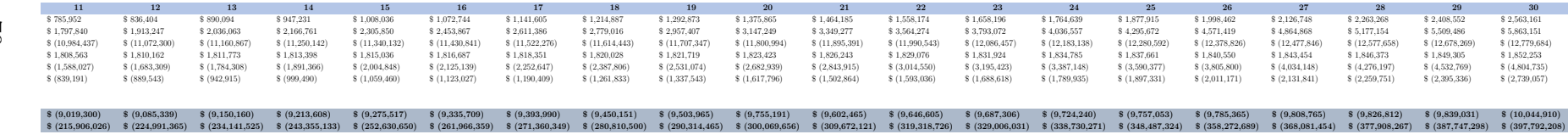

Tabla C.14: Indicadores económicos Geotermia caso BASE con PV.

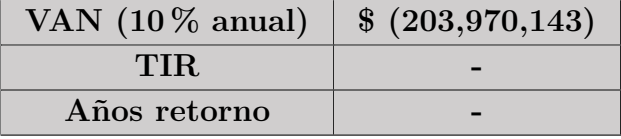

#### **C.2.4.Geotermia caso con EE con PV**

Tabla C.15: Flujo de caja: caso con EE con geotermia hibridado sistema fotovoltaico (PV) con <sup>10</sup> % de tasa de interéspor 30 años.

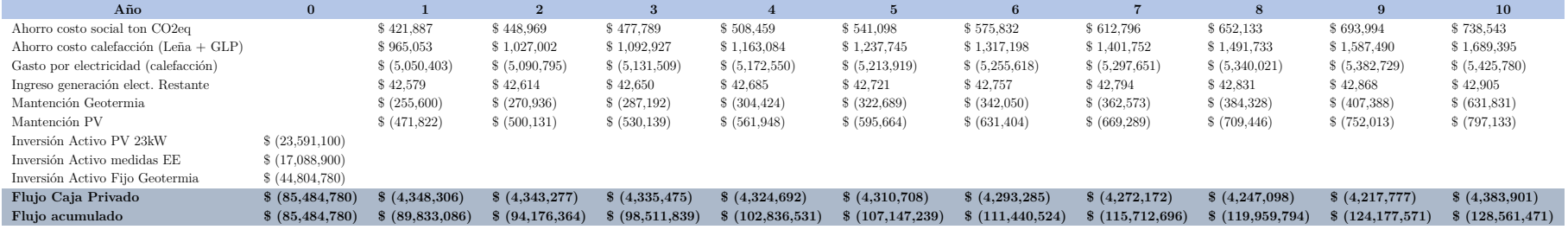

Tabla C.16: Flujo de caja: caso con EE con geotermia hibridado sistema fotovoltaico (PV) con <sup>10</sup> % de tasa de interéspor 30 años. Continuación.

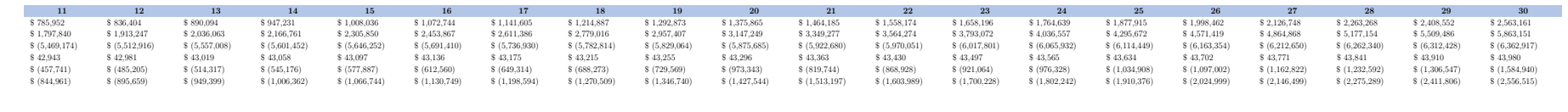

Tabla C.17: Indicadores económicos Geotermia caso con EE con PV.

 $(\hbox{\hbox{145,141}}\qquad \hbox{\hbox{140,148}}\qquad \hbox{\hbox{140,148}}\qquad \hbox{\hbox{140,148}}\qquad \hbox{\hbox{140,148}}\qquad \hbox{\hbox{140,148}}\qquad \hbox{\hbox{140,148}}\qquad \hbox{\hbox{140,148}}\qquad \hbox{\hbox{140,148}}\qquad \hbox{\hbox{140,148}}\qquad \hbox{\hbox{140,148}}\qquad \hbox{\hbox{140,148}}\qquad \hbox{\$ 

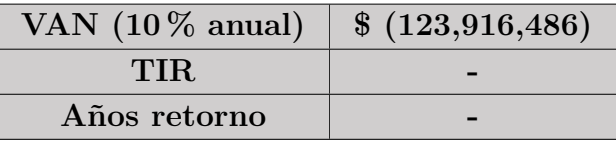

#### **C.2.5.Geotermia caso con EE con Eólica**

Tabla C.18: Flujo de caja: caso con EE con geotermia hibridado sistema de aerogenerador (Eólico) con <sup>10</sup> % de tasa deinterés por 30 años.

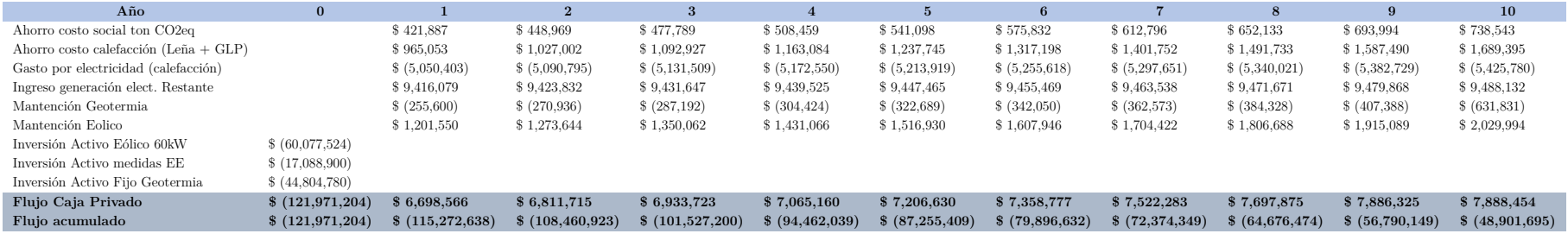

Tabla C.19: Flujo de caja: caso con EE con geotermia hibridado sistema de aerogenerador (Eólico) con <sup>10</sup> % de tasa deinterés por 30 años. Continuación

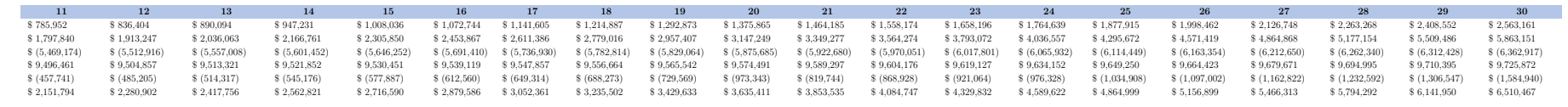

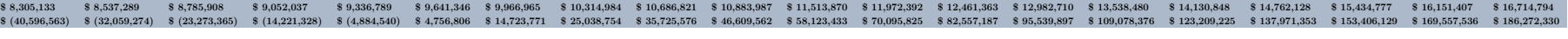

Tabla C.20: Indicadores económicos Geotermia caso con EE con Eólico.

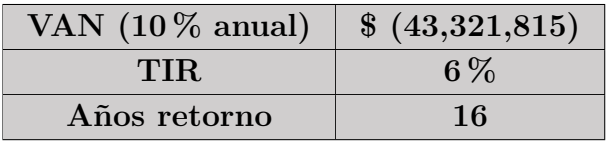

I

#### **C.2.6.Medidas EE**

Tabla C.21: Flujo de caja: caso solo medidas de eficiencia energética (EE) con <sup>10</sup> % de tasa de interés por <sup>30</sup> años.

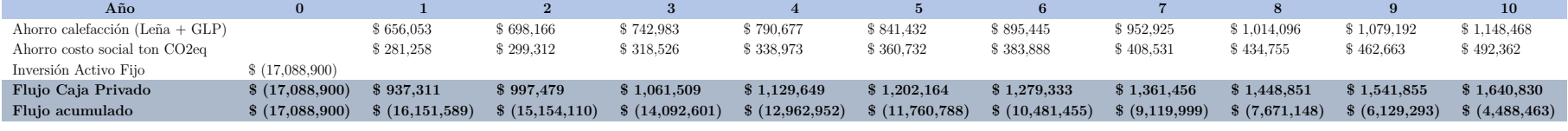

Tabla C.22: Flujo de caja: caso solo medidas de eficiencia energética (EE) con <sup>10</sup> % de tasa de interés por <sup>30</sup> años. Continuación.

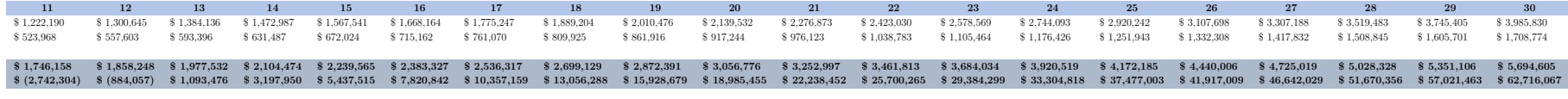

Tabla C.23: Indicadores económicos medidas EE.

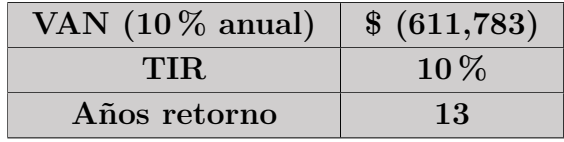

#### **C.2.7.Medidas EE con PV**

Tabla C.24: Flujo de caja: caso con medidas de eficiencia energética (EE) hibridado PV con <sup>10</sup> % de tasa de interés por30 años.

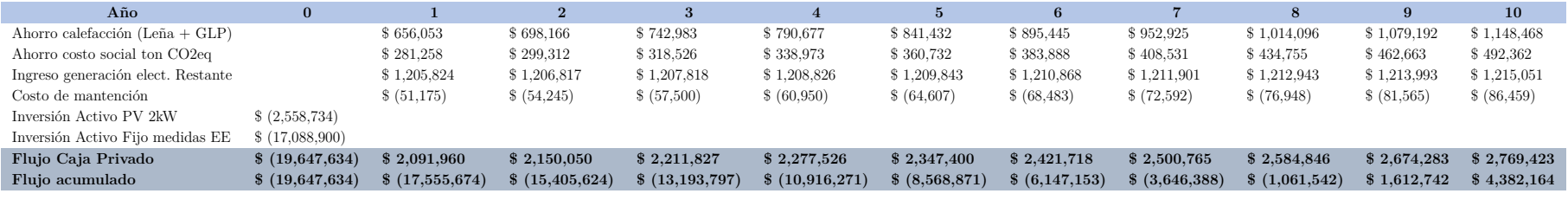

Tabla C.25: Flujo de caja: caso con medidas de eficiencia energética (EE) hibridado PV con <sup>10</sup> % de tasa de interés por30 años. Continuación.

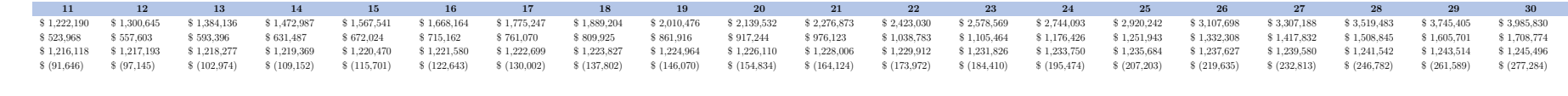

**\$ 2,870,630** $\texttt{3}\,\texttt{2},\texttt{2},\texttt{3},\texttt{4},\texttt{5},\texttt{5},\texttt{6},\texttt{7},\texttt{8},\texttt{8},\texttt{8},\texttt{8},\texttt{8},\texttt{8},\texttt{8},\texttt{8},\texttt{8},\texttt{8},\texttt{8},\texttt{8},\texttt{8},\texttt{8},\texttt{8},\texttt{8},\texttt{8},\texttt{8},\texttt{8},\texttt{8},\texttt{8},\texttt{8},\texttt{8},\texttt{8},\texttt{8},\texttt{8},\texttt{8},\texttt{$ 

Tabla C.26: Indicadores económicos medidas EE con PV.

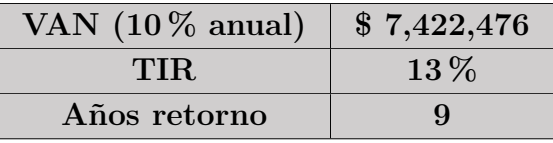

#### **C.2.8.Medidas EE con Eólica**

Tabla C.27: Flujo de caja: caso con medidas de eficiencia energética (EE) hibridado Eòlica con <sup>10</sup> % de tasa de interéspor 30 años.

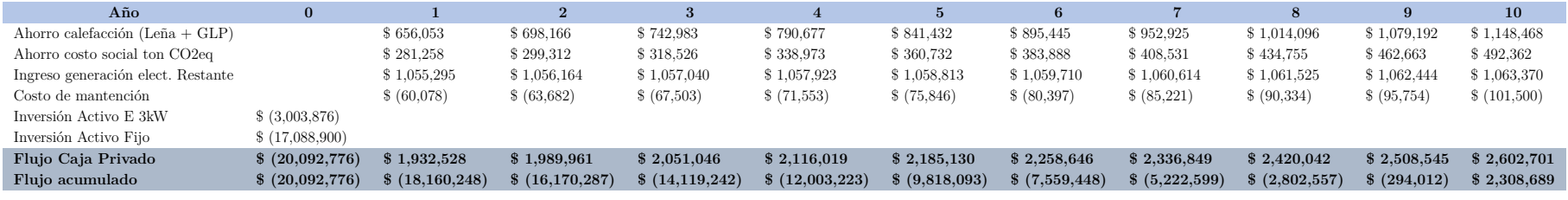

Tabla C.28: Flujo de caja: caso con medidas de eficiencia energética (EE) hibridado Eólica con <sup>10</sup> % de tasa de interéspor 30 años. Continuación.

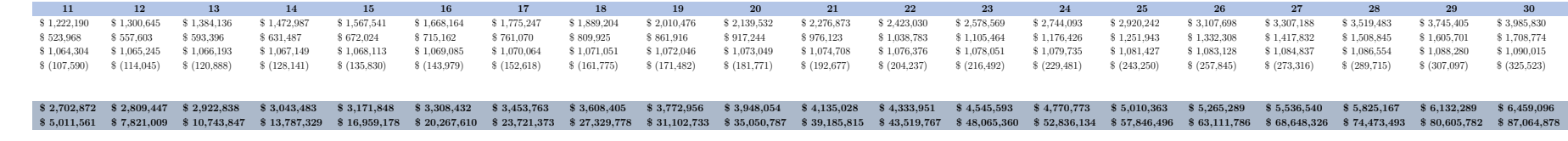

Tabla C.29: Indicadores económicos medidas EE con Eólica.

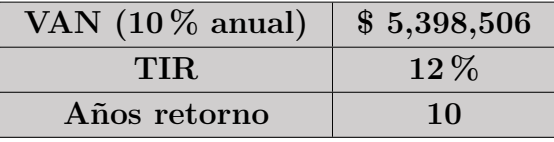

#### **C.2.9.Análisis de sensibilidad Netbilling <sup>20</sup> % menos costo electricidad PV**

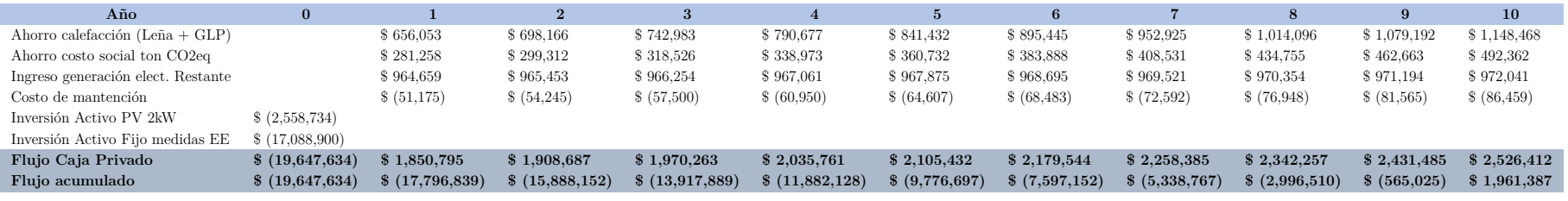

Tabla C.30: Flujo de caja análisis de sensibilidad Netbilling <sup>20</sup> % menos costo electricidad PV.

Tabla C.31: Flujo de caja análisis de sensibilidad Netbilling <sup>20</sup> % menos costo electricidad PV. Continuación

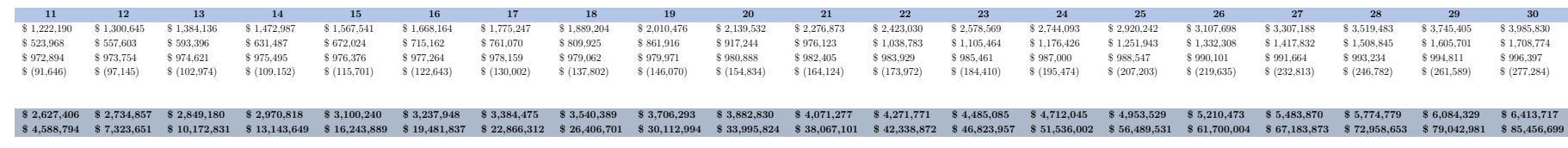

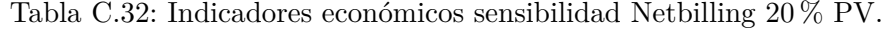

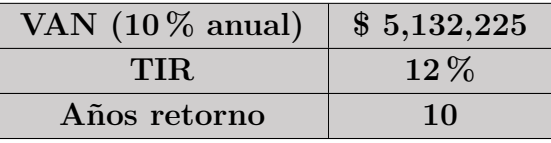

#### **C.2.10.Análisis de sensibilidad Netbilling <sup>20</sup> % menos costo electricidad Eólico**

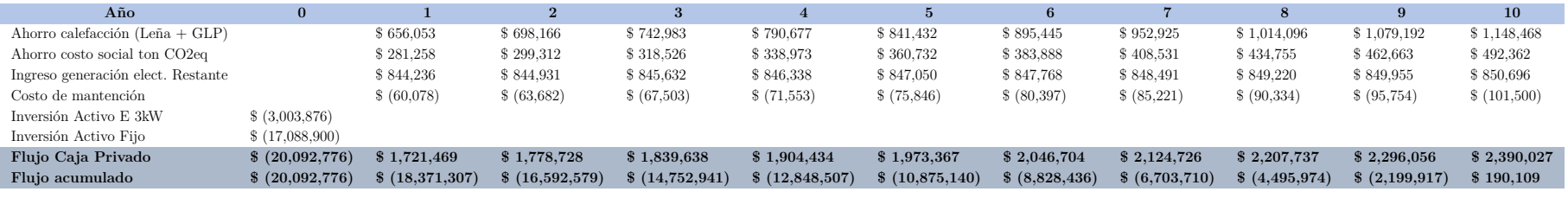

Tabla C.33: Flujo de caja análisis de sensibilidad Netbilling <sup>20</sup> % menos costo electricidad Eólico

Tabla C.34: Flujo de caja análisis de sensibilidad Netbilling <sup>20</sup> % menos costo electricidad Eólico. Continuación.

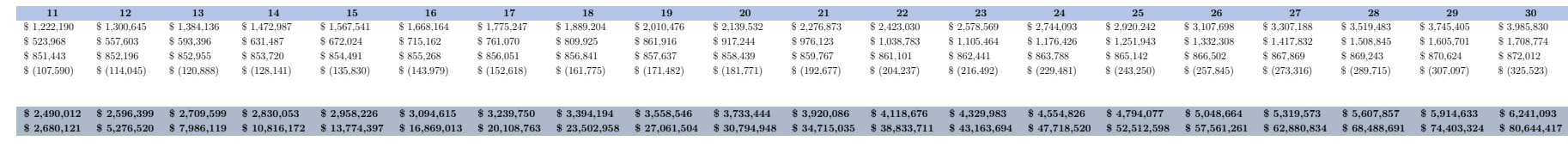

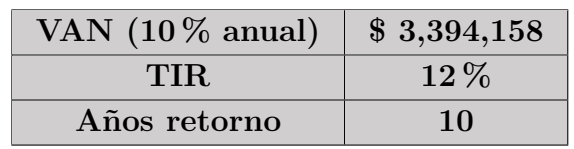

Tabla C.35: Indicadores económicos sensibilidad <sup>20</sup> % Eólico.

#### **C.2.11.Análisis de sensibilidad Netbilling <sup>50</sup> % menos costo electricidad PV**

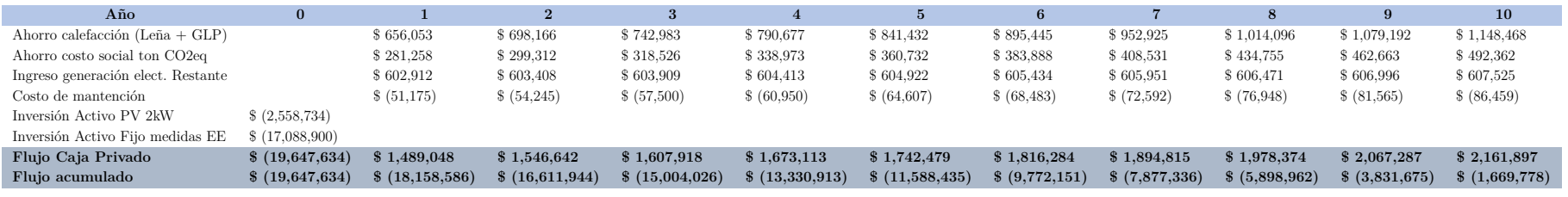

Tabla C.36: Flujo de caja análisis de sensibilidad Netbilling <sup>50</sup> % menos costo electricidad PV.

Tabla C.37: Flujo de caja análisis de sensibilidad Netbilling <sup>50</sup> % menos costo electricidad PV. Continuación.

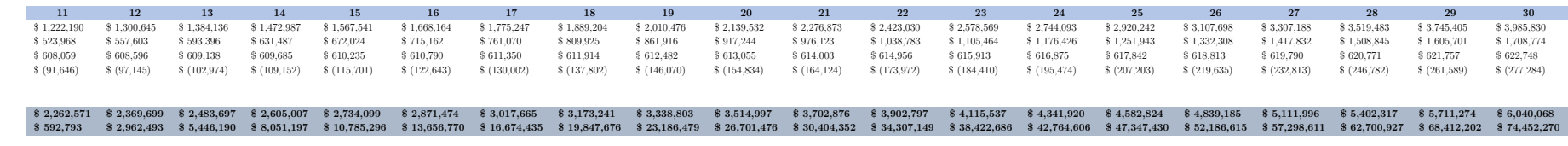

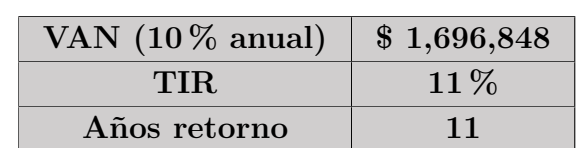

Tabla C.38: Indicadores económicos sensibilidad <sup>50</sup> % PV.

#### **C.2.12.Análisis de sensibilidad Netbilling <sup>50</sup> % menos costo electricidad Eólico**

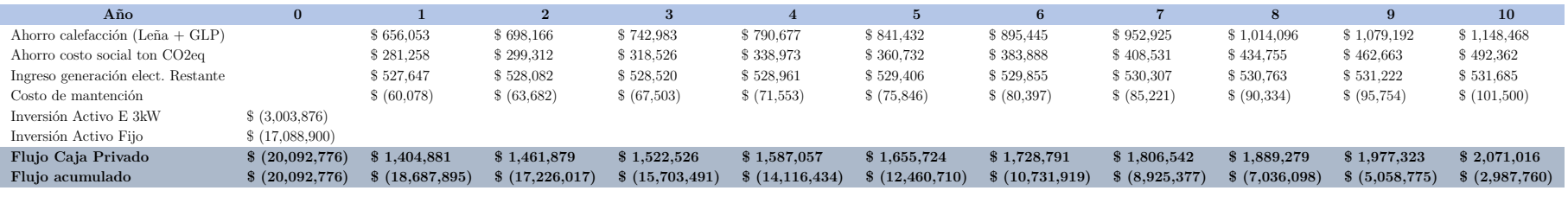

Tabla C.39: Flujo de caja análisis de sensibilidad Netbilling <sup>50</sup> % menos costo electricidad Eólico.

Tabla C.40: Flujo de caja análisis de sensibilidad Netbilling <sup>50</sup> % menos costo electricidad Eólico.Continuación.

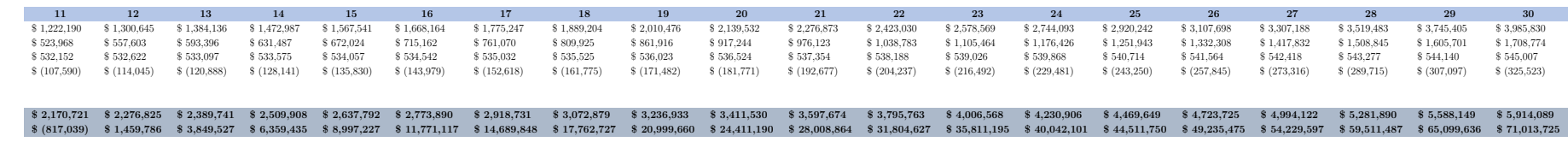

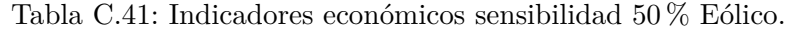

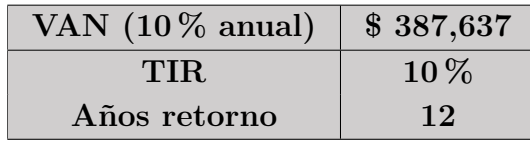